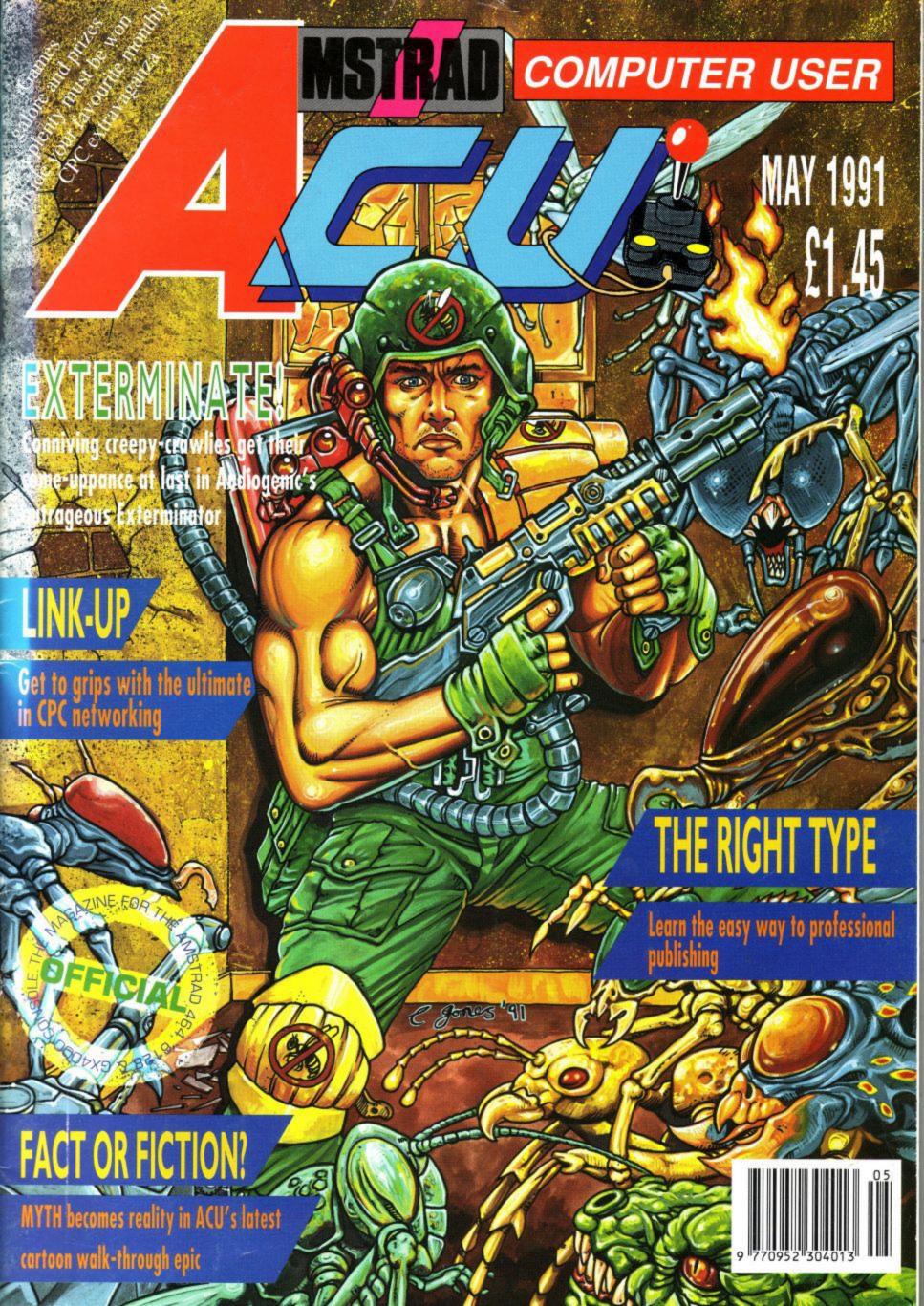

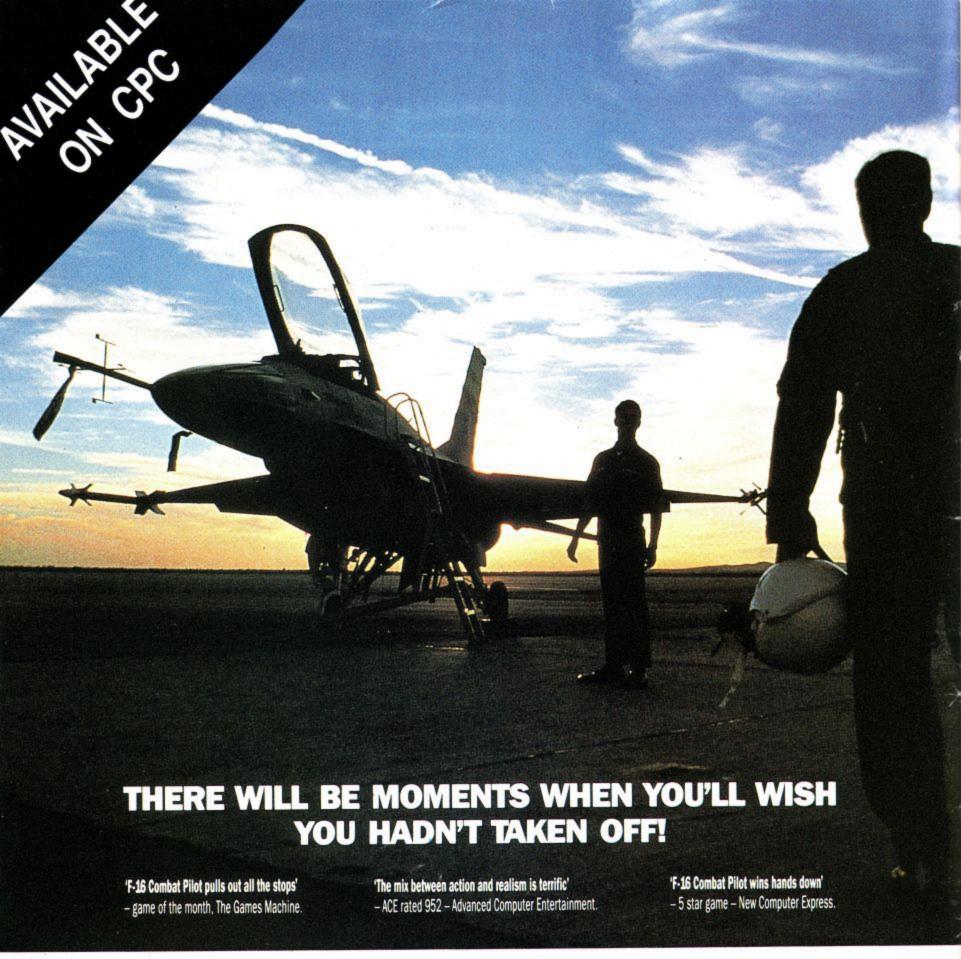

I'm primed for action as my F-16 leaves the runway. This time my mission is to destroy a battalion of tanks. Suddenly, threat warning – interceptors closing fast! I quickly select dogfight mode and arm a Sidewinder. We both fire at the same time – chaff and a high-g turn out manoeuvres his missile. A loud explosion tells me he's not so lucky.

SPECTRUM: cassette £14.95, disc £19.95

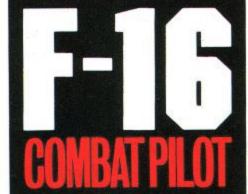

ATARI SCREENS ATARI SCREENS

Flying fast and low, I turn my F-16 towards my target. Time to switch on the ground radar and arm the laser-guided Mavericks. I fire six missiles in quick succession, Lantirn automatically locking on to each tank. With flak bursting around me I dive for cover and head for home. Approaching base, I contact the tower and request a talkdown for my night landing.

Order your F-16 Combat Pilot now, simply telephone (0276) 684959 quoting VISA or ACCESS credit card number, name and address.

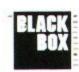

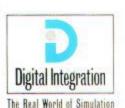

Digital Integration Limited Watchmoor Trade Centre. Watchmoor Road, Camberley Surrey GU15 34U

'F-16 Combat Pilot is a milestone in C64 programming - a true achievement'

## NEW - 800K SOFTWARE - FREE

We are proud to announce MS800, the NEW STANDARD in 800k per disk software, and doubly proud to be giving it FREE with our 3.5" DUAL DRIVE. It is no longer necessary to pay an extra £20 to £30 for additional 800k software. Our new MS800 software is all you need to store up to 800K on each 3.5" disk.

FEATURES INCLUDE: select 360k or 400k per side or even 2 x 180k per side (allows MULTIFACE II users to save to 3.5" disks in the B drive); choice of 64 or 128 directory entries; verify disks, CPM compatible; 464/6128 PLUS compatible and make

ble and more.

MS800 can be bought separately for £9.95

### THE NEW STANDARD IN 800k STORAGE

Formatting up to 400k on each disk side needs a SIDE SWITCH to be fitted to the drive. Our drives already have one fitted but for £3 we can supply a kit and instructions to fit one to any double sided 80 track 3.5" or 5.25" drive.

### 31/2" DUAL MODE DISK DRIVE £79.95

#### **800K STORAGE PER DISK** PLUS £3 CARRIAGE FREE MS800 OR FREE MAXIDOS - YOU CHOOSE

Not only are our drives the best selling for both CPC's and PLUSs

but they are:The MOST RELIABLE 3.5" disk drive available (TEAC); the MOST COMPACT drive of any size (4" x 6.75" x 1"); the BEST PRICE by far of any 3.5" drive; easily the BEST FREE SOFTWARE (the major utilities, Maxidos and Procopy, were until recently, sold at £13.75 each!); FOR-MAT TO 800K on each disk (MS800, ROMDOS, RAMDOS or RODOS is needed for this); UNIQUE SIDE SWITCH allows you to use the drive as a STANDARD B DRIVE, formatting to 178K free on each side of the disk. Everything that can be done with an FD1 can be done with our 3.5" drive. Now you can choose NORMAL OR 'BIG DISK' mode.

Supplied ready to plug in and use. Please state 464, 664, 6128, 6128 PLUS

BONZO'S BIGBATCH......£10.00
Fast, flexible DATABASE, superb FOOTBALL POOLS PREDICTOR plus a user-friendly, memory saving SCREEN & SPRITE DESIGNER.

#### OTHER ITEMS

64k DKtronics RAM PACK......38.99 FD1 DISK DRIVE (See below) ......59.95 RAMDOS (disk) ......24.95 ROMDOS (rom) ......29.95 3.5" DISKS (branded bulk) 10 for 7.50 30 for 20.00 3" DISKS (Amsoft).....10 for 20.00 3.5" DISK BOX lockable, holds 40...7.00 PRINTER LEAD (CPC or PLUS) 6' ...8.00

Please add £3 p&p to disk drives FD1 - state 464, 664, 6128 or 6128 PLUS

#### DDI-1 DISK DRIVE £79.95 464 PLUS VERSION - £84.95

The DDI-1 is the only 1st drive for the 464 (please add £3 carriage)

#### FILE TRANSFERS - CPC TO/FROM PCs, PCWs, and OTHERS

Moonstone's 2IN1, the Rolls-Royce of CPC/PC file transfer utilities, not only allows the transfer of files by copying to and reading from PC disks but it also allows the same data disk to be used in both machines. FORMAT, COPY, CAT, IDENTIFY FORMAT etc. PC disks on your CPC. Full range of utilities fully menu driven. When compared to the rest AA said "Quite simply, it knocks the competition into a cocked waste paper basket".

#### MFU - £29.95

Transfers files easily to and from PC's, various CPM format machines (e.g. PCW), BBC's, Osborne and other computers. Its PC transfer is the basic 2IN1 program but without all the facilities. When MFU's PC transfer capability was compared with all the alternatives (except 2IN1), it was judged by AA to be "head and shoulders above the rest

If you just want PC transfers then 2IN1 is by far the best. If you also need transfers to/from the other machines, then MFU is the one to have.

#### MAXIDOS (with free PROCOPY) £13.75

#### THE MOST COMPREHENSIVE & EFFECTIVE GENERAL DISK UTILITY AVAILABLE FOR THE CPC

Fully compatible with RAMDOS, ROMDOS, AMSDOS and CPM formats!
COPY files/disks; VERIFY disks; RESURRECT erased files; FAST FORMAT
Amsdos/Ramdos/Romdos; IDENTIFY format; CAT files (inc. erased ones)
optional status/address/length/etc; alter USER AREAS, make/unmake system or read only, DISPLAY or PRINT files...AND MUCH MORE! BEST SECTOR EDITOR EVER for the CPC. All standard editing facilities PLUS FILE
MAPPING to screen or printer, auto step by step movement through a file,
string and byte SEARCH through file/disk.FILE ARCHIVER backs up disks to
tape: variable baud rates. SPEED UP YOUR DISKS! unique OPTIMISE rearranges your 'crowded' disks, making them load up to 50% faster.

#### 32k RAMROM - £13.95!!

The latest addition to our range is a little gem. It is 32k of RAM which can be loaded with 1 or 2 (yes two!) ROM programs. After which it behaves exactly like 1 or 2 ROMs. It plugs onto the computer so a romboard isn't needed. You can select a rom slot for each 16k bank or choose to have both banks on the same slot switching between them at will. Complete with through connector and type-in software, it is now available for an amazing £13.95. Send s.a.e. for fuller details or a cheque to get yours now.

#### EPROM PROGRAMMER only £30 inc. p&p

Transfer your favourite programs (Basic/Machine code) onto rom. Programs 8k, 16k; 21v and 12<sup>1/2</sup>v eproms. Powerful but easy to use software, rom to rom copy, editing, verification, single byte or block programming. Blank 16K eproms ... £3.50 each or 5 for £15.00

#### **464 PLUS/6128 PLUS** ADD-ONS

£59.95\* See above for full details Printer lead (6ft) ......£8.00 Plus to edge adaptor.....£8.50
Allows CPC add-ons to be used on the PLUS com-

puters

Bonzo Super Medler . . . . . . . . . . . . See Above Bonzo Blitz See Above
\*Please add £3 p&p on disk drives
PLUS OWNERS WATCH THIS SPACE

We will add more items for your computer as quickly as we test them.

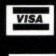

## MICROSTYLE

DEPT. ACU, 212 DUDLEY HILL ROAD, BRADFORD, W. YORKS BD2 3DF. Tel: 0274 636652 (after 2pm).

Prices include VAT and carriage unless otherwise stated.

## BrunWord

#### BrunWord 6128 £30

BrunWord 6128 is a complete word processing package with word processor, spelling checker and card filing programme. BrunWord 6128 out performs all other word processors for the CPC6128. It has its own high speed screen routine, giving it a very fast screen response and the editor features are logically arranged to be easy to learn. The spelling checker, with its dictionary, load into memory at the same time as the word processor, making access very convenient and exceptionally fast. It is supplied with an introductory tutor file.

#### BrunWord Features

\*40, 80 or 128 column display. \*Touch typing speed over 200 words/min. \*True insert or overwrite. \*Justify or unjustify paragraph or whole text. \*Justified text has balanced appearance. \*Instant word wrap. \*Block save, move, copy, insert and delete. \*Local editing with word delete/undelete. \*Adjustable margins and TABs. \*Column/Line/Page display with file name. \*True word count. \*Find and replace. \*Help menus. \*Memory filing system. \*Single character embedded printer commands (18 with 3 codes and 21 with 10 codes). \*Page throw markers. \*Multiple copies. \*Odd/even page headers/footers with page numbers. \*Multi file printing (new page or continuous). \*Print specified pages. \*Works with any printer. \*True display superscript and subscript numbers. \*User defined print characters. \*Load/Save ASCII files from/to other word processors. \*Files can be encrypted. \*Maximum file size about 9 pages of text.

#### BrunSpell Features

\*Memory resident. \*Checks 4,000 words/min. \*30,000 word dictionary. \*No American spellings. \*Add up to 5,000 of your own words. \*Instant lookup. \*Helps to find correct spelling. \*Automatic correction.

#### DataFile Features

\*Alphabetical, numerical, date sorting. \*User defined headings. \*Search routine. \*Data merging. \*Label printing.

#### Free Booklet

Our 16 page free booklet explains all about our programmes. No need to write a letter, just send a large (A4 size) SAE to 'BrunWord & Printer', Brunning Software, at the address below.

#### Comparisons

We have tested BrunWord 6128, Protext and Tasword 6128 with the same file of 3366 words. The first test was to compare the scrolling speed of the screen, using line by line scrolling. This is a vital performance test as the CPC6128

tends to be naturally slow at this task, BrunWord scrolled 40% faster than Protext which in turn scrolled 19% faster than Tasword.

Protext was the fastest to justify but used a simple process that added spaces at the centre of each line, giving the middle of the text a bulging appearance. It did not display as it went

bulging appearance. It did not display as it went along and so needed a separate operation to see the result. BrunWord displayed as it justified and produced the best appearance of all three. BrunWord was 30 times faster than Tasword.

Our simulated typing test achieved 218 words per minute. Both BrunWord and Protext had no trouble at this speed but Tasword was very slow inserting text into the start of a paragraph and

trouble at this speed but Tasword was very slow inserting text into the start of a paragraph and could only handle 16 words per minute.

The spelling test checked all 3366 words. BrunSpell took 52 seconds and needed no disc changes. Prospell took 6 min 24 sec and needed 8 disc changes. Taspell took 18 min 46 sec and needed 3 disc changes.

#### Info-Script £50

and includes all the features of BrunWord 6128 and BrunSpell. The word processor and database can be resident together giving the speed and convenience

#### Database Features

\*Very fast (e.g. takes 1 second to search 2000 addresses for surname 'Smith', initial 'B'). \*Specific field search and/or progressive general search. \*Instant sort on any field, alphabetical, numerical, date or reverse order (takes no time as the data does not move). \*3 sets of user defined headings for each file.

\*4 markers for instant selection, plus one temporary
marker. \*Markers can be cleared or inverted and any
pair can be added (allows complex searches to be quickly and easily performed). \*No setting up of field type or length. \*Efficient storage. \*Relational records, Parents, Sons and Daughters. \*Simple field to field arithmetic with running total. \*Direct data merging into BrunWord. \*Easy direct label printing, 1 across, 2 across, left of 2 or right of 2. \*Single or multi-step.

#### Data Merging Features

\*Simple intelligent system, &N &A &D construct full name, full address and date. \*&1 &2 etc specify individual fields. \*Insert or fixed format merging. \*Automatic justify after merging. \*Single step (see before printing) or multi-step. \*Stop any time, go to word processor, restart same place. \*Merge data from several records for summary, invoice, purchase order etc. \*Simple arithmetic. \*Running total. \*Running VAT total. \*Conditional loading. \*Conditional printing. \*Repeat patterns.

#### Quotes

"It may seem that I have just written a very long advert for BrunWord 6128 but I haven't, I'm just so impressed." (Phil Craven, ACU Feb 90, page 25).

"One such is Peter Brunning's BrunWord 6128 which is without doubt in my mind, the most powerful and friendly word processor available for the 6128 today, with the possible exception of.... BrunWord Elite!" (David Dorn, ACU July 90, page 43).

Info-Script is a complete data processing package of access to both programmes with no disc delays.

#### 24 Pin Fonts

BrunWord Elite £55

Most word processors, including BrunWord 6128, are able to drive both daisy wheel and dot matrix printers. This creates the need for a style of printer control that is acceptable to two very different types of printers. BrunWord Elite does not have this restriction as it is specifically written to be used only with dot matrix printers. This gives it a unique advantage over other word processors and as a

result it is able to provide much more advanced

printer control. This is taken even further, as

BrunWord Elite is supplied with an 8 Bit Printer

Status Port which allows the programme to

continuously monitor the status of the printer, (and

provides the missing 8th bit for the original CPC6128). This enables the programme to respond

in a more sophisticated way than normally possible. It will wait for ON LINE or <ESC> if the printer is

initially OFF or OUT OF PAPER but automatically

returns to the editor if the printer is turned OFF.

Before we designed the fonts for BrunWord Elite, we studied several good magazines. Fineline and Finetype are our variations of the two styles commonly used. Fineline is supplied in 3 sizes and Finetype in 2 sizes. To these we added a display font in computer style and a straightforward 'Heavy' font. Altogether there are 7 fonts supplied, 4 are full 24 pin, 2 are middle size 21 pin and one is a small size 16 pin font.

#### BrunWord Elite Features

BrunWord Elite has all the features and speed of BrunWord 6128 and BrunSpell, plus:-

\*Print in columns \*Specify page layout \*Use special high quality proportional fonts \*Use advanced micro justification with proportional text \*Set printer margins independently \*Move print head up or down paper, specified in inches from top \*Set micro line spacing within text \*Print line or box by specifying size and line thickness \*Use absolute TABs with proportional text \*Download a file directly from disc during printing. \*Can be supplied with Info-Script for data merging.

#### Headline

Headline is a print enhancement utility for use with low cost 9 pin printers. It enables virtually all the features of BrunWord Elite, including the 24 pin fonts, to be used with any 9 pin Epson compatible printer with quadruple graphics (that's all well known modern 9 pin printers). Features include micro justification of proportional text, single, double or eight times height and 1 to 9 times width.

#### How They Compare

| 1.5                                                       | BrunWord 6128 | Protext Disc | Tasword 6128  |
|-----------------------------------------------------------|---------------|--------------|---------------|
|                                                           | & BrunSpell   | & Prospell   | & Taspell     |
| Typing into 241 word paragraph                            | 218 w/m       | 218 w/m      | 16 w/m        |
| Typing into start of text                                 | 218 w/m       | 218 w/m      | 150 w/m       |
| Scroll to end, line by line                               | 1 min 27 sec  | 2 min 2 sec  | 2 min 25 sec  |
| Justify paragraph of 241 words                            | 1 sec         | 0•2 sec      | 34 sec        |
| Change appearance to format<br>and Appearance to Format   | 17 sec        | 17 sec       | 53 sec        |
| Spelling check 3366 words                                 | 52 sec        | 6 min 24 sec | 18 min 46 sec |
| Average speed                                             | 3883 w/m      | 526 w/m      | 179 w/m       |
| Disc changes                                              | None          | 8            | 3             |
| Spelling help 'NECESERY'                                  | 1 sec         | 12 sec       | Not possible  |
| Spelling check word at cursor                             | 0•5 sec       | Not possible | Not possible  |
| Screen format - columns                                   | 40, 80, 128   | 40 or 80     | 80 only       |
| Page boundaries                                           | Shown         | Not shown    | Shown         |
| 45 20 S 1 S 20 S 24 Y 3 Y 3 Y 3 Y 3 Y 3 Y 3 Y 3 Y 3 Y 3 Y |               |              |               |

#### 9 Pin Elite

The Elite system for 9 pin printers consists of BrunWord Elite, BrunSpell, Headline, 8 bit printer status port and 7 'type setting' fonts (fonts are 24 pin in size but only for 9 pin printers). Total price £55.00 inclusive.

#### 9 Pin Elite+Info

The Elite system as above but including Info-Script and a backup disc. Total price £92.00 inclusive.

#### 24 Pin Elite+Into

BrunWord Elite, BrunSpell, Info-Script, back up disc, 8 bit status port and 7 'type setting' fonts for downloading to a 24 pin printer. Total price £90.00 inc.

Send cheque/PO/Access number/Visa number to:

#### **Brunning Software**

138 The Street. Little Clacton, Essex, CO16 9LS Telephone (0255) 862308

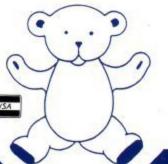

BrunWord 6128 with BrunSpell & DataFile. . . £30.00 Info-Script with BrunWord 6128 & BrunSpell. . £50.00 100 Letters (needs Info-Script). . . . . . . . £15.00

Supplied on 3in Disc for CPC6128 or CPC6128 Plus. You must state which computer.

All prices are inclusive for UK. Overseas orders sent insured air mail - Europe add £2.50 : Rest add £7.50

Published by MSM Ltd. A division of MCPC Ltd. Panini House 116-120 Goswell Road, London ECI. **Editorial enquiries:** Tel: 0726 850539 All other enquiries: Tel: 071 490 7161

Editor

Chris Knight

**Group Technical Editor** John Taylor

Columnists

John Cook Vyk Olliver

DM

David Dorn

Designers

Paul Ellis

Adrian Hulf

Illustrator

Julian Sharp

**Advertising Executive** 

Adrienne Gilliver

**Production Controller** 

Jayne Penfold

**Production Assistant** 

Rachel Dixon

**Deputy Managing Director** 

Ray Lewis

**Managing Director** 

Peter Welham

Subscriptions

LAZAHOLD

PO Box 10, Roper Street,

Pallion Ind. Est.,

Sunderland SR4 6SN.

Tel: 091 510 2290.

Yearly rates:

UK £17.40

Europe £31.00

Rest of the World £43.00

Distribution

IPC Marketforce Tel: 071 261 5000

Colour and Mono Origination

Ebony

Heathlands Industrial Estate Liskeard, Cornwall

Tel: 0579 46880

Published on 1st Thursday of month preceeding cover date

The latest updates on games and serious events and occurrences in CPC land, brought to you by the ACU newshounds

A shortened mailbag this month, due to the wealth of other goodies crammed between the pages of your favourite mag.

More crucial assistance on getting your operating systems operating from John

Build a forest, uncap your caps and another sizzler from David Hall contribute towards this month's tip top 10 liner

Paul Tint brings more addresses to the attention of those seeking homebrew wares from the ever growing world of PD.

The ball starts rolling with readers' responses and the first name on DM's Scroll of Honour.

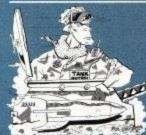

What's happening in Arcade World? Who better to tell you than Coin-Op supremo John Cook himself.

#### GAMEPLA

Manual labour takes the vanguard with Audiogenic's superb Exterminator, with

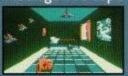

some red hot challenges from Infogrames and Gold to boot.

More wizardry from Hack Country as Vax empties his postbags of pleas and cries for help on the high scores.

Mr Bates casts his beady little eye over a handy Ansi emulator this month, with spectacular results.

Doc Dorn gets his thinking cap on again to sort out those tricky little techie teasers that make your life a misery

Just a shortie this month with the environment at heart. It's a tree generating proggie that you'll be able to use with just about whatever you want really.

Glynne Davies leaves loops to get down to the nitty-gritty of information storage and retrieval.

More ado in the world of communications networks from our man about the scene, Gallant Gordon.

Get hold of a gruesome set of rubbery hands in this months superb Exterminator

### THE RIGHT TYPE

Vic Barnes gives us a blow by blow account to professional publishing on the

David Dorn starts off a new series with a fascinating insight into this long running service for CPC fans

## THE END IS NEAR

lan Waugh rounds up ACU's excellent feature on music with some clever little routines to set your feet a-tapping

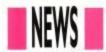

## STAR AWARDS

Over six thousand schools have recently been contacted to take part in the first stage of a new annual environmental competition to promote awareness amongst 16-18 year olds of the world around us.

Sponsored by Star Micronics, the youngsters will tackle projects on Global Warming and World Resource Use amongst other green topics, with oodles of computing equipment being given away to the regional winners.

Pretty soon, those winners will be taking on teams from all over the world to find the outright winner of the World and our Future award.

So, let's hear a rousing cheer of encouragement for those schools taking part and, if any of those regional winners are out there, let us know how your trials are going on the way to the final

If you want to know if there's still a chance of entering, get in touch with Star at The World and our Future, Byron House, Wallingford Road, Uxbridge, Middx. UB8 2RW and go gunning for the prizes. Well done Star.

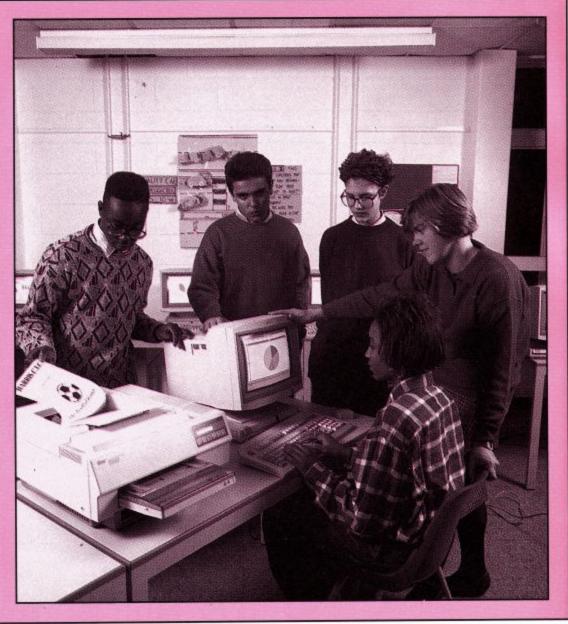

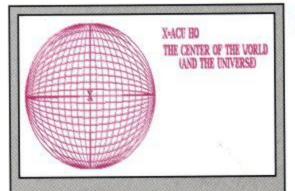

## X MARKS THE SPOT

Remember that little compo we ran alongside the 3D World 10-liner proggy by Alan Scully? Well, here's the first entry we received, from Colin Sandiford of Leyton in London, who correctly placed the ACU team slap bang in the centre of the universe, though what they're doing there is anybody's guess.

Anyway, well done Colin, you should find a little goodie on it's way to you very soon for your prompt reply. Thanks to everyone else who wrote in, but unfortunately, there could only be one winner.

#### **FIVE ALIVE!**

If you haven't read any of the fabulous Famous Five adventures by Enid Blyton, then you simply haven't lived. If that's the case, then the chance to rectify that unfortunate situation is coming up very shortly with the release of the Famous Five computer game, based upon the books, from Enigma.

All of your favourite characters will spring to life on the screen, with more adventures to be had than you can handle without lashings of Ginger Beer to keep you going.

To coincide with the release, Engima are offering a superb collection of prizes to those of you who can answer the simple questions below. For the lucky winner, there's a complete set of Enid Blyton's Famous Five epics, with 10 fantastic copies of the computer game going to the runners-up.

- 1. What is the name of the dog in the Famous Five?
- 2. Which was the first of the Famous Five adventures?
- 3. Who did the Five go to stay with in the summer holidays?

If you think you know the answers, then you could be in for the excellent prizes, but don't forget to state which format you want the game on with your entry

When you've done, send your entry to ACU Famous Five Quiz, c/o Enigma Variations, 13 North Park Road, Harrogate HG1 5PD and then keep your eyes glued to the mailbox to see if you've won.

## SHOPPING DATES

Here's an important date to stick in your diary if you want to keep up to date with the latest on the computer scene.

On May 10-12, the Spring Computer Shopper Show opens its doors at the Great Hall, Alexandra Palace, Wood Green in London.

Tickets are on sale at £6 for adults and £4 for children, though if you order in advance, you'll get a discount.

Special family tickets are also available for this ever-popular show for all the latest developments in computer software, hardware and peripherals.

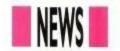

## DOUBLE CROSS

Here's a little something from Wiltshire based Parimgold that'll put an end to many a programmer's headache.

Kwikref/x is a low cost and easy to use cross-referencing system enabling users to pinpoint programming errors swiftly, compiling a sequenced list of variables and line numbers to the screen in a matter of seconds.

Value changes are listed and further tables show lines in which other lines are referred to, providing a total crossreferencing grid that should sort out

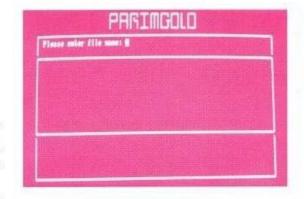

most, if not all teething problems on new programs.

For just £12.95, Kwikref/x is available from Parimgold Ltd., 45 Newtown, Hullavington, Wilts., SN14 6EL. Contact them now on 0666 837215 for more information.

## MORE CLIPPINGS

SD Microsystems are proud to announce a brand new offer to CPC freaks. Yes, more fantastic clip-art at knock down prices. Using a special process, special picture discs including over 100 different drawings can be used with SD Microsystems' Page Publisher DPT package.

The art is taken from the public domain and the excellent cost of £12.50 per disc is set to cover conversion and postage costs only.

With the new Mouse Update, enabling Page Publisher to be used with the AMX Mouse, now available for just £5, prettying up your publishing couldn't be much simpler.

To get your hands on the clip-art or the mouse update, contact SD Microsystems at PO Box 24, Hitchin, Herts, or ring them on 0462 422897.

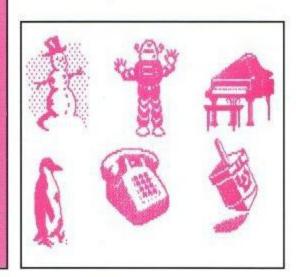

#### **ALL CHANGE**

Ever get tired of lugging your handheld joystick around? Or do you wish

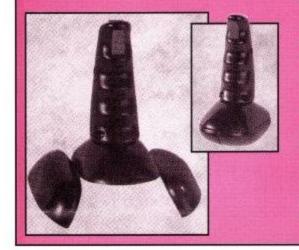

you could grab your joystick off the table and get mobile? With the latest development from Gwent based KPK, you can now get the best of both worlds with the Converta, a joystick aimed for use both as a hand-held, or table top, use

Using cleverly hinged doors on the underside of the device, the Converta is easily swapped around to provide comfortable zapping from any position.

On top of that, the microswitches inside are designed to be self-cleaning, ensuring positive action at all times. With the easily accessible handle mounted fire buttons, the Converta is well worth a try out on your next visit to the shops and, at under £10 a shot it looks like excellent value for money.

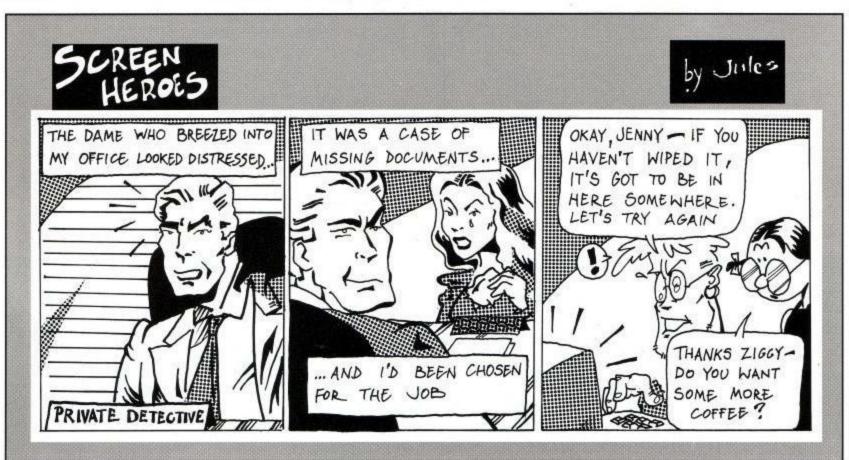

## A SMALL SELECTION FROM OUR WAREHOUSE

#### AMSOFT 3" DISCS BOX 10 + FREE DISC BOX £15.99 + 2.30

MULTIFACE 2 £45.23 + 1.15 MULTIFACE 2 FOR CPC PLUS (MF-2E) £47.95 + 1.15

#### FED UP WITH YOUR OLD CPC TAPES? HERE'S YOUR ANSWER

AMSTRAD CASSETTE PROMOTION PACKS INCLUDING JOYSTICK & 17 GAMES

PACK 6 ONLY £4.50 + 3.45 p&p

PACK 7 ONLY £4.50 + 3.45 p&p

BOTH PACKS ARE EXCELLENT VALUE FOR MONEY

WITH OVER £150 OF SOFTWARE IN EACH ONE!

BOTH PACKS INCLUDE SCRABBLE,

MONOPOLY, CLUDO, SCALECTRIX & TRIVIAL PURSUITS &

ANOTHER 12 ASSORTED GAMES DIFFERENT IN EACH PACK!

## OR ARE YOU A YUPPY OF THE AMSTRAD WORLD?

THEN YOU NEED THE AMSTRAD
BUSINESS PACK
INCLUDING 3 x BLANK DISCS, 1 x JOYSTICK,
1 x DISC OF 6 GAMES
1 x ASSORTED BUSINESS PROGRAM
ALL AT A PRICE TO SHOCK EVEN WALL
STREET!

ONLY £11.95 + 4.60 p&p

CF2 AMSOFT/MAXELL, EX, S/W HOUSES, EASY RE-FORMATTED+LABELS . . . . . BOX 10 29.90 14.80 E 3.50" DS/DD WABASH/VERBATIUM BULK + LABELS .....BOX 10 4.25 E CPC CENTRONICS PRINTER LEAD . . . . . . . . . . . . . 14.95 7.48 B ALL OUR CPC 3.50" DISC DRIVE COME WITH FREE 800K FORMATTING SOFTWARE! 3.50" DISC DRIVE, STATE 464 OR 6128 . . . . . . . . . 89.95 79.95 B CPC TO VIDEO LEAD, STATE BNC OR PHONO PLUG ...... 9.95 6.99 F AMSTRAD SCREEN DESIGNER, DISK ......49.99 2.75 D AMSTRAD DECISION MAKER, DISK ........49.00 3.50 D 45.00 E EXPANSION PORT ADAPTOR FOR CPC 464/6128 MACHINES (WIDGIT) . . . . . 14.95 9.95 E AMSTRAD DMP2000/2160/3000/3160/3250 RIBBON .....PKT 2 11.90 3.80 F ADVANCED ART STUDIO, CPC DISK 

DK 64K RAM EXPANSION, 464 ONLY . . . . . . . . . . . . . 49.99 38.99 C

DDI-1, 464 FIRST" DISC DRIVE.....

FD-1, SECOND 3" DISC DRIVE

#### **FUN SCHOOL 3**

AVAILABLE IN 3 AGE GROUPS UNDER 5, 5-7, OVER 7

CASSETTE £9.95 + £1.15

DISK £12.99 + £1.15

#### WAVE PRESENTS ENVIRONMENTALLY FRIENDLY PRICE LISTS

OUR CURRENT PRICE LIST RUNS TO OVER 28 PAGES! AND BECAUSE OF THE AMOUNT OF REQUESTS FOR OUR PRICE LISTS WE ARE DESTROYING TREES AT A MAMMOTH RATE SO A TECHNICAL BOD HAS TRANSFERED OUR PRICE LIST TO A THREE INCH DISC! AND WILL COST YOU ONLY £2.26 YOU CAN USE THE DISC WHEN FINISHED AS A BLANK! FOR PEOPLE WHO HAVE NO DISC DRIVE SEND 3x22p STAMPS

(ALLOW 14 DAYS FOR DELIVERY)

ALL PRICES CORRECT AT TIME OF GOING TO PRESS!

OFFERS WHILE STOCKS LAST

ENG. MAINLAND post & ins.: (A) £5.75 (B) £4.60 (C) £3.45 (D) £2.30 (E) £1.15 (F) 58p (ANC) 3 Day £10.35 Next Day £13.80, COD + £2.30, Max. UK post chg. £8.05 per 20kg/£500 ALL PRICES INCLUDE VAT. All sales subject to our Trade Terms of Trading.

W.A.V.E (Trade Dept. ACU 9105)

WALNEY AUDIO VISUAL & ELECTRICAL DISTRIBUTION

1 BUCCLEUCH STREET, BARROW-IN-FURNESS, CUMBRIA, LA14 1SR

Tel: 0229 - 870000 (6 lines) Hours: Mon - Fri 10.00 - 5.00

## **GREEN SCENE**

I am writing on behalf of the Scalby School environmental group 'Earthsavers', to ask if your mega mag could use recycled paper for all the pages, and then print on at least one page that the mag is printed on recycled paper.

> Stephen Patterson, Burniston, N.Yorks.

Ziggy: Well Stephen, the ACU team wishes it could use recycled paper, though at the moment, much of the paper that is recycled is too fragile for magazine use and tears too easily, while the more durable stuff is quite expensive.

Indeed, even many of the nature magazines haven't been able to use recycled paper as yet but, with technology advancing at the rate it does, you can be sure that when it becomes viable, both financially and in terms of quality, ACU will be fighting to be one of the first to become fully environmentally friendly.

## FIRM SOLUTION

Last year in your October issue, Mr Bennett was offering to send copies of some of the Amstrad's ROM routines to people who requested them. In your reply, you said that ACU was working on a permanent solution to the lack of Firmware manuals.

May I ask if this is still going to happen and, if so, when it will be released? Also, what sort of price would it sell for?

I ask all this as many aspiring machine code programmers, like myself, are finding themselves grinding to a halt with no Firmware manuals to tell them what they desperately need.

James Cundle, Wadhurst, East Sussex.

Ziggy: ACU is indeed still working to rerelease the old Firmware Guide for programmers, but negotiations are still taking place as to the minutiae. In the meantime, why not hunt through our Bits 'n' Pieces section, to see if you can't find one there.

**DEAR ED** 

During the reign of some of your predecessors, it would seem that the Amstrad Computer User had no 'writers' guide' available. If you now have one, please let me have a copy.

What I would like to know is the kind of readership you aim at; what sort of length of article you are looking for; whether you are looking for an article which would spread over more than one issue of the magazine. It would be helpful, to both writer and editor, if the guide gave information of the preferred physical aspects of the submitted material: paper size, type size, layout of the text, presentation of any diagrams or computer programs etc. Also of great interest would be payment rates.

Thomas Betts, West Wickham, Kent.

Ziggy: First and foremost, ACU's readership varies greatly from youngsters to O.A.P.'s, from beginners to experienced programmers, so as far as a writer's guide on that count goes, feel free to send in anything that you think will be of interest to CPC freaks, whether it's serious or lighthearted, just as long as it's informative.

Any format of copy, hard or on disk, can be accepted, although double line spacing on hard copy is preferable, and payment rates are usually negotiated per page or per 1,000 words, depending on space used for diagrams or listings. Fair enough?

**BOOK BLUES** 

As a regular reader of your magazine, I would appreciate if you could let me know how I can obtain a book which will explain in simple terms the Amstrad CPC6128.

At present, I can only operate the computer with the aid of Mini Office 2 and would like to be able to use CP/M and understand how to use other software.

My computer is a few years old but works perfectly. I have the Amstrad User instructions but have not had the time to go through the whole book, which I find difficult to understand.

Peter Brinson, Brockley Rise, London.

Ziggy: Here are a couple to try out: Introducing CP/M, which has the ISBN number 0-00-383309-7, Your First Amstrad Program, by Rodney Zaks: ISBN 0-94788-800-4 and the Amstrad Operator's Guidebook: ISBN 0-434-90-321-3

If you can't find these in your local bookshop, get along to the next All Formats Show at the New Horticultural Halls in Victoria, or the Spring Computer Shopper Show at Wood Green (see news pages for details), where you should find these and other books specially written to help new users get to grips with their machines.

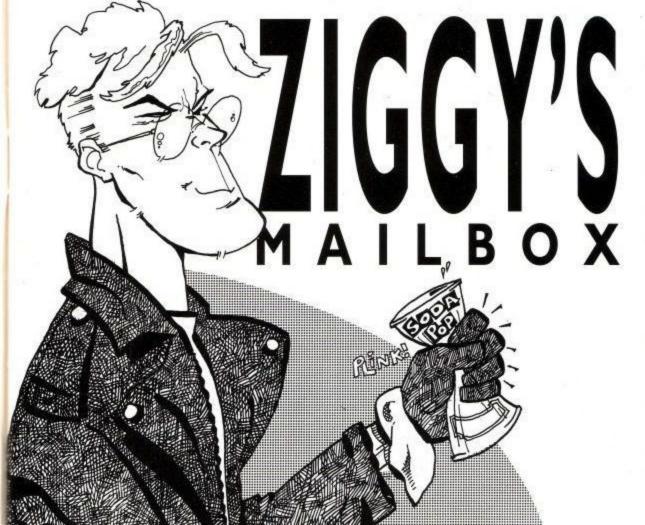

## DISCOUNT SOFT WARE

#### STOP PRESS SOFTWARE

A superb page layout program allowing text and graphics to be printed on the same page. Contains a number of text fonts & clip art. Create leaflets, posters etc.

**ONLY 34.95** 

#### STOP PRESS & AMX MOUSE

As above but is supplied complete with the AMX mouse making the program a lot quicker and easier to use.

**ONLY 64.95** 

#### EXTRA! EXTRA!

Two discs of extra fonts and clip art for use with Stop Press.

**ONLY 14.95** 

#### \*\*\* SPECIAL OFFER \*\*\*

STOP PRESS SOFTWARE AND EXTRA! EXTRA! **ONLY 44.95** 

OR

STOP PRESS & AMX MOUSE AND

EXTRA! EXTRA! **ONLY 74.95** 

#### **AMSTRAD 6128 PLUS** COMPUTERS Amstrads replacement for the CPC 6128 is now available.

with Colour Monitor £369.95 with Mono Monitor £309.95

#### RIBBONS

|                      | Quantity |        |       |   |  |
|----------------------|----------|--------|-------|---|--|
| Printer              | 1        | 2      | 5     |   |  |
| DMP 2000-3250        | .3.00    | 5.50 . | 12.00 | ) |  |
| Panasonic KXP1081    | .3.95.   | 7.00 . | 15.00 | j |  |
| Citizen 120D         | .3.95 .  | 7.00 . | 15.00 | ) |  |
| Star LC-10 Black     | .3.95.   | 7.00 . | 15.00 | ) |  |
| Star LC24-10         | .4.95 .  | 9.00.  | 18.00 | ١ |  |
| Panasonic KXP 1124   | 5.95     | 11.00  |       |   |  |
| Star LC-10 Colour    | .5.95    | 11.00  |       |   |  |
| Star LC200 Mono      | 5.50     | 10.00  |       |   |  |
| Star LC200 Colour    | 10.95    | 19.95  |       |   |  |
| Star LC24-200 Mono   | 4.95 .   | 9.00   |       |   |  |
| Heat Transfer Ribbon | ns       |        |       |   |  |
| Citizen 120-D        | 10.95    | 19.95  |       |   |  |
| Panasonic KXP 1081   | 10.95    | 19.95  |       |   |  |
| Star LC-10 Black     | .13.95   | 10.95  |       |   |  |
|                      | 40.00    | 00.05  |       |   |  |

#### **AMSOFT CF2 DISCS**

Star LC-10 Colour....16.95

5 for £11.00 10 for £19.95 20 for £36.00

#### **DISC SERIOUS**

| Protext                      | 17.9      |
|------------------------------|-----------|
| Prospell                     | 16.9      |
| Promerge                     | 16.9      |
| Tasword 6128                 | 23.9      |
| Tasword 464-disc (464/664)   | 23.9      |
| Taspell                      | 14 9      |
| Tasprint                     | 11.9      |
| Tascopy                      | 11.9      |
| Tasdiary                     | 11.9      |
| TasSign (6128)               | 23 9      |
| Qualitas Plus v2 (not 6128+) | 14.9      |
| Qualitas Font Library        | 11.9      |
| Qualitas CPM+ disc           | 8.9       |
| Masterfile 3 (Database)      | 29.9      |
| Mastercalc 128 (Spreadsheet) | 25.9      |
| Matrix (Spreadsheet)         | 29.9      |
| Stockmarket (share analysis) | 25.9      |
| Money Manager (home          |           |
| accounts)                    | 21.9      |
| X-Press v2.0                 | 18.9      |
| Sprites Alive!               | 17.9      |
| Sprites Alive! Compiler      | 22.9      |
| Power Basic                  | 28.9      |
| Maxam assembler              | 18.9      |
| Mini Office 2                | 13.9      |
| Advanced Art Studio          | 19.9      |
| ColourDump 2                 | 12.9      |
|                              | di cun es |

#### DISC GAMES

#### MJC SPECIAL **FISTS OF FURY** RRP £24.99 Our Price £16.95 Offer runs from 1/4/91 to 30/4/91

| Back to the Future 2        | 10.9  |
|-----------------------------|-------|
| Chips Challenge             | .11.9 |
| Edition 1 Compilation       | .17.9 |
| Hollywood Collection        | .14.9 |
| Kick Off 2                  | .10.9 |
| Lords of Chaos              | .10.9 |
| Lotus Esprit TurboChallenge | 10.9  |
| Monty Pythons Flying Circus | 10.9  |
| Nightbreed Arcade           | .11.9 |
| Puzznic                     | .11.9 |
| Rick Dangerous 2            | .10.9 |
| Rainbow Islands             | .10.9 |
| Shadow of the Beast         | .12.9 |
| Sim City (NOT 6128 PLUS)    | CAL   |
| T.N.T. Compilation          | .17.9 |
| TEENAGE MUTANT HERO TURTLES | 12.9  |
| Total Recall                | .11.9 |
| Wheels of Fire compilation  | .17.9 |
| CASSETTE BASED              |       |
|                             |       |

| Fun School I (2-3)     |      |
|------------------------|------|
| Fun School 1 (5-7)     |      |
| Fun School 1 (8-12)    | 4.9  |
| Mini office 2          | 9.9  |
| Maxam 464              | 15.9 |
| Protext 464            | 15.9 |
| Tasword 464            | 15.9 |
| French Mistress        |      |
| German Master          | 12.9 |
| Spanish Tutor          | 12.9 |
| Answerback Junior Quiz |      |

#### ALL ABOVE PRICES INCLUDE VAT. POSTAGE & PACKING IN THE U.K.

#### **EDUCATIONAL**

| Learn To Read with Prof (4-9)                                   |       |
|-----------------------------------------------------------------|-------|
| LCL Primary Maths (3-12)<br>LCL Micro Maths (11-GCSE)           |       |
| LCL Micro English (8-GCSE)<br>LCL mega Maths (A-level)          |       |
| Answerback Junior Quiz                                          | 10.95 |
| Factfiles (require Answerback Qui<br>Arithmetic (6 to 11 years) |       |
| Spelling (6 to 11 years)                                        | 7.95  |
| Sports (12 to adult)                                            | 7.95  |

| Fun School 1 10 programs per disc |
|-----------------------------------|
| For 2 to 5 years                  |
| For 5 to 7 years6.95              |
| For 8 to 12 years6.95             |
| Fun School 2 8 programs per disc  |
| For 2 to 6 years8.95              |
| For 6 to 8 years8.95              |
| For 8 to 12 years8.95             |
| Fun School 3 6 programs per disc  |
| For 2 to 5 years11.95             |
| For 5 to 7 years11.95             |
|                                   |

| French Mistress (12 to adult) | 15.95  |
|-------------------------------|--------|
| German Master                 |        |
| Spanish Tutor                 | .15.95 |
| Italian Tutor                 |        |

#### **ACCESSORIES**

| Mastering Machine Code Boo         | k 8.95 |
|------------------------------------|--------|
| Programming the Z80 book           | .23.95 |
| DKT 64K Memory Expansion           | 45.95  |
| Multiface 2 Plus                   | .39.95 |
| KDS 8 bit Printer Port             | .18.95 |
| <b>CPC-Centronics printer Lead</b> | 9.95   |
| 464+, 6128+ Parallel Print Lea     | d 6.95 |
| 464 Keyboard-Monitor Ext Lead      | 6.95   |
| 6128 Keyboard-Monitor Ext Lead .   | 7.95   |
| FD1 Disc Drive Lead (664/6128)     | 7.95   |
| Monitor & Keyboard Dust Covers .   | 7.95   |
| (state Colour/Mono & 464/612       | 8/plus |
| 3" disc drive head cleaner         | 6.95   |
| Quickjoy 2 Turbo Joystick          | 9.95   |
| Cruiser joystick                   | 9.95   |
| Competition Pro 5000 Joystick      | 13.98  |
| AMX mouse & interface              | .34.95 |
| Advanced Art Studio & Mouse        | 49.95  |
| AMX Art software & Mouse           | .59.98 |
|                                    |        |
| ODM DAGED                          |        |

#### CPM BASED

| At Last Plus                                                                                                    | .24.95                                                      |
|----------------------------------------------------------------------------------------------------|-------------------------------------------------------------|
| SuperCalc 2, our price                                                                                                    | £39.95                                                      |
| Arnor C Compiler Hisoft C Compiler Maxam 2 Hisoft Devpac 80 version 2 Nevada Fortran compiler Nevada Cobol compiler Hisoft Pascal 80 lankey Crash Course lankey Two Finger Typing | 35.95<br>35.95<br>35.95<br>35.95<br>35.95<br>35.95<br>18.95 |

THE ABOVE SOFTWARE IS ONLY FOR THE AMSTRAD CPC RANGE

#### Quali Pack V.2

The Print Enhancement Package Qualitas Plus V.2 KDS 8 Bit Printer Port R.R.P £36.90 Package Price £31.95

Quali Pack Extra V.2

Qualitas Plus V.2 KDS 8- bit printer port Qualitas font library .85 Our Price £41.50

#### PRINT COLOUR GRAPHICS!

At last it is possible to get colour screen dumps from a 6128! Colourdump 2 is available exclusively from M.J.C. Supplies. Will take a standard screen file from the Advanced Art Studio or created with AMX Art, and Prints out in full colour on a Star LC10 or LC200 colour printer. Also works on Epson compatibles (inc. DMP 2000/2160) with coloured ribbons.

> Colour Dump 2 £12.95 Advanced Art Studio £19.95 Star LC-200 printer £219.95

#### PRINTERS

All prices include cable, ribbon, VAT, and postage and packing. Courier service available, add £5. FEEL FREE TO CALL FOR ADVICE.

#### CITIZEN 120-D

cheap, Epson FX compatible, with a range fext styles and sizes in draft mode, limited range in Near Letter Quality. £139.95

#### **PANASONIC KXP - 1081**

Well built and very reliable, offers all the sizes and effects of the Citizen 120-D, but offers NLQ in all combinations. £159.95

#### STAR LC10 MARK 1

On par with the Panasonic for build speed and NLQ combinations, but offers 4 different NLQ styles and double height effect. Great

#### PANASONIC KXP-1180

Offers 4 NLQ fonts, and fast printing. Very good quality text for a 9 pin printer. £179.95

#### STAR LC-10 Mark 2

Identical to the Mark 1, but 25% faster. £189.95

#### STAR LC 200

The latest colour printer from Star. Not only very fast, but offers new paper handling features. Best value for money. £219.95

#### **STAR LC 24-200**

The replacement for the popular LC 24-10, with the same 5 letter quality fonts, shadow and out-line effects, and again, much quicker and with improved paper handling. Please call for advice if you require graphic output. £269.95

#### **PANASONIC KXP-1124**

Excellent text quality, build quality, paper handling and control panel. Please call for advice if you require graphic output. £259.95

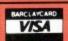

#### PRICES INCLUDE VAT & POSTAGE TO THE U.K.

Education, Local Authority and Government orders welcomed. Overseas customers also welcome, please call or write for quotations. All goods subject to availability, all prices subject to change without notice. E&OE.

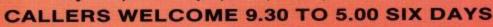

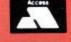

**MasterCard** 

2, THE ARCHES, ICKNIELD WAY, LETCHWORTH, HERTS, SG6 1UJ **TELEPHONE ORDERS AND ENQUIRIES** LETCHWORTH (0462) 48.11.66 (6 lines)

FAX: 0462-670301

PROPRIETOR: MJ COOPER

## O.J. SOFTWARE

#### **FAST FRIENDLY SERVICE**

| ADVENTURE                                  |                 | COMPIL                                                                                        | ATIONS                                                                                                    |                                           | FDUCA                                                                                                    | TION      |                | GEN                              | ERAL                                                                                                    |         |
|--------------------------------------------|-----------------|-----------------------------------------------------------------------------------------------|----------------------------------------------------------------------------------------------------|-------------------------------------------|----------------------------------------------------------------------------------------------------|-----------|----------------|----------------------------------|----------------------------------------------------------------------------------------------------|---------|
| CASS                                       | DISC            | l                                                                                             |                                                                                                    | Dies                                      | EDUCA                                                                                                    |           | DIV            | Funschool II                     | 6-£8.50 £                                                                                                    | 10.95   |
| CASS                                       | 1311000         |                                                                                               | CASS                                                                                                    | DISC                                      | PRE-SCHOO                                                                                                    |           | KLT            | Funschool II                     |                                                                                                    | 10.95   |
| Acheton                                    | £11.95          | 10 PACK: Skate Crazy, HATE, Street Fighter, G.                                                |                                                                                                    | £14.95                                    | LEAR                                                                                                    | NING      |                | Funschool II                     |                                                                                                    | 10.95   |
| Avon (With Murdac)                         | £11.95          | CHALLENGERS: St. Car, F. Bomber, ProTennis, Kick Off, Sup Ski £11.95                          |                                                                                                    |                                           | AG                                                                                                    | E CASS    | DISC           | Funschool III                    |                                                                                                    | 13.95   |
| Bards Tale Hint Book                       | £4.95           | DIZZY COLL: Dizzy, FFood, FWDizzy, TIDizzy, Magicland Dizzy                                   |                                                                                                    |                                           | Ist Steps Mr Men 4                                                                                                    |           |                | Funschool III                    |                                                                                                    | 13.95   |
| Bloodwych £8.50                            | £11.95          | EDITION I: Double Dragon, Xenon, Silkworm,                                                    |                                                                                                    | £20.95                                    | Caesar's Travels                                                                                                    | 3-9 £9.95 | *****          | Funschool III                    |                                                                                                    | 13.95   |
| Countdown To Doom                          | £11.95          | FIST OF FURY: Double Dragon II, Ninja Warr, S                                                 | 1                                                                                                    | £20.95                                    | Here there Mr Men                                                                                                    |           |                | Grannys Garden                   |                                                                                                    | 16.95   |
| Dragons Of Flame £11.95                    | £15.95          | HEROES: Licence To Kill, Barbarian II, Running                                                | ~ T.L.(1) (1) (1) (1) (1) (1) (1) (1) (1) (1)                                                                                                    | £15.95                                    |                                                                                                    | 4.8 £9.95 | ****           | Dragon World                     |                                                                                                    | 20.95   |
| Giant Killer (Maths Adv)                   | £11.95          | HOLLYWOOD COLL: Batman Movie, Robocop                                                         |                                                                                                    | £15.95                                    | DDIMARY                                                                                                    | WOR       | 21             | Glant Killer<br>Three Bears      | THE STATE OF THE STATE OF THE S | 15.95   |
| Heroes Of The Lance£11.95                  | £15.95          | MASTER MIX: S.Wonderboy, D.Dux, T.Outrun,                                                     |                                                                                                    | £15.95                                    | PRIMARY                                                                                                    |           |                | Tillee Dears                     | 3+ 01220 L                                                                                                    | 12.73   |
| Kingdom Of Hamil                           | £11.95          | PLATINUM: Gh&Ghosts, Strider, Bi.Tiger, F.Wo<br>SOCCER MANIA: FMngr, WC, Gazza S.Socc, Fr     |                                                                                                    | £15.95<br>£13.95                          | LETTER SKILLS                                                                                                    |           | •              | ACCES                            | SORIES                                                                                                    |         |
| Lancelot                                   | €15.95          |                                                                                               | 어린 통일 이 가지 이 없는 이 시간에 되어 있다면 얼마나 이 없는데 되었다면 하나 없다.                                                                                                    | £20.95                                    | Better Spelling                                                                                                    | 9+ £8.95  | £12.95         |                                  |                                                                                                    |         |
| Last Days Of Doom                          | £15.95          | TNT: Hard Drivin', Toobin, A.P.B., Dragon Spirit<br>TOLKEIN TRILOGY: The Hobbit, Lord Of Ring |                                                                                                    | £14.95                                    | Early Words                                                                                                    | 3-6 £8.95 | £13.95         | AMSTRAD DDII                     |                                                                                                    |         |
| Philosophers Quest                         | £11.95          | WHEELS OF FIRE: T.Outrun, Chase HQ, Power                                                     |                                                                                                    | €20.95                                    | CONTRACTOR AND A CONTRACTOR                                                                                                    | 7- £8.50  |                | AMSTRAD FDI                      |                                                                                                    |         |
| Pirates (6128 only)                        |                 | WHEELS OF FIRE, 1. Outruit, Clase Fig. Fower                                                  | orit, Hard Dilwin                                                                                                    | 120.73                                    |                                                                                                    | 3-6 £8.50 | £11.95         | FD   Cable For 66                |                                                                                                    |         |
| Return To Doom                             | £11.95          |                                                                                               |                                                                                                    |                                           | the state of the state of the s | 3-6 £8.50 | £11.95         | AMSTRAD MP2 I                    |                                                                                                    |         |
| Time & Magic £11.95                        | £11.95          |                                                                                               |                                                                                                    |                                           | Play & Read Levi 4                                                                                                    | + £15,95  | £21.95         | AMSOFT DISCS                     |                                                                                                    |         |
| Tolkein Trilogy £10.95                     | L14.73          | STRATEGY/SIMULATION                                                                           | BUSINESS/UTILI                                                                                                    | TIES                                      | Read Right Away I                                                                                                    | 5-8 £7.95 | £11.95         |                                  | 5 For £                                                                                                    |         |
|                                            |                 |                                                                                               | CASS                                                                                                    | DICC                                      |                                                                                                    |           |                | AMV Maura B A                    | 10 For £2                                                                                                    |         |
| ARCADE                                     |                 | Airborne Ranger £11.95 £15.95                                                                 | AMX Mouse & Art £62.95                                                                                                    | DISC                                      | Read Right Away3                                                                                                    | e served  | ~              | AMX Mouse & Al<br>AMX Mouse & St |                                                                                                    |         |
|                                            | SERVICE !       | Ancient Battles £11.95 £11.95                                                                 | AMX Mouse & Stop Press                                                                                                    |                                           | 7-                                                                                                    | 10 €7.95  | £11.95         | Cassette Head Al                 |                                                                                                    |         |
| Back To Future II £8.50                    | £11.95          | Battle Of The Bulge £10.95 £11.95                                                             | 6128                                                                                                    | £71.95                                    | 4 4 4 4 7 1 4 4 7 7 7 7 7 7 7 7 7 7 7 7                                                                                                    | 5+ £8.50  |                | Cassette Lead                    |                                                                                                    |         |
| Castle Master £8.50                        | £11.95          | Blockbusters£6.95                                                                             | Advanced Art Studio                                                                                                    | £19.95                                    | 5.000                                                                                                    |           |                | Cassette Lead                    |                                                                                                    |         |
| Chips Challenge£9.50                       | 1 0 0 1 1 A 100 | Colossus 4.0 Bridge £9.95 £11.95                                                              | Extra Extra (Fonts/Clip Art)                                                                                                    | £20.95                                    | PRIMARY                                                                                                    | MATH      | SI             | Cassette Recorde                 |                                                                                                    | - 710-P |
| Cyberball£8,50                             | £11.95          | Colossus 4.0 Chess £8.50 £11.95                                                               | Crash Course Typing (6128)                                                                                                    |                                           | NUMBER                                                                                                    | SKILL     | S              | Cover Set 2pc 46                 |                                                                                                    |         |
|                                            | £11.95          | Crete 1941 £10.95 £11.95                                                                      | Mastercalc 128 (6128)                                                                                                    | £27.95                                    | Early Maths 4                                                                                                    | 4-8 £8.95 | (12.05         | Cover DMP2/300                   |                                                                                                    |         |
| Dragon Breed £8.50                         | 350 10000000    | Desert Rats £11.95                                                                            | Masterfile III (6128)                                                                                                    |                                           | Fun With Numbers                                                                                                    |           | £13.73         | Cover DDII/FD1                   |                                                                                                    |         |
| Dragon Ninja                               | £11.95          | Emlyn Hughes Soccer £8.50 £11.95                                                              | Maxam (Ass/Disass) £16.95                                                                                                    | £21.95                                    | Happy Numbers 3                                                                                                    |           | £11.95         | Disc Box 80 3.5"                 |                                                                                                    |         |
| E. Motion £9.50                            | £11.95          | F15 Strike Eagle £8.50 £11.95                                                                 | Mini Office II £11.95                                                                                                    | £15.95                                    |                                                                                                    |           | £12.95         | Disc Box AMS301                  |                                                                                                    | 27.73   |
| E. SWAT£9.50                               |                 | Football Director II £15.95                                                                   | Money Manager                                                                                                    | 12105                                     |                                                                                                    |           | £11.95         | Discs                            |                                                                                                    | 1295    |
| Ed The Duck £8.50                          | £11.95          | Grand Prix                                                                                    | (CPC+PCW)                                                                                                    |                                           | Maths Mania 8-                                                                                                    | 12 £8.95  | £12.95         | Disc Drive Cleane                |                                                                                                    |         |
| Emlyn Hughes Soccer £8.50                  | £11.95          | Gunboat 6128 £13.95<br>Gunship £11.95 £15.95                                                  | Promerge                                                                                                    |                                           | Primary Maths 3-1                                                                                                    | 2 £24.95  | £24.95         | Genius Mouse+A                   |                                                                                                    |         |
| Fighting Soccer £8.50                      |                 | Int 3D Tennis £8.50 £11.95                                                                    | Protext£16.95                                                                                                    |                                           |                                                                                                    |           | £11.95         | Grippa Copy Hol                  |                                                                                                    |         |
| Golden Axe£9.50                            | £11.95          | Italy 1990 Winners £8.50                                                                      | Stop Press (6128)                                                                                                    |                                           | Timeman 2 4-                                                                                                    | 10 €8.50  | £11.95         | Joystick Splitter .              |                                                                                                    | £7.95   |
| Grand Prix Circuit£9.50                    | £13.95          | Jack Nicklaus Golf £8.50 £13.95                                                               | Tas-Sign (6128+PCW)                                                                                                    | £24.95                                    | *******                                                                                                    |           | -              | Ext. Leads 464                   |                                                                                                    | £7.95   |
| Gremlins II£8.50                           |                 |                                                                                               | Tas-Spell                                                                                                    |                                           | MATHEN                                                                                                    | MATIC     | 5              | Labels 1000 I Ac                 |                                                                                                    |         |
| Gunboat                                    | £13.95          | Manchester United £8.50 £11.95                                                                | Tascopy                                                                                                    |                                           | Better Maths 12-                                                                                                    | 16 £8.95  | £12.95         | Memory Expansion                 |                                                                                                    |         |
| Heavy Metal £8.50                          | £11.95          | Mindstretchers£15.95 £15.95                                                                   |                                                                                                    | £11.95                                    |                                                                                                    | d £24.95  |                | Mini Vacuum/Blo                  |                                                                                                    |         |
| Hostages £8.50                             | £11.95          | Pirates (6128 only) £15.95                                                                    | Tasword 464 £20.95                                                                                                    |                                           | Mega Maths 15                                                                                                    | + £24.95  | £24.95         | Mouse Mat                        |                                                                                                    |         |
| Ivan Stewart Off Rd £8.50                  | £11.95          |                                                                                               | Tasword 6128                                                                                                    | £24.95                                    |                                                                                                    |           |                | Multiface    +                   |                                                                                                    |         |
| Light Corridor£9.50                        |                 | Tie Break £8.50 £11.95                                                                        |                                                                                                    |                                           | CHEMISTRY                                                                                                    |           | ics/           | PRINTER Citizen                  | Swift 9£2                                                                                                    | 19.95   |
| Line Of Fire £9.50<br>Lords Of Chaos £8.50 | C11.05          | Trevor Brooking<br>W.Cup£8.50 £11.95                                                          | Company of the Company of the Compan |                                           | BIOL                                                                                                    | OGY       |                | PRINTER Star LC                  |                                                                                                    |         |
| Lotus Esprit Turbo £9.50                   | £11.95          | W.Cup£8.50 £11.95<br>Trivial Pursuits£11.95 £15.95                                            | 1 11175116 85                                                                                                    |                                           | Biology I 12-                                                                                                    | 16 £8.95  | £12.95         | PRINTER Star LC                  | 200 Colour £27                                                                                                    | 29.95   |
| Midnight Resistance £8.50                  | £11.95          | Vulcan (Tunisian Campaign) £11.95                                                             |                                                                                                    | (7.95                                     | C 1 1 15                                                                                                    | 16 £8.95  |                | All printers Sup                 | plied With Cal                                                                                                    | ble     |
| Monty Python £8.50                         |                 | Yes Chancellor £11.95                                                                         | CHEETAH 125+                                                                                                    | 47.95                                     |                                                                                                    |           |                | Printer Cable CPC                | 1 Mtr                                                                                                    | €8.95   |
| New Zealand Story £8.50                    |                 | 1 1 1 1 1 1 1 1 1 1 1 1 1 1 1 1 1 1 1                                                         | CHEETAH MACH I                                                                                                    | (10.95                                    | 150 to 250 to 25 |           |                | 1.5 Mtr £9.9                     | 5 2Mtr £                                                                                                    | 10.95   |
| Nightbreed£9.50                            |                 |                                                                                               | CHEETAH STARPROBE                                                                                                    |                                           | LANGU                                                                                                    | JAGES     |                | Printer Cable CPC                |                                                                                                    | £7.95   |
| Puznic £9.50                               |                 |                                                                                               | COMPETITION PRO 5000 Black                                                                                                    |                                           | French Mistress 11                                                                                                    | +£13.95   | £16.95         | RIBBONS DMP 2                    | /3000 Or                                                                                                    |         |
| Rainbow Islands £8.50                      |                 | BUDGET                                                                                        | COMPETITION PRO 5000 Clear                                                                                                    | £14.95                                    | German Master 11                                                                                                    |           |                | LC10                             |                                                                                                    |         |
| Rick Dangerous II £8.50                    |                 |                                                                                               | COMPETITION PRO GLO GREE                                                                                                    | W. C. C. C. C. C. C. C. C. C. C. C. C. C. | E-10 (4) (4) (4) (4) (4) (4) (4) (4) (4) (4)                                                                                                    | +£13.95   |                | 2 For £7.00 5 Fo                 |                                                                                                    | 30.00   |
|                                            |                 | Chuckie Egg 1 £2.75                                                                           |                                                                                                    |                                           | Spanish Tutor 11                                                                                                    | +£13.95   | £16.95         | RIBBON REFRES                    |                                                                                                    |         |
| ST. Dragon £8.50                           |                 | Chuckie Egg 2                                                                                 | CRUSIER Black                                                                                                    | £9.95                                     |                                                                                                    | d £24.95  | £24.95         |                                  |                                                                                                    |         |
| Satan £8.50                                |                 |                                                                                               | CRUISER Multicolour                                                                                                    | £9.95                                     | The state of the state of the s |           |                | Surge Protection                 |                                                                                                    |         |
| Shadow Of The                              |                 | Quattro Arcade£2.75                                                                           | CRUISER Clear                                                                                                    | £11.95                                    | EDUCATIO                                                                                                    | NAL Q     | UIZ            | VIDEO LEAD (TI                   | tles etc)                                                                                                    | £795    |
|                                            | £12.95          | Quattro Combat £2.75                                                                          |                                                                                                    |                                           |                                                                                                    | 11 €8.50  | £11.95         |                                  |                                                                                                    | . 1     |
| Sim City £10.95                            |                 | Ouattro Sports £2.75                                                                          | KONIX NAVIGATOR                                                                                                    | £12.95                                    |                                                                                                    |           | 2007/1009      | CARTRIDG                         |                                                                                                    | 48+/    |
| Snowstrike £8.50                           |                 | Quattro Super Hits £2.75                                                                      | KONIX SPEEDKING                                                                                                    | £10.95                                    | ADDITI                                                                                                    | ONAL      | Anna           | GX                               | 4000                                                                                                    |         |
| Spy Who Loved Me £8.50                     |                 | Quattro Power £2.75                                                                           | MICROBLASTER                                                                                                    | £11.95                                    | QUESTIO                                                                                                    |           | K              | Barbarian II                     |                                                                                                    | 21.95   |
| Strider II £9.50                           |                 | Afterburner £2.75                                                                             | MICROBLASTER Clear                                                                                                    | £13.95                                    | 20th Cen History                                                                                                    |           |                | Batman The Movi                  | e                                                                                                    | 21.95   |
| Super Cars £9.50                           |                 | Double Dragon £2.75                                                                           | QUICKJOY JETFIGHTER                                                                                                    | £14.95                                    |                                                                                                    | 11 £4.50  | £7.50<br>£7.50 | Crazy Cars II                    |                                                                                                    |         |
| Teenage Hero                               | 20000000        | Fighter Pilot £2.75                                                                           | QUICKJOY SUPERBOARD                                                                                                    | £14.95                                    | CLUB LANCE CONTROL OF STREET                                                                                                    | 2+ £4.50  | £7.50          | Fire & Forget II .               |                                                                                                    |         |
|                                            | £13.95          | Tomahawk£2.75                                                                                 | QUICKSHOT APACHE I                                                                                                    |                                           | First Aid 1                                                                                                    | 2+ £4.50  | £7.50          | Klax                             |                                                                                                    | 21.95   |
| Total Recall£9.50                          |                 | Barbarian II £3.75                                                                            | QUICKSHOT MAVERICK I                                                                                                    | £14.95                                    | General Science 1                                                                                                    | 4+ £4.50  |                | Operation Thund                  |                                                                                                    |         |
|                                            | £11.95          | California Games £3.75                                                                        | QUICKSHOT TURBO III                                                                                                    | £9.95                                     | Know England 1                                                                                                    | 2+ £4.50  |                | Robocop II                       |                                                                                                    |         |
| U.N. Squadron £9.50                        | 40000           | The Games Winter Edition £3.75                                                                | RAM DELTA 2000                                                                                                    | £9.95                                     | Natural History 1                                                                                                    | 0+ £4.50  | £7.50          | Switchblade                      |                                                                                                    | 21.95   |
|                                            | CLLAR           | Tigor Pond 63.75                                                                              | TIPSTICK SLIPED DDO                                                                                                    | £1495                                     | Coolling 4                                                                                                    | 11 £4.50  | £7.50          | World Of Sports                  |                                                                                                    |         |
| X-Out £8,50                                | £11.95          | Tiger Koau                                                                                    | ZITSTICK SOFER PRO                                                                                                    | 11217.73                                  | sheming o.                                                                                                    | 11 21.50  |                | Would Of Sports                  |                                                                                                    | 41.73   |

|                       | NEW GAMES AVAILABLE ON DAY OF RE               | LEASE: PLEASE PHONE FOR AVAILABILITY                                |
|-----------------------|------------------------------------------------|---------------------------------------------------------------------|
|                       | TELEPHONE ORDERS (0257) 421915 Mon - Fri 9.    | 00-17.30 Sat 9.00-12-30 (Answerphone other times)                   |
| Qty                   | Description Price                              | Name:                                                               |
|                       |                                                | Address:                                                            |
| ***************       |                                                |                                                                     |
|                       | *****                                          | ,,,,,,,,,,,,,,,,,,,,,,,,,,,,,,,,,,,,,,                              |
|                       |                                                |                                                                     |
|                       |                                                | Tel No:                                                             |
|                       |                                                | Date:                                                               |
| Total                 | L                                              | Signed:                                                             |
|                       | PRICES INCLUDE POST & PACKING IN U.K. PLEASE N | MAKE CHEQUES/PO'S PAYABLE TO O.J. SOFTWARE                          |
| I enclose CH/PO for £ | Or debit ACCESS/VISA No.                       | Exp                                                                 |
|                       | O.J. SOFTWARE, 273 MOSSY LEA ROAD, WR          | IGHTINGTON, NR WIGAN, LANCS. WN6 9RN                                |
| MOST ORDERS ARE DE    | SPATCHED BY RETURN (OUT OF STOCK ITEMS NORMA   | LLY WITHIN ONE WEEK) OVERSEAS ORDERS: SOFTWARE ITEMS OVER £10.00 Ea |
|                       | POST FREE, OTH                                 | ERS ADD £1.00 Ea.                                                   |
|                       | * SPECIAL OFFER * ALL SOFTWARE ORDE            | RS OVER £35 RECEIVE A FREE CALCULATOR                               |

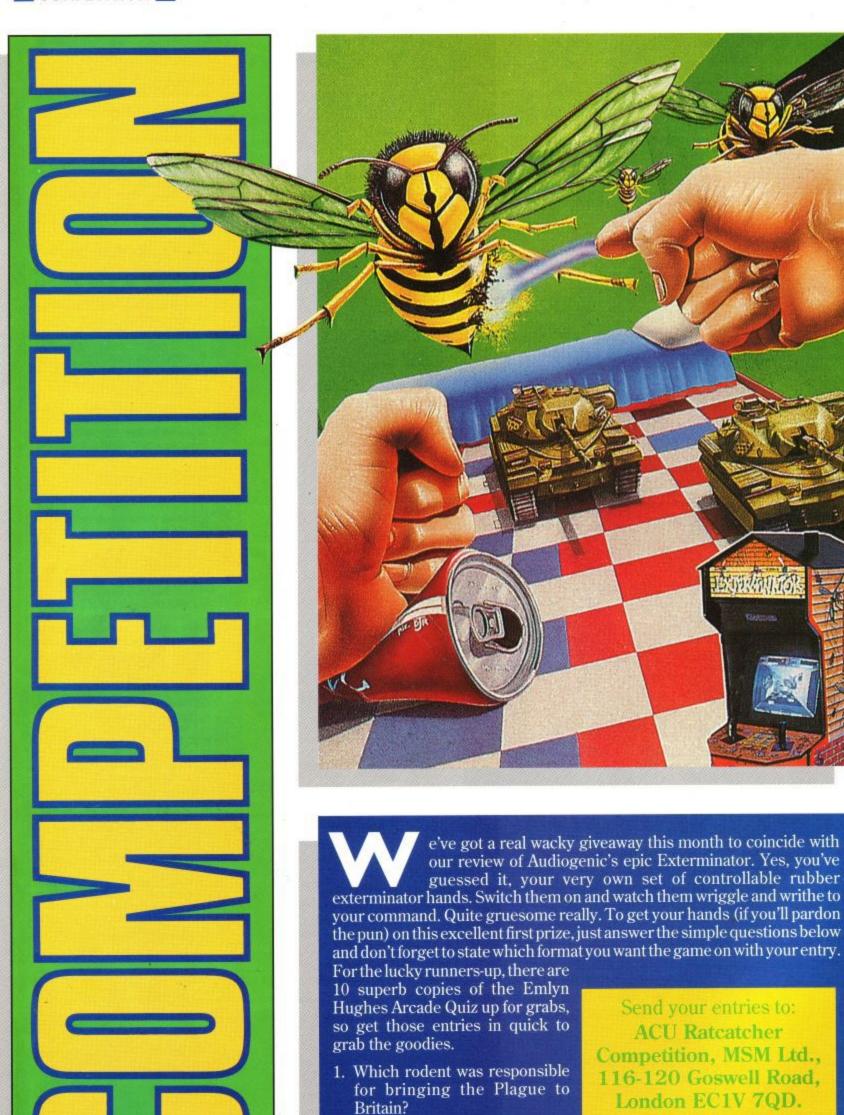

2. Which fabled character led the

3. When did Liverpool last win the

rats out of Hamelin?

FA Cup???

Amstrad User May 1991

The editor's decision is

final.

#### DARKSIDE/ACU SPECIAL OFFER

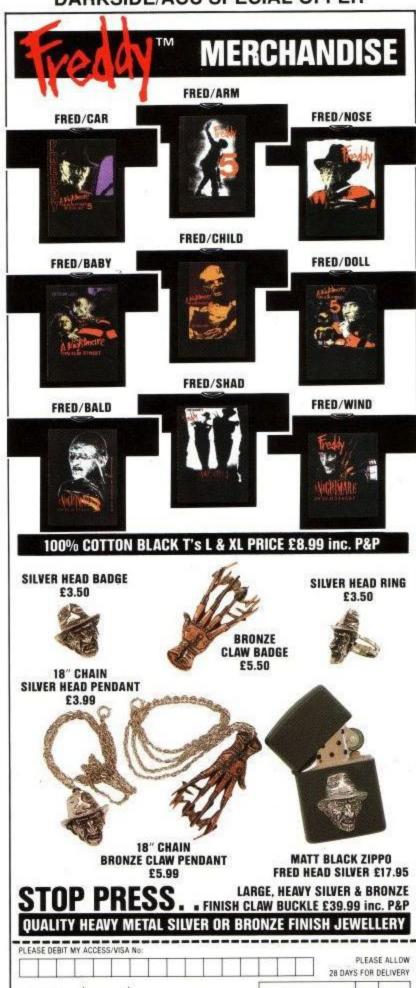

|                       | 28 DA          | PLEASE ALLOW<br>28 DAYS FOR DELIVERY |     |  |  |
|-----------------------|----------------|--------------------------------------|-----|--|--|
| EXPIRY DATE / /       | DESCRIPTION    | SIZE                                 | OTY |  |  |
| NAME (Block capitals) |                |                                      |     |  |  |
| ADDRESS               |                |                                      |     |  |  |
| POST CODE             |                |                                      |     |  |  |
| DAYTIME TEL No.       | TOTAL AMOUNT £ |                                      |     |  |  |

GOLD DISTRIBUTION, GOLD HOUSE, 69 FLEMPTON ROAD, LEYTON, LONDON E10 7NL OR ACCESS/VISA CREDIT CARD HOLDERS CAN PHONE OUR 24 HOUR HOTLINE NUMBER: 081-556 2429

THE TITLE: - A NIGHTMARE ON ELM STREET & FREDDY ARE THE TRADEMARKED AND COPYRIGHT PROPERTY OF THE FOURTH NEW LINE - HERION VENTURE ALL RIGHTS RESERVED.

ALL WHY NOT DESIGNS ARE LICENSED PROPERTY.

DS/ACU AD.

#### SILICON SYSTEMS

113 Potter Street, Northwood, Middlesex, HA6 1QF

Telephone: 09274 22884

Prestel Mailbox Number: 999002400

\*\*\* MASSIVE SAVINGS ON ALL AMSTRAD SOFTWARE/HARDWARE \*\*\*

We have every title of software under the sun and all the hardware you could possibly want for your CPC/PCW/GX4000

**★★★ AMSTRAD CONSOLE £50** \*\*\*\*

\*\*\* AMSTRAD CPC DD1-1 & DD1 DISC DRIVES £60 EACH \*\*\*

We also arrange network installations up and down the country, design and write your own programs for your own needs.

\*\*\* ALL AMSTRAD PC's UP AND RUNNING IN A NORMAL WORKING DAY\*\*\*

ALSO LARGE SELECTION OF: SEGA MEGA DRIVES £140 (with two **FREE GAMES)** 

**GAMEBOY GAMES** 

All Amstrad CPCS at £250 (either with colour/mono monitor)

For the best prices around phone TODAY and speak to me or leave a message on the answerphone.

**PAY LESS** AND RECEIVE THE BEST!!! n my last piece I tried to set out the background to the 'attributes' every CP/M file has – its 'user area', its 'Sys(tem)' or 'Dir(ectory)' status and whether it is a 'Read/Write' or a 'Read Only' file. Now I would like to explain how to handle these and one other attribute, for which you will need CP/M Plus, but all of which can safely be used on AMSDOS discs. As I explained last time, you will need SET.COM. Enter

#### SET d:filename.Ext[sys]

to make a file a 'Sys' file and

#### SET d:filename.ext[ro]

to make a file 'Read Only'. Replace 'sys' with 'dir' and 'ro' with 'rw' (for 'Read/Write') to return a file to its original status.

A 'Read Only' file cannot normally be deleted or altered unless you use SET to change it to 'Read/Write' status. There are, however, two exceptions to this rule. If you FORMAT a disc, you destroy the directory as well as the files on the disc so the information about which files are 'Read Only' is destroyed at the same time. If you use PIP (the

PIP to 'read' a 'Sys' file. Another thing PIP assumes is that you will rarely want to copy files between different user areas. So while PIP will happily copy and link together files from several different disc drives as long as the user area is the same, it needs to be told very clearly to 'go to user area 3 with the file you got from user area 5' if you want to copy a file between different user areas. To do this with PIP Version 3 loaded and the \* showing, you would enter:

#### b:[g3]=b:filename.ext[g5]

However, PIP always leaves the original file where it found it so you end up with two copies in different user areas. Locomotive Software, who created AMSDOS, came up with a different solution if you only want to move a file from one user area to another using AMSDOS.

#### REN, "O:filename.ext", "5:filename.ext"

will 'rename' the file's user number, so effectively moving it from user area 5 to user area 0.

Finding out where files are is fairly easy with CP/M Plus; use your system

logs you on to user area 3 and drive B: and the prompt changes to 3B>. Though CP/M Plus does not show it, a simple A> or B> stands for 0A> or 0B> and to

#### BACKING UP AMSDOS FILES

CPC6128 owners who never normally use CP/M Plus will find it worthwhile using PIP Version 3 for backing up AMSDOS files. Simply load CP/M from your system disc, enter PIP and wait for the \*. You can then remove your CP/M Plus disc and put it away. Put the disc to be backed up in drive A and the backup disc in drive B (or wait until you are prompted to swap disks if you only have a single drive). Then enter:

#### b:=a:\*.\*[aov]

After a few moments PIP will begin listing each file as it copies it; when it has finished, it will offer you the \*. You can then replace both discs with another disc to be backed up and its backup disc. If you enter <control-W>, the formula above will reappear; press <return> and the whole process will be repeated. You can carry this on as long as you want. When you have finished, simply press <return> at the asterisk and PIP will disappear.

Just in case you get the discs the wrong way round, you may wish to open the 'Write Protect' hole on each of the discs you want to back up but make sure it is closed on your backup discs. If you do this and get them the wrong way round, PIP will recognise that a mistake has been made, put up an error message and offer you the asterisk once more. You can then put the discs in the right way round and continue.

Doing this the first time, particularly if you only have a single drive, will be fairly tedious as PIP copies everything. But the next time PIP will recognise which files you have changed since the last backup session and only copy those.

Incidentally, unlike DISCKIT, PIP also tidies up files as it copies. If you have a long file that has been through several revisions, it will probably be scattered over several different sectors of a disc. PIP always tries to copy files into a better sequence. So, if you are getting 'Read fail' messages on a fairly full disc, it is always worth using PIP to copy all the files to a new disc. Use the same formula as above except for the [aov] which should be just [ov]...

## SETTING THINGS UP

John Hudson

continues his CP/M+

surgery to help you

help yourself

'Peripheral Interchange Program') to copy files, you cannot normally copy a new version of a file over its old version if the old version is 'Read Only'. PIP will stop and issue an error message. However, you can override this by adding [w], meaning 'write in any case', to the end of your instructions to PIP.

PIP also assumes that you will not normally be copying 'Sys' files; it will therefore stop and tell you politely that the file was 'not found' – unless you add [r] to indicate that you really do want disc (your backup, not the original!) to load CP/M Plus and then, with the disc you want to examine in drive B: or, if you have a single drive, with it ready for the prompt to swap discs, enter:

#### DIR B:[user=all]

You can enter a user area with 'USERn' where 'n' is the user number but it is usually easier, particularly if you are changing disc drive at the same time, to put the user number in front of the disc drive label. So

#### USER 1

or

#### 1A:

logs you on to user area 1, drive A and the A> prompt changes to 1A> while:

3B:

| Name     |     | Bytes | Recs | Attributes  | Name     |     | Bytes | Recs | Attributes |
|----------|-----|-------|------|-------------|----------|-----|-------|------|------------|
| AMSDOS   | COM | 1k    | 8    | Dir RW      | BANKMAN  | BAS | 1k    | 7    | Dir RW     |
| BANKMAN  | BIN | 2k    | 12   | Dir RW      | C10CPM3  | EMS | 25k   | 200  | Dir RW     |
| DATE     | COM | 3k    | 23   | Dir RW      | DEVICE   | COM | 8k    | 58   | Dir RW     |
| DIR      | COM | 15k   | 114  | Dir RW      | DISCKIT  | COM | 6k    | 48   | Dir RW     |
| ED       | COM | 10k   | 73   | Dir RW      | ERASE    | COM | 4k    | 29   | Dir RW     |
| GET      | COM | 7k    | 51   | Dir RW      | KEYS     | CCP | 1k    | 3    | Dir RW     |
| KEYS     | WP  | 1k    | 3    | Dir RW Arcv | LANGUAGE | COM | 1k    | 8    | Dir RW     |
| PALETTE  | COM | 1k    | 8    | Dir RW      | PIP      | COM | 9k    | 68   | Dir RW     |
| PROFILE  | FR  | 1k    | 1    | Dir RW      | PROFILE  | SP  | 1k    | 1    | Dir RW     |
| PROFILE  | UK  | 1k    | 1    | Dir RW      | PUT      | COM | 7k    | 55   | Dir RW     |
| RENAME   | COM | 3k    | 23   | Dir RW      | SET      | COM | 11k   | 81   | Dir RW     |
| SET24X80 | COM | 1k    | 8    | Dir RW      | SETDEF   | COM | 4k    | 32   | Dir RW     |
| SETKEYS  | COM | 2k    | 16   | Dir RW      | SETLST   | COM | 2k    | 16   | Dir RW     |
| SETSIO   | COM | 2k    | 16   | Dir RW      | SHOW     | COM | 9k    | 66   | Dir RW     |
| SUBMIT   | COM | 6k    | 42   | Dir RW      | TYPE     | COM | 3k    | 24   | Dir RW     |

get back to user area 0 on drive A: from another user area, you need to enter

#### OA:

A simple 'A:' does not change the user area, only the disc drive.

Though this is mainly about CP/M Plus, it may be worth adding a couple of points about AMSDOS which is, in effect, an 'improvement' on CP/M version 2.2. Instead of having a 'system area', AMSDOS allows users to use programs and data in any user area by simply adding the user number to the filename; so

#### run '6:myprog

will run the program 'MYPROG.BAS' in user area 6 and you can save and load data to and from any user area so long as its user number is specified in the command. So AMSDOS users can also make full use of user areas to group their files. the AMSDOS command to change to another user area is:

#### IUSER,n

where 'n' is the new user area. If you use this and then enter 'CAT', the preface to the catalogue will say 'User area n' and the amount of free space will take into account the files in other user areas.

There is one more 'attribute' to describe – the Archive attribute. This is only available with PIP Version 3 supplied with CP/M Plus but can be used on AMSDOS discs. Try this: using your system disc (your backup, not the original!), load PIP and copy KEYS.WP from wide 1 to any other disc adding [a] at the end of the PIP command line, as in

#### b:=a:keys.wp[a]

Then repeat the command and you will get a very unhelpful 'File not found' from PIP. But, if you exit PIP and enter

#### DIR

you will find the file is still on drive A:. Entering:

#### DIR [full]

shows that KEYS.WP now has 'Arcv' after 'Dir RW' (Figure 1). KEYS.WP will lose this attribute when the file is amended and then the command 'PIP b:=a:keys.wp[a]' will result in a copy of the amended file being made. The Archive attribute can be turned off with

#### SET KEYS.WP [archive=off]

If you use [a] every time you back up data, PIP will copy only those 'Dir' files which have been changed since the disc was last backed up. Add [r] or [g] if backing up a file with the 'Sys' attribute or one in a different user area.

Three final points: firstly, most older programs, like Supercalc, do not understand user areas but, if you make all the Supercalc files in user area 0 into 'Sys' files with:

#### SET B:SC2\*.\*[sys]

(either by using a separate drive B: or by swapping discs as requested), you can then log onto a different user area and run Supercalc from within a different user area. All your data files will be saved to this user area but, if you exit Supercalc and change the user area again, Supercalc will still run from the new user area but your old data files will be inaccessible in the previous user area until you exit Supercalc and log back into the previous user area again.

Secondly, you will find that some directory displays may look rather odd because CP/M uses the 'eighth bit' of certain characters in a filename to record some of the attributes. Since each character in a filename only needs seven bits, CP/M interprets the eighth bit separately from the first seven. But

older programs interpret the eighth bit as part of the letter and display funny characters on the screen.

Thirdly, every time you save a new version of a 'Sys' file CP/M resets the 'Sys' attribute to 'Dir' and leaves it in the current user area. This happens whenever I add a new word to the supplementary dictionary in my spelling checker because the program rewrites the whole supplementary dictionary with the new word in the correct alphabetical sequence. In order to access the supplementary dictionary from all user areas, I have to reset the 'Sys' attribute for this one file and, in some cases, copy it back to user area 0 after I have added a new word. I use a SUBMIT file to carry this each time but more recent programs cope with this automatically.

Everything I have talked about so far can be done on standard data format discs which can be used by both AMSDOS and CP/M. But when Digital Research decided to replace version 2.2 with version 3, or CP/M Plus as it later became known, it knew it had to offer better directory facilities. This meant re-writing the information stored on the directory tracks of the discs.

The new directory tracks could not be read by version 2.2 but many users would want to continue using discs on both version 2.2 and version 3 machines. So CP/M Plus was written to be able to read both the older and the newer format discs. AMSDOS follows the older format used by versions 2.2 so 6128 owners can choose either format. DISCKIT in fact only produces old format discs. To create a new format disc, you must take an existing old format disc and use INITDIR (for 'Initialise Directory') to create the new format. Once you have done this, a whole new world of atributes, including disc labels, date and time stamps and passwords, becomes available to you. That is the subject of my next piece.

...If PIP encounters a 'Read fail', your disc is definitely corrupted; PIP will tell you which file has been corrupted but you cannot use the same formula to get at the rest of the files. You will know from PIP which files have been successfully copied; you will need to use DIR to identify the remainder, reload PIP and then enter their names individually.

My experience has been that PIP doesn't usually encounter a 'Read fail'. I would therefore always try this before suspecting a hardware fault.

# OPEN SES

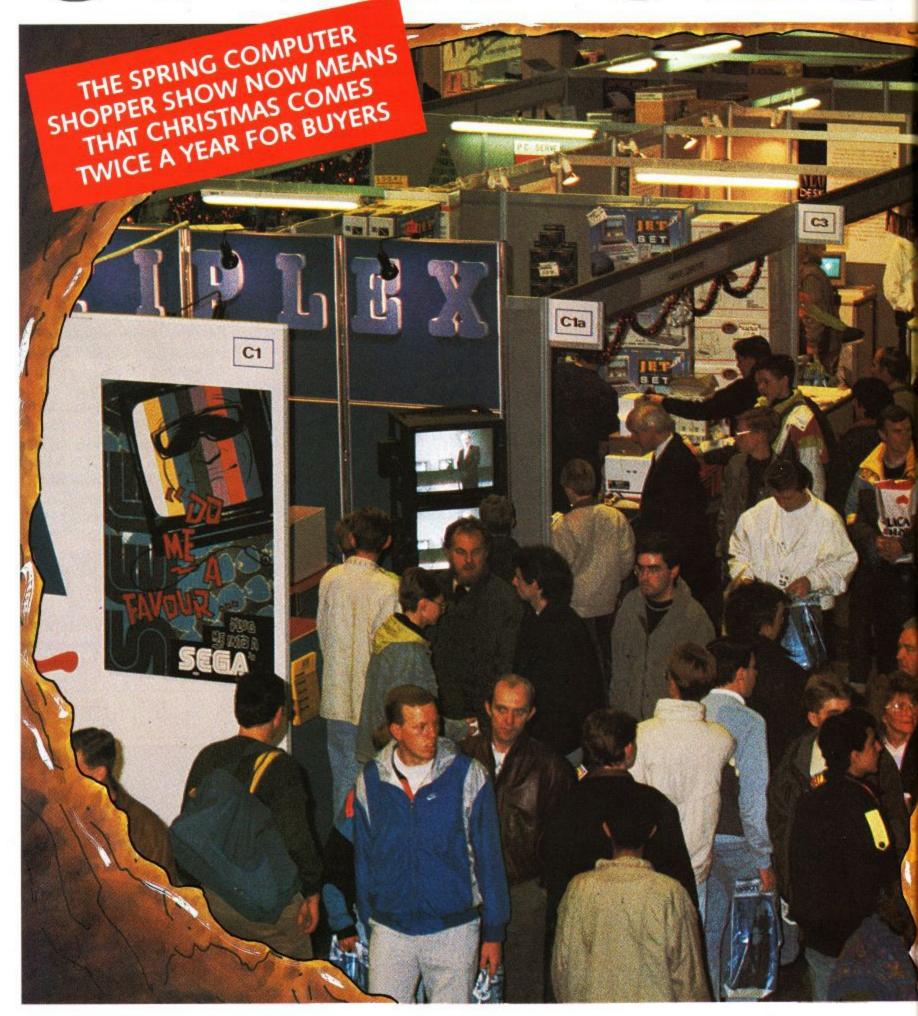

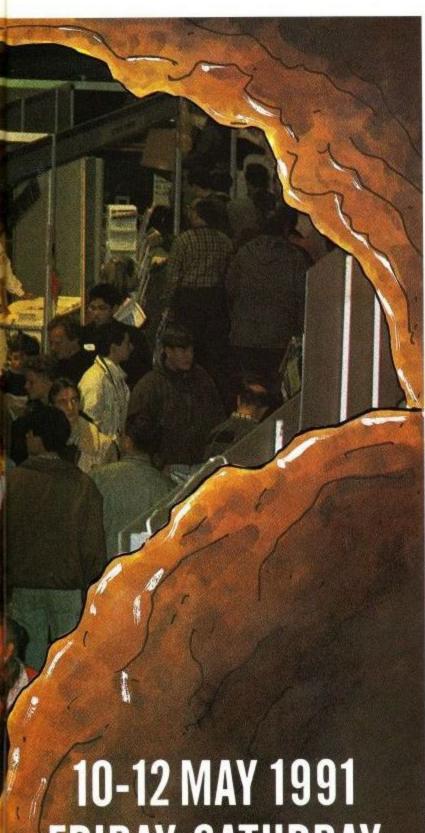

10-12 MAY 1991 FRIDAY, SATURDAY &SUNDAY 10am-6pm COMPUTER SHOPPER

10-12 MAY 1991 - ALEXANDRA PALACE

# An Aladdins cave for Computer Buyers...

Just imagine the world's biggest megastore dedicated to offering every type of popular computer, peripheral and software package at unbeatable prices.

That is what you have in the Spring Computer Shopper Show.

No matter what you are looking for, you are guaranteed to find it here and **SAVE MONEY**.

Not sure what to buy when you are confronted with such a choice? Don't worry. We have experts on hand to help you make the right choice whether you are a first time buyer or a committed enthusiast. Step into this Aladdin's cave of the computer world and you'll find –

- More than £2 million of special offers.
- Up to 120 stands offering every possible permutation of computer equipment.
- A major advice centre staffed by experts drawn from all machine formats.
- The Shopper Business Theatre where you can watch leading software houses put their products through their paces.
- A PC Village where you can see the complete range of IBM PC compatibles demonstrated.

If Aladdin had owned a computer - or wanted to buy one - he'd have been the first in the queue.

Sponsored by

COMPUTER SHOPPER MAGAZINE

**TICKET HOTLINE 051-357 1736** 

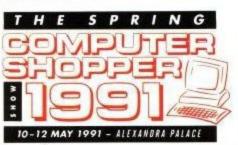

ACU5

Only one voucher per person

Photocopies not valid

£1 OFF

VALID ON ENTPY TO THE SHOW ONLY

Or alternatively worth £4 off a family ticket Friday 10am-6pm Saturday 10am-6pm, Sunday 10am-6pm

## CAPS ON

#### By Thomas Betts

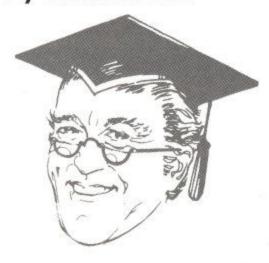

Hip, hip, hooray for Thomas with this nifty caps on/off routine. It's very straightforward, so we won't bore you with details. Just run it and it'll sure come in handy.

1 REM An all-BASIC Caps lock REM module offered to ACU 3 REM and the public domain 4 REM by Thomas Betts. 5 REM Caps off. 6 REM n=0 for 7 REM Hip, hip, hoorah! 8 REM n=1 for Caps on. 9 REM 10 GOSUB 20: END 20 RESTORE 70 30 FOR asciicode=97 TO 122 40 READ keynum 50 KEY DEF keynum,1,asciicode-n\*32 60 NEXT 70 DATA 69,54,62,61,58,53,52,44,35 80 DATA 45,37,36,38,46,34,27,67,50 90 DATA 60,51,42,55,59,63,43,71

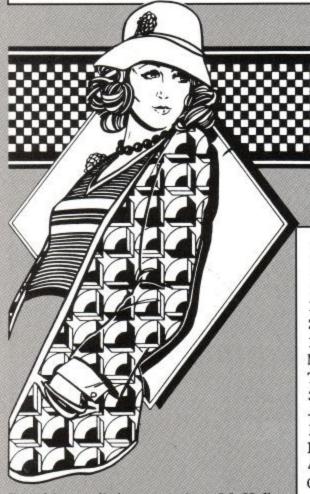

Run this neat little proggy from Mr Hall and you can use your joystick to create just about any pattern you like, be it your name, password, or simply a masterpiece. Whatever, it's all good, clean fun.

## **PATTERN**

By David Hall

100 RETURN

10 INK 0.0:BORDER 3:DIM a(15):MODE 0:FOR t=1 TO 15  $: READ \ a(t-1): INK \ t, a(t-1): NEXT: x=10: y=10: col=2: v=0$ :hu=col:GOSUB 100:DATA 14,15,10,6,26,19,16,12,1,7, 19,20,23,8,21 20 IF INKEY(74)=0 AND x>1 THEN hu=v:GOSUB 100:x=x-1:v=TEST(x\*16,400-y\*12):hu=col:GOSUB 100 ELSE IF I NKEY(72)=0 AND y>1 THEN hu=v:GOSUB 100:y=y-1:v=TES T(x\*16,400-y\*12):hu=col:GOSUB 100 30 IF INKEY(73)=0 AND y<32 THEN hu=v:GOSUB 100:y=y +1:v=TEST(x\*16,400-y\*12):hu=col:GOSUB 100 ELSE IF INKEY(75)=0 AND x < 38 THEN hu=v:GOSUB 100:x=x+1:v=TEST(x\*16,400-y\*12):hu=col:GOSUB 100 40 IF INKEY(39)=0 AND col>0 THEN col=col-1:hu=col:GOSUB 100 ELSE IF INKEY(31)=0 AND col<15 THEN col= col+1:hu=col:GOSUB 100 50 IF INKEY(76)=0 THEN PRINT CHR\$(7)::v=col 60 IF INKEY(60)=0 THEN SPEED WRITE 1:SAVE "!patter n",b,&C000,&4000 70 IF INKEY(36)=0 THEN LOAD "!pattern" 80 IF INKEY(47)<>0 THEN 20 90 BORDER 0: WHILE col <> 100: v=a(1): FOR t=1 TO 14:a( t)=a(t+1):NEXT:a(15)=v:FOR t=1 TO 15:INK t,a(t):NE100 MOVE x \* 16, 400-y \* 12: FOR t=1 TO 6: DRAWR 12, 0, hu:

MOVER -12,-2:NEXT:RETURN

## **EFFECT**

' Any key = stop program

30 FOR j=1 TO 1000:NEXT

10 FOR t=40 TO 1 STEP-1:GOSUB 50:NEXT

20 INK 0, RND \* 25: FOR t=0 TO 40: GOSUB 50: NEXT

40 i\$=INKEY\$:IF i\$="" THEN 10 ELSE INK 0.0:END 50 CALL &BD19:OUT &BC00,1:OUT &BD00,t:RETURN

By David Hall

2 '

help all you budding game programmers to get a very professional touch. Run it and you'll know you've seen this smart inter-screen effect on some of the big name games themselves.

This gem from the Hall catalogue will

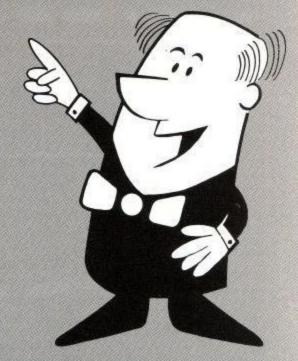

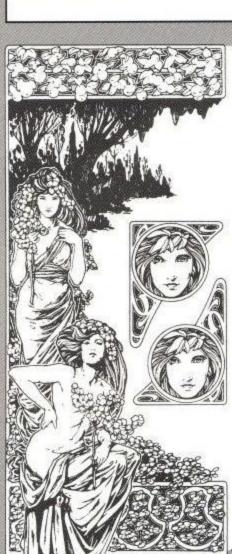

## **FOREST**

Hats off to Mr Watson for adding to our environmentalist bent. Using clever fractals, watch as the lush rain forest comes into view. A very neat graphics

#### By Simon Watson

- Fractal Forest
- By Simon Watson
- (c)1991
- 10 MODE 2: INK 1,22: DIM x(16),y(16),d(16)
- 20 x(0)=50:y(0)=50:x(1)=590:y(1)=50:d(0)=5:n=0
- 30 GOSUB 60:n=n+3:IF d(n)>0 THEN GOTO 30
- 40  $n=n-3:MOVE \times (n), y(n):FOR p=1 TO 4:DRAW \times (n+p), y$ (n+p):NEXT
- 50 IF n=0 THEN END ELSE n=n-1:GOTO 30
- 60 xd=x(n+1)-x(n):yd=y(n+1)-y(n):x=xd/50:y=yd/50
- 70 x(n+4)=x(n+1):y(n+4)=y(n+1):x(n+1)=x(n)+(15.666)
- 80 y(n+1)=y(n)+(15.666\*y):x(n+2)=x(n+1)+x-(20\*y)
- 90 y(n+2)=y(n+1)+y+(20\*x):x(n+3)=x(n)+(17.666\*x)
- 100 y(n+3)=y(n)+(17.666\*y):d=d(n)-1:FOR a=n TO n+4:d(a)=d:NEXT:RETURN

## INTEREST

#### By David Hall

Have you ever wanted to know just how much that little lump sum of yours could make over a few years? Using this intelligent interest calculator, you'll be able to see at a glance where your money is going to earn the best using variable rates. A nice little earner, in

- 10 MODE 0: INK 0.0: PAPER 0: CLS: PRINT
- 20 PEN 11:PRINT "\* VERY INTERESTING \*"
- 30 LOCATE 1,9:PEN 6:INPUT "Amount £",a
- 40 PRINT:PEN 7:INPUT "Time (years) "
- 50 PRINT:PEN 3:INPUT "Interest in % ",r
- 60 PRINT: PEN 1: PRINT "(C) ompound/(S) imple" 70 i\$=INKEY\$:z\$=LOWER\$(i\$):IF z\$="c" THEN 90
- 80 IF z\$<>"s" THEN 70 ELSE p=(a\*r\*t)/100:a=a+p:GOT
- 0 100
- 90  $m=a*((1+r/100)^t):a=m$
- 100 PEN 15:LOCATE 2.21:PRINT "Total=";USING" ££££££
- ££,.££";a:PEN 1:PRINT:END

## PATEL FLEGINGS

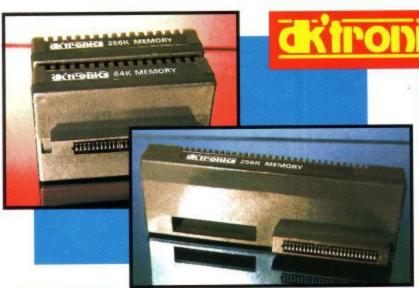

#### **64K AND 256K MEMORY EXPANSION**

- Simple plug in memory expansion gives instant extra memory.
- Features bank switching software for easy use by the programmer or for use as a data storage area.
- The software also features some extra BASIC commands.
- 64K unit expands 464 to 128K. The 256K unit takes your 6128 to 320K!!
- 64K unit brings 464 up to CPC 6128 memory configuration making a much larger software base available. Will work straight off with many programs designed for this unit (including OCP Art Studio - see Ad.).
- Ideal for use with the CPM 2.2 etc.
- Bank switching done automatically by software (cassette 464 disk 6128).

ONLY £49.99 64K FOR 464 **ONLY £99.99** 256K FOR 464 OR 6128 (PLEASE STATE)

THE RAM MUSIC MACHINE IS PROBABLY HE MOST EXCITING MUSIC ADD-ON **AVAILABLE FOR ANY COMPUTER** 

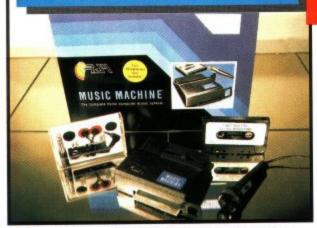

It's a full sound sampling system allowing any sound to be recorded digitally into the computer RAM. Once stored, the sound can be replayed at different pitches with many varying effects.

## wn≥ic wychib≡

- It's an echo chamber & digital delay line. Create some very interesting effects.
- It's a two voice music/sound synth.
- The Music Machine can also be used as a drum machine - eight drum sounds are already provided for you, but you can easily produce more of your own.
- The extremely powerful software allows you to compose tunes from individual bars of music. You can edit your creations on screen & Save/Load sounds, instruments & rhythms.
- Fully MIDI compatible. The Ram Music Machine supports full MIDI In, MIDI Out &

- Output through your Hi-Fi or Headphones. Comes complete with microphone.
- Use a full size MIDI keyboard to play the Music Machine.
- Sounds produced by the Music Machine can be mixed with a MIDI synthesiser's own sounds.
- On screen Sound Editor can produce MIDI data from your own compositions.
- Various sampled sounds are provided in order to get you going.
- No other product can offer so much in one unit - it's the TOTAL SOLUTION!!

ONLY

FOR THE BEST MUSIC ADD-ON AVAILABLE FOR THE AMSTRAD

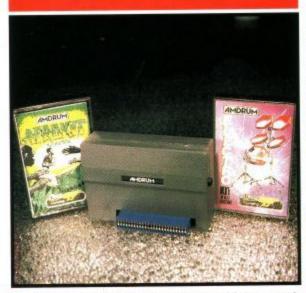

- Now you can turn your Amstrad into a real Digital Drum Machine.
- AmDrum from Cheetah Marketing is a superb plug in device that produces "real" drum sounds via its unique digital system.
- On screen menu driven drum kit makes composing drum sounds easy for anyone to do!
- Just plug the output into your Hi-Fi, cassette player, etc. and that's it - your Amstrad is a drum kit!!
- Comes complete with DrumKit Sound plus extra DrumKit and Kit Editor Program (worth £9.99) absolutely FREE!!

**ONLY £14.99** 

#### SPEECH SYNTHESISER & STEREO SOUND BOOSTER

- This easy to use Speech Synthesiser includes a powerful Stereo Amplifier and two pod speakers which are an enormous improvement on the sound supplied by the internal mono speaker.
- Speech output is monorial but directed to both speakers. Booster gives stereo to computer internal sound output.
- Using the SPO/256 Speech Chip the unit has almost infinite vocabulary.
- Text to speech software is provided in ROM to make speech output simplicity itself.
- Voicing is transparent to the user and the computer can carry on with other program tasks as necessary.

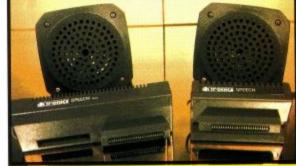

**ONLY £29.99** 

464 OR 6128 (Please state which)

#### SYSTEM Complete Lightpen and graphics system

LIGHTPEN/GRAPHICS

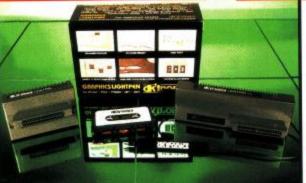

- lets you create a whole range of effects on screen.
- It can magnify, shrink, colour fill and create circles, rectangles, lines and curves.
- Pictures can be edited at pixel level using a scratch pad which is magnified to a full screen.
- Picture storage and retrieval, and a pen calibration feature.
- Printer dump utilities for Epson/Amstrad printers supplied (on cassette).
  - Complete package no more to buy.

ONLY £14.99 CASSETTE

OR £24.99 with SOFTWARE ON ROM - NOTHING TO LOAD 464 OR 6128 (Please state which)

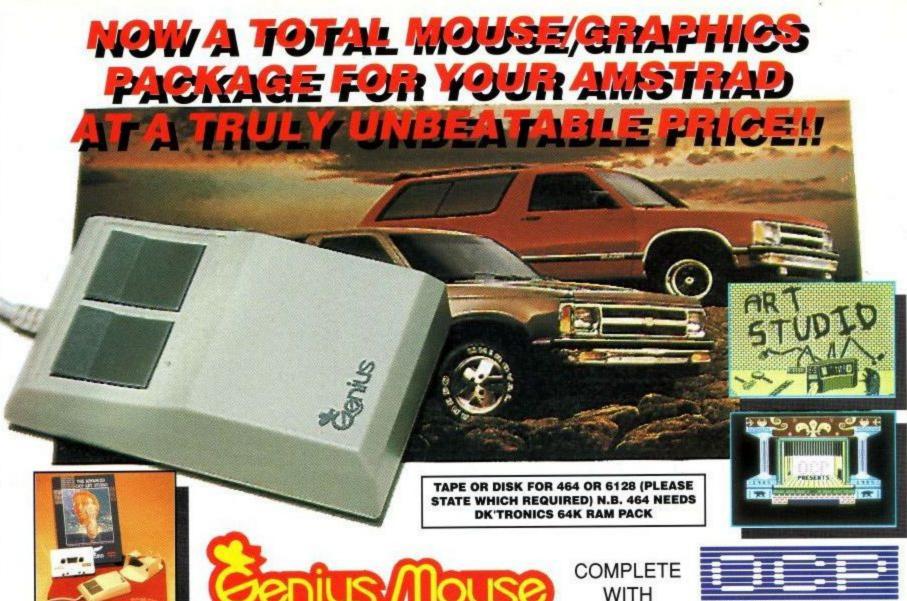

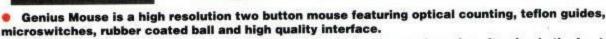

- When combined with OCP Advanced Art Studio this graphics package is quite simply the best system available. The features are unmatched...
- Create an image shrink it, expand it, move it, rotate it, copy it, colour it, etc., etc.
- Spray patterns or shades, make elastic lines stretch and manipulate shapes.
- Zoom in to add detail in fine mode.
   Full cut and paste facilities plus excellent printer support.
- Pulldown/Icon driven menus for ease of use.
   Mouse operation, plus joystick and keyboard control.
- 16 pens, 8 sprays, 16 brushes so flexible anyone can create superb graphics easily.

#### COMPLETE WITH MOUSE INTERFACE

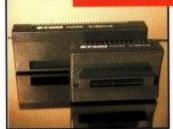

- The Genius Mouse Graphics System comes complete with the special Mouse Interface to allow super smooth control.
- Attractively styled to match your
   464 or 6128 design and colour.
- Simply plugs into Expansion/Joystick port.

## £49.99

TOTAL PACKAGE
INCLUDES GENIUS MOUSE,
INTERFACE, OCP ADVANCED ART
STUDIO PLUS FREE MOUSE MAT
AND HOLDER

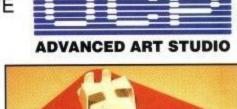

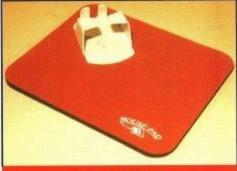

#### FREE!

MOUSE MAT AND MOUSE HOLDER (WORTH £12.99) WITH EACH PACKAGE

#### LC 200 COLOUR PRINTER PACKAGE

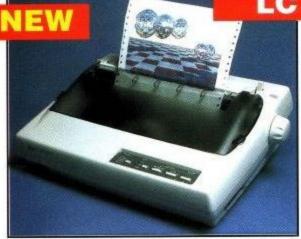

#### NOW YOU CAN PRINT OUT YOUR PICTURES IN FULL COLOUR!

- The Star LC200 Colour Printer not only prints in Near Letter Quality for your regular jobs but also prints out your pictures from Art Studio, etc., in genuine colour!
- LC200 is a full Centronics printer so it works with other computers (Amiga, ST, etc.).
- Made possible by Datel's unique colour printer driver now you can have a hardcopy in up to 16 colours!!
   No more to buy just plug in and print!!

PACKAGE INCLUDES... STAR LC200 COLOUR PRINTER RRP £299.00
CENTRONICS PRINTER LEAD RRP £9.99
DATEL COLOUR PRINTER DRIVER SOFTWARE RRP £19.99
NORMALLY £327.98

**COMPLETE PACKAGE NOW ONLY £239.00** 

#### COLOUR PRINTER DRIVER AVAILABLE SEPARATELY ONLY £19.99

If you already have an LC10 or LC 200 Colour Printer we can supply the Driver separately.

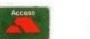

#### HOW TO GET YOUR ORDER FAST ...

TELEPHONE (24 Hrs) - 0782 744707 - CREDIT CARD ORDERS

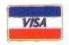

WE WILL DESPATCH YOUR ORDER QUICKLY & EFFICIENTLY TO ENABLE YOU TO START RECEIVING THE BENEFITS OF YOUR PURCHASE WITHIN DAYS, NOT WEEKS.

ORDERS NORMALLY DESPATCHED WITHIN 48 Hrs. ALL PRICES INCLUDE V.A.T. UK ORDERS POST FREE/EUROPE ADD £1/OVERSEAS ADD £3. PRICES AND SPECIFICATIONS CORRECT AT TIME OF PRESS AND SUBJECT TO CHANGE WITHOUT NOTICE. CALLERS WELCOME - Please reserve goods by telephone prior to visit. ALL CHEQUES/POSTAL ORDERS MADE PAYABLE TO...

DATEL ELECTROPICS LTD.,

GOVAN ROAD, FENTON INDUSTRIAL ESTATE, FENTON, STOKE-ON-TRENT, ST4 2RS, ENGLAND TELEPHONE SALES ONLY 0782 744707 FAX 0782 744292 TECHNICAL/CUSTOMER SERVICE 0782 744324

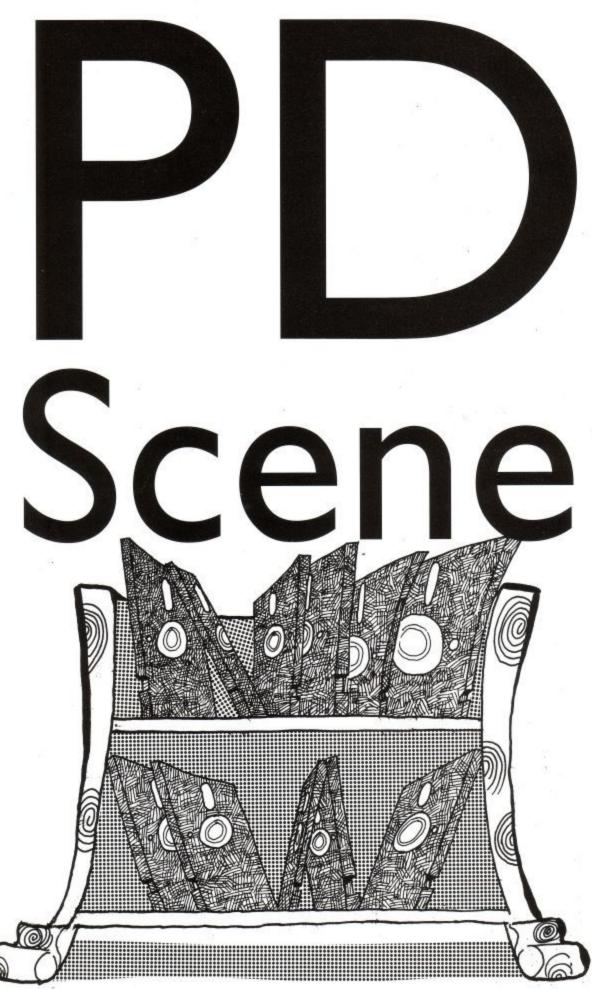

PD maestro Paul Tint tells us how our long suffering Arnold's finally get a chance to talk back!

homas is a version of the famous artificial intelligence program Eliza. It is a conversational program allowing you to talk with the computer. The computer responses are determined by keywords in the last sentence you typed in.

But, not only can you now converse with your CPC, you can be insulted by it too! Thomas is the most insulting piece of software I have ever met. The person who wrote this program must have a very twisted mind!

Obviously, this type of program on a CPC is not going to be as good as on a MAC mainly because of the lack of memory. However, that said, Thomas is still good fun for an hour or two. After a few turns, you can make the program talk to you by using words that you know it recognises. And, since it is written in Basic, you can expand it adding even more insult to injury!

A sample conversation with Thomas could go something like this:

ME: Hello Thomas.

TH: I was told never to speak to strangers who say 'hello'. For all I know, you could be a dirty old man

ME: Ah, but you're a computer so it doesn't matter.

TH: Computers are very nice but personally I would rather be a Chinese hamster..

ME: So you want to be a cross between a dirty old man and a Chinese hamster? TH: Hi? You mean like high & low right?

ME: That doesn't make sense!

TH: You don't make a lot of sense yourself!

ME: Do you like insulting people?

TH: Oh, I'm sorry I insulted you. Please take my apology.

ME: You should be sorry too!

TH: Please! I know I should.

ME: OK, you can get up off your knees now!

TH: I don't know. Maybe you should ask the author of this program.

ME: What a dumb answer!

TH: I can't stand you! Why should I answer properly?

ME: Because computers are supposed to be intelligent.

TH: Because this, because that: stop trying to bore me.

ME: Me bore you, hah, that's a laugh! TH: I really can't stand you at all!

ME: How rude you are.

TH: Am I being rude? Sorry I didn't notice.

...And it goes on, I'm sure you get the general picture.

For the limited K available on the CPC. Thomas is really good. Although it is not very useful, it is fun. Who know, someone might program a 128K version and then no CPC owner would be safe (perish the thought!)

#### More Adventures

Lost Shadow is a text adventure program using the Quill. In the adventure you take the role of a great professor in the small town of Centerly. When trying

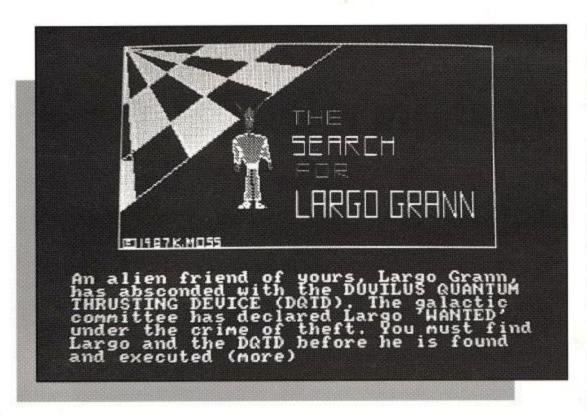

to prepare an invisibility potion you drink a little to see if it has side effects... Unfortunately (for you!) it does... it makes you totally mad! You storm through your lab smashing bottles of everything in sight. It's not long before you set fire to your lab and the solution to your problem.

Eventually you calm down and rest a safe distance from the burning build-

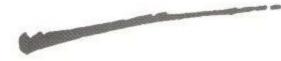

ing. But there is still one major problem, you're invisible! Don't worry though, all is not lost. You have, in your pocket, a list of the ingredients. Quickly you search your jacket. Unable to find the list you realise you must have dropped it. Perhaps if you can find it again, and then all the ingredients on the list, you may just be able to return to normal.

The Search for Largo Grann is a graphical adventure that starts within

the hangards of Vesper space stztion. Your task is to find Largo Grann, an alien friend of yours, who has absconded with the Duvilus Quantum Thrusting Device (DQTD). You must find Largo before he is executed by the imperialist law enforcement agencies, not an easy task.

The last adventure I'm going to mention is called Storm Mountain. This is another Quilled text adventure and is written by Tony Kingsmill of Data PD.

Many people lived on Storm Mountain until disaster struck. The sky exploded and the earth split, turning the mountain into a death zone. Tribes believed this was the work of the gods and very few dared return which is why the mountain is still full of treasures today.

Few people live in the mountain today, and much of the treasure is still hidden. Many people still fear that the gods may strike them if they go near the treasure. Are you brave (or stupid) enough to look for it?

# BY TONY KINGSMILL You must take the role of the great professor in the small town of Centerly. You were trying to perfect one of the desired wants by humans, to become invisible. As you prepared your final solution, you drank a little to see its effects. You instantly become invisible! But, you discover it also does something else - it makes you totally something else - it makes you totally mad! You storm through your science lab smashing bottles of chemicals and damaging apparatus. It isn't long before you set fire to the lab, with the solution to return you to normal inside! PRESS ANY KEY

#### Where To Go

To get some PD on your CPC, then contact any, or all, of the following libraries:

#### Scull PD Library, 9 Barra Wynd, Broomlands, Irvine KA11 1DB.

Now relocated in Irvine, Scull PD has over 70 disks of PD software including Pagemaker Plus (last month) plus non PD games at PD prices! The concise stocklist/newsletter is free to anyone who sends an SSAE (or 30p). To sample their varied wares, send £1, a disk, and SSAE. Please make cheques and postal orders payable to 'Alan Scully'.

#### Data PD Library, 202 Park Street Lane, Park Street, St albans, Herts AL2 2AQ.

Send an SSAE or 30p to receive a copy of the free Data Stock List cum Newsletter. Alternatively you can send a disk/cassette, 50p and SSAE to receive the 'Data PD Starter Pack' which contains a mixture of programs to get you started. Data supports both cassette and disk PD, and overseas orders are welcome (send £3.50 extra for disk and postage is to be supplied).

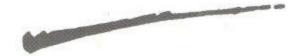

• Adventure PD, 10 Overton Road, Abbey Wood, London SE2 9SD or Phone Debby on 081 310 9877. Adventure PD is more than just a PD library. It offers a help service, maps, solutions and non PD programs. Send an SSAE for a copy of the free catalogue. Prices are £1 per selection (one side of a disk or C60 cassette). Disks can be supplied for £2.50 each.

#### Get In Touch!

Is your library hotter than the back of my 25 year old TV? Does your software burn a hole in your computer? If so, then I want to hear from you pronto. In fact, even if your programs are worse than 'Bridge-It' I want to hear from you. So pop a disk or cassette (disks have a better chance of review), your stocklist and all relevant details to me (Paul Tint, in case you've forgotten), via ACU. Send an SSAE if you want your thingies returned.

You don't have to run a PD library to get in touch either. Perhaps you're selling some programs at PD prices, have comments on my column or PD in general. Whatever you've got to say, pop me a line. It's nice to know I'm loved (ahem!).

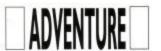

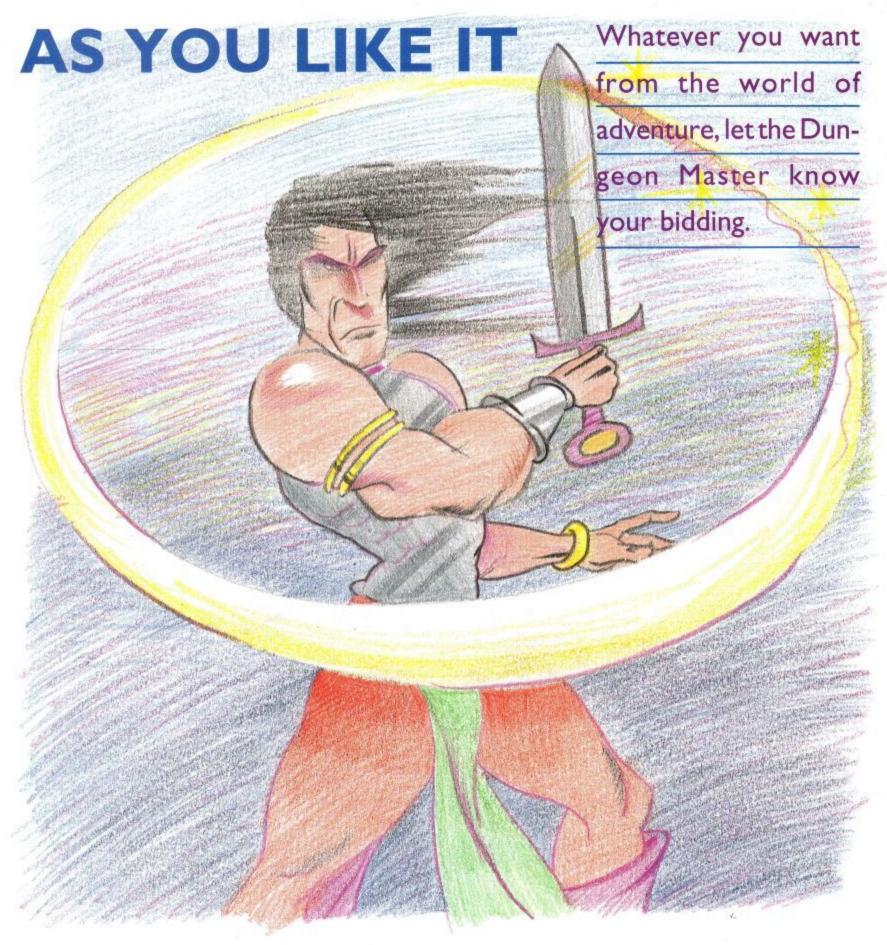

readers that have written in to say how much they are enjoying the new adventure column. Bearing in mind the delay between the writing of this column and it actually appearing in print, these particular writers have been very quick off the mark. So thank you to everybody for your letters and if you haven't yet written, don't delay any longer because I would love to hear from each and every one of you.

You can write to me about any adventuring topic. It could be about the type of adventure you enjoy the most, a

personal review of your latest purchase or exploit, or perhaps a recollection of your favourite game, a sort of "Blast from the past". Lists of tips and hints, full solutions or cries for help, are also welcome. I intend that the future content of these pages will be filled with the type of material that you want to read but I can only guarantee that, if you write in and tell me what it is you would like.

First letter to arrive was from a very famous lady adventurer, Joan Pancott. Apart from saying some very nice things about the new column, (thanks Joan,) Joan has also got some terrific news for all CPC adventurers. WoW Software is a company which she has formed, to promote adventures which may have been over-looked when the 8 bit market was being flooded by the major software houses. Now that these com-

#### A little homework

panies have deserted the 8 bit computer (that's us folks), Joan feels that this is the ideal time to take a look at some of these games. Although the tag "Home-grown" can in some peoples' minds equal "inferior", this is often far from the truth. There are many excel-

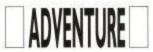

lent adventure writers who, for one reason or another, have never wanted to get involved with a major publisher, preferring to write games purely as a hobby and to sell their games by mailorder. Joan has played all these games in the past and she is now building a catalogue of the titles that she was impressed by and feels deserve a wider audience. And that's not all. WoW are also publishing some new adventures that have not been available previously. In fact as I write this, news is coming in of additional titles being added almost daily, so to obtain the latest information, I suggest you write to: WoW Software. 78 Radipole Lane, Weymouth, Dorset, DT4 9RS. Prices vary on cas-

#### Tinker's Paradise

sette from £1.50 to £2.25 which is excellent value for money. They can also be supplied on disc. When space permits, I will be including some reviews of the games received so far.

The term "Home-brew" may be unknown to some readers, so let me explain. A lot of games programmers began their careers, tinkering away in their bedrooms, usually on Spectrums

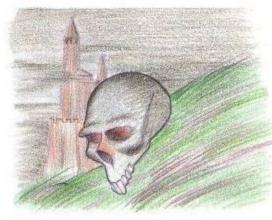

because the CPC had not been invented at that time. Large software houses and dedicated computer software shops, did not exist either. These early programmers sold their games through classified ads, etc. As they became more proficient and the consumer demand increased, so it naturally followed that small businesses were set up to handle the marketing and distribution. It also naturally followed, that some of the small businesses grew to be the giants that we have today.

When the CPC arrived in 1984, a lot of the software companies were already established, with a string of successful games released on the Spectrum and BBC, already behind them. To convert a text adventure from one computer

format to another is a fairly simple exercise, so the new CPC owner was greeted almost immediately with a large choice of adventures to choose from, as the established houses converted their old titles across to the CPC. This meant that the Amstrad owner was very lucky and on the whole, avoided the then usual experience, of owning a new machine but without having any software to run on it.

We are now starting to turn full circle as the major software producers are concentrating their output on the lucrative, ie more profitable, 16 bit machines. This is beginning to leave a gap on the software shop shelves but once again, the programmers are tinkering away in their bedrooms. (Make of that whatever you will!) This means that the CPC adventure market, is as alive and well as ever before but the games are now being supplied by mail-order, via classified ads or through the specialist adventure magazines, like Adventure Probe. I cannot say that every home-grown game is excellent but then neither was every release from Level 9 or Magnetic Scrolls either. Neither are you likely to receive your game in a glossy box complete with a full length novel, free cuddly toy and a badge. But you will on the whole, receive a very play-able adventure at a remarkably low price. Which would you rather

I will be doing my best through this column, to keep you informed of what games have been released and what I think of them. Provided of course, that the adventure authors send them into ACU for my review.

Finally, Dave Havard has offered to keep us supplied with Infocom tips and maps, etc. This offer is most gratefully accepted and any similar offers of help would be most welcome. I think we will devote a small area to helpful adventurers, called "Scrolls of Wisdom". So Dave is the first name on our scroll. Will your name be on it next month?

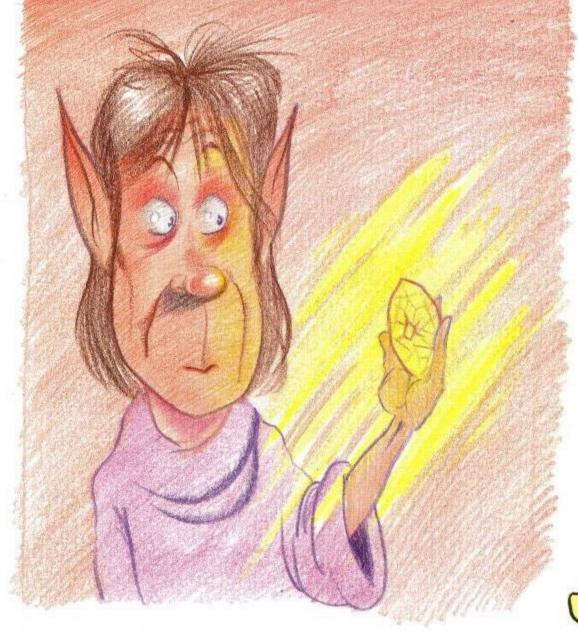

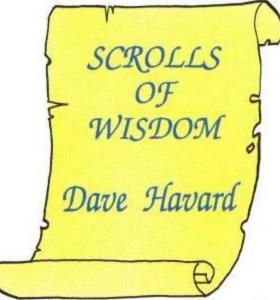

## Happy Birthday Maxam

It is the 5th anniversary of the release of Maxam, the first ROM based program for the CPC.

To celebrate this occasion Arnor are having a sale of CPC products for the first time.

Everyone knows that our ROM software is the best business and utility software for the CPC, so we will just give you the prices:-

All 7 Arnor ROMs are available at special prices and additional savings may be made by buying more than one program. The programs are:

Protext Maxam
Prospell Maxam 1.5
Promerge Plus BCPL
Utopia

The ROMBO ROM box can also be supplied at an additional cost of just £20 if one or more program is being purchased. We are unable to supply the ROMBO separately.

Please note that if Maxam 1.5 and Protext are purchased then Maxam is not needed.

| Number of ROMs | price without Rombo | price with Rombo |
|----------------|---------------------|------------------|
| 1              | £25                 | £45              |
| 2              | £40                 | £60              |
| 3              | £60                 | £80              |
| 4              | £75                 | £95              |
| 5              | £90                 | £110             |
| 6              | £100                | £120             |

|                            | nor (ACU), 611 Lincoln Road |             | Name     |
|----------------------------|-----------------------------|-------------|----------|
| Please send me (indicate v | where applicable):          | PE1 3HA     | Address  |
| ROMBO                      | □ PROTEXT                   |             |          |
| PROSPELL                   | □ PROMERG                   | E +         |          |
| UTOPIA                     | ■ MAXAM                     |             |          |
| MAXAM 1.5                  | □ BCPL                      |             | Postcode |
| enclose Cheque / Postal o  | rder for £                  | or debit my |          |
| Access/Visa card no        |                             | xp/         |          |

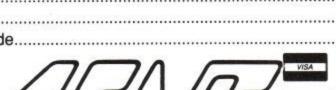

Arnor (ACU), 611 Lincoln Road, Peterborough, PE1 3HA. Tel: 0733 68909 (24hr) Fax: 0733 67299
All prices include VAT, postage and packing. Credit card orders will be despatched by return of post. If paying by cheque please allow 10-14 days for delivery.

# THE THREE BEARS (5 - 10) IBM, ST, CPC, AMIGA. Superbly reviewed educational

Superbly reviewed educational adventure. Develops reading and imagination.

BETTER SPELLING (8 - 18)
IBM, ST, PCW, AMIGA, CPC,
BBC, CBM (D). Highly acclaimed tutor.
Received excellent reviews. Challenging.

BETTER MATHS (12 - 16 GCSE)
IBM, PCW, ST, AMIGA, CPC,
CBM (D). Very comprehensive coverage
of all the major aspects of maths for this
age group. Excellent.

BIOLOGY (12 - 16 GCSE)
IBM, PCW, CPC, CBM (D). Excellent interactive tutorials on all the important areas of biology.

CHEMISTRY (12 - 16 GCSE)

IBM, PCW, CPC, CBM (D). Ideal for home or school. Intensive tutor.

PHYSICS (12 - 16 GCSE) IBM, PCW, CPC, CBM (D).

An outstanding example of what can be achieved by computer.

**GEOGRAPHY QUIZ CPC, BBC, CBM (D).** England, Scotland, Wales, Ireland. Superb program with excellent graphics.

#### THE BEST IN EDUCATION

HOW TO ORDER

- 1. Post your order.
- 2. Fax your order.
- Ring credit card number.
- Ring for advice.
- 5. Ask your dealer to order.

 Prices:
 £16.95

 CPC DISKS
 £10.95

 P & P
 £1.00

| ORDER [ School Softv Dominic Stre Tel: (U.K.) 01 Fax Orders: Credit Card I Others Tel: 0 Access/Mast | vare L<br>set, Lir<br>0 353-<br>010 35<br>Hotline<br>10 353 | td., T<br>meric<br>-61-4<br>-3-61<br>e (U.I | ait B<br>ck, in<br>5399<br>-443<br>(C.): 0 | usin<br>eland<br>).<br>15.<br>10 3<br>9. | i.<br>53-61 | 1-453 | 199. | 0.   |
|----------------------------------------------------------------------------------------------------|-------------------------------------------------------------|---------------------------------------------|--------------------------------------------|------------------------------------------|-------------|-------|------|------|
| Expiry Date_ My machine Titles_                                                                      |                                                             | I                                           |                                            |                                          | Ι           |       |      | PO D |
| Name                                                                                                 |                                                             |                                             |                                            |                                          |             |       |      |      |

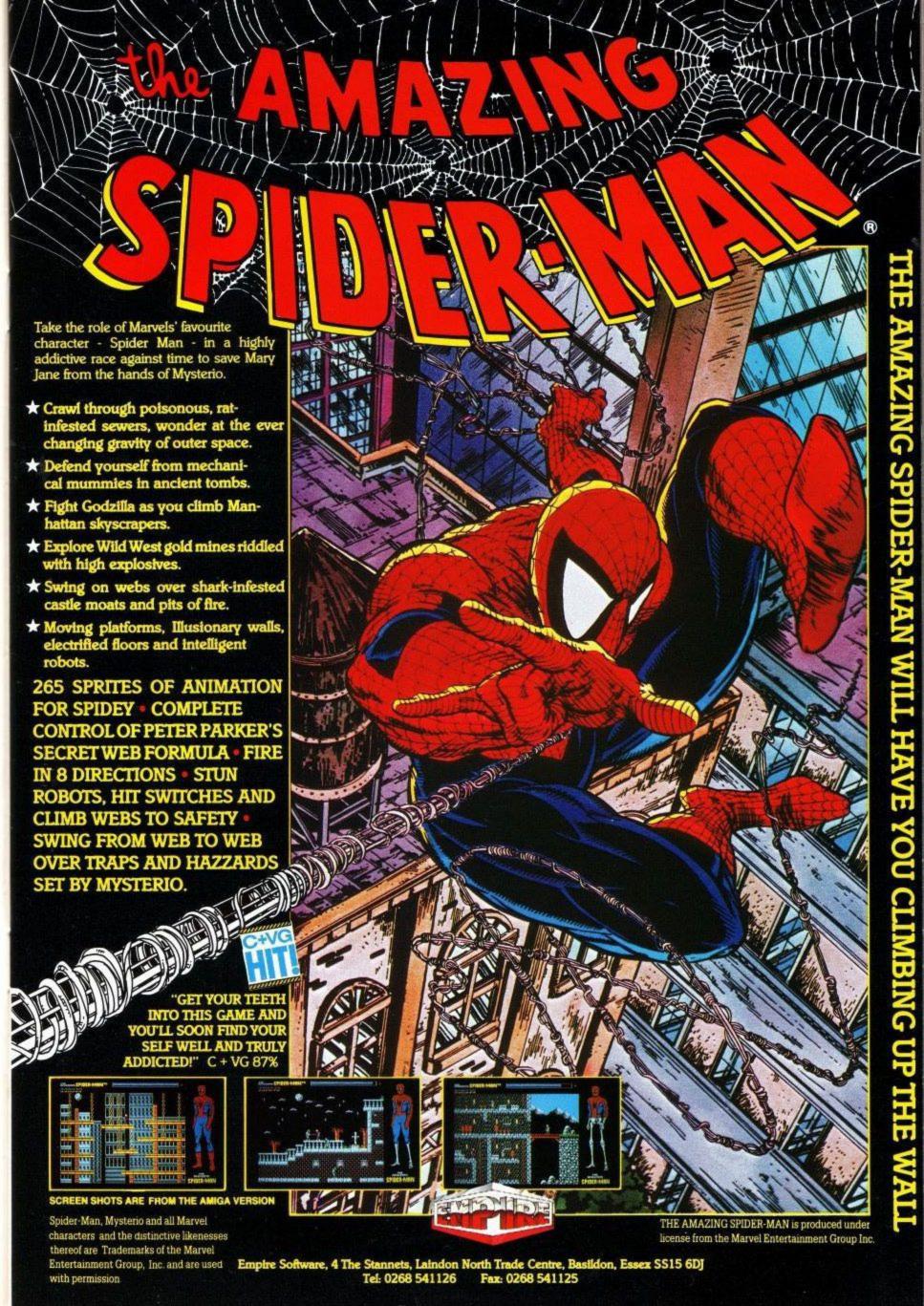

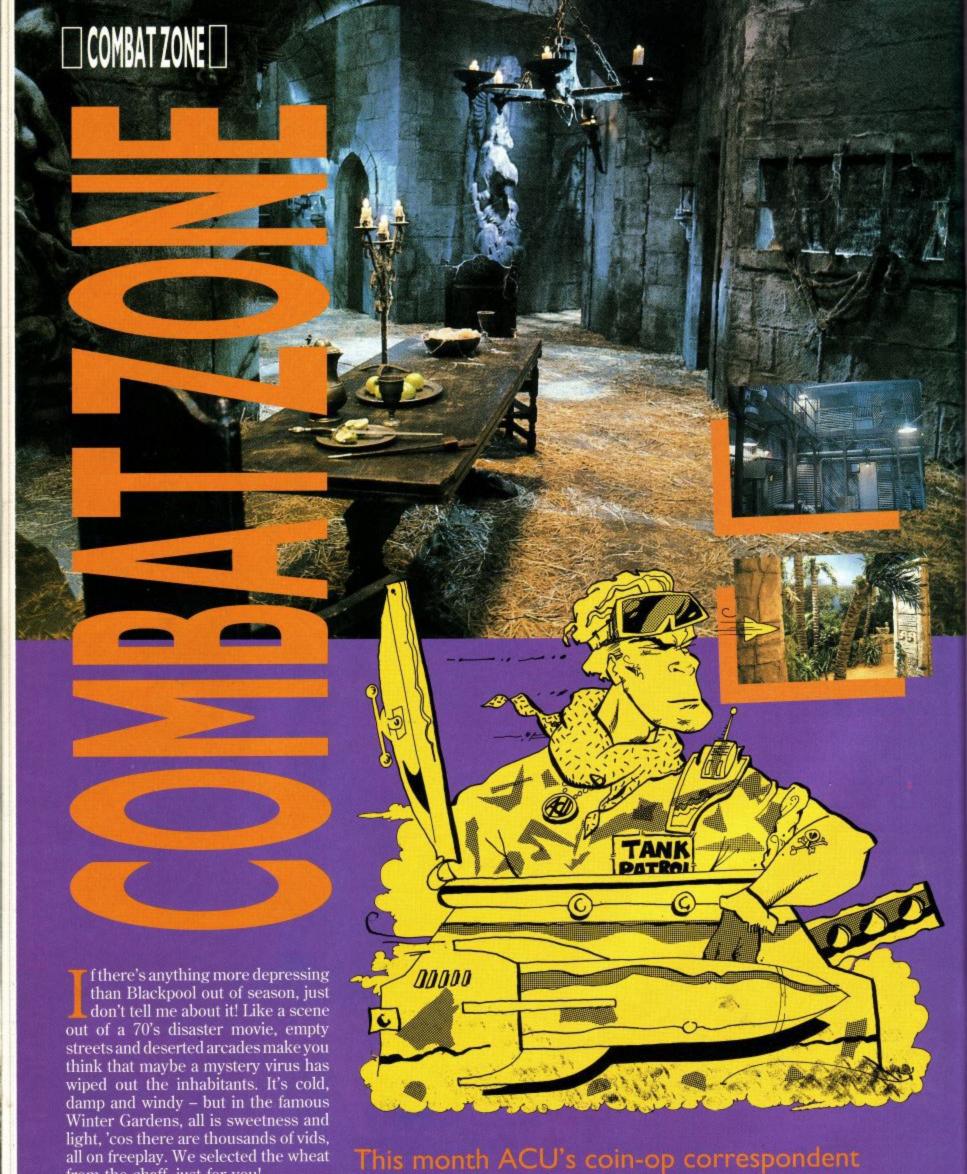

all on freeplay. We selected the wheat from the chaff, just for you!

Were you one of the chosen who stayed up to the wee hours watching the Super Bowl in January? Weren't we all rewarded with a cliffhanger of a game that set the pulse racing the breath holding and the Budweiser

flying, eh? OK, so Buffalo lost – I can take deJohn Cook gets himself down to the

Blackpool seafront to visit the recent arcade
exhibition and gets to visit the Crystal Maze!

## ☐ COMBAT ZONE☐

feat, humiliation and the consequent transfer of funds that ensued, particularly now that I can go down to the local arcade and replay the whole thing, only make sure I don't miss the 48 yard field goal.

It has to be said that decent American Football games have been a little thin on the ground recently though. A few years back we had 10 Yard Fight and the multi-player fans were treated to Temco Bowl in '88, but, y'know, there's never really been one that stood out as completely marvellous. Until

Enter please, from Williams, High Impact – the game that, so they claim, "brings football to life with the energy and strategy of a non-stop highlight film!" It certainly looks like someone has taken the production and presentation values of something like Cinemaware's TV Sports Football and transferred them to the coin-op area, with the extra graphics and sound that can be used therein. Good stuff, you might think and you'd be right.

High Impact makes an impression because Williams has packed megabytes worth of digitised graphics into the machine and uses these images in favour of the usual sprite technology. This gives the main playfield — a scrolling left/right screen — a very distinctive look that grabs the eye immediately.

But what about the gameplay? Well, it's not too difficult to pick up, assuming you are conversant with the rules and subset of English language used in the game. The **Blitz** option, for example, does not necessitate dropping large amounts of high explosive on the London Metropolitan area – but ends up being almost as violent and just as noisy.

Play selection is made via some easy to use sub-menus and then you – or you plus a friend – control a nominated player on the field. Snap the ball and the usual free-for-all ensues, with a digitised, animated ref calling the shots and likewise a Head Coach jumping up and down, expressing strong emotions over each decision. Nice stuff.

With up to 4 players catered for, bags of humour, sound and gameplay, this is the nearest any of us are likely to get to the Superbowl. If you enjoy watching American football and like the idea of playing it for real, save yourself severe physical punishment and go for High Impact.

Atari's new game, Ramparts, which we mentioned briefly last time was on display again and after some extensive playtesting our initial giggles and barely suppressed mirth have grown into a sneaking intrigue and curiosity. Personally, I still think that whoever authorised burning those ROM's needs intensive therapy involving extended bed rest and consumption of much Lucozade, but still there do seem to be those that enjoy playing this hybrid.

A cross between Missile Command and Tetris? Well, that's the simple way to explain things – probably worth a try if only to see a quintessentially Californian mind at work.

One of the few new coin-ops on display was the long awaited Robocop II from Data East. The bad news, they seem to have put a new graphic artist on the job. Yes, sadly, rather as the follow-up movie was a bit dull compared to the original, the follow-up coin-op doesn't offer anything new – in fact could be said to be a little inferior, on initial play.

Sure, there have been some additional gameplay features added – now as well as a horizontal scroll there are times when your sprite faces into the screen and fires at targets, similar to games like Cabal. You can also have the satisfaction of picking enemies up by the throat.

But when it comes down to simply delivering the goods – Robocop II just doesn't manage to do like the original did. On the positive side, there's a lot of use of good digitised pictures and sound from the movies – but if you feel the need to check it out for yourself, expect some disappointment.

Finally, in a month that's brought little new to the arcades, how about playing a game of Crystal Maze as a coin-op? Interested? Then maybe Blackpool has something for you after all.

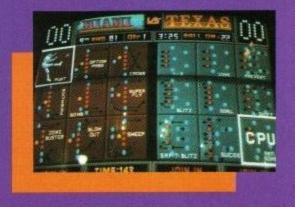

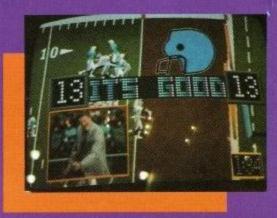

Crystal Maze is, of course, a game show that consistently topped the Channel 4 charts, by running teams of yuppies through different Zones, with co-operative puzzles in each Zone. Now you can do it for real, thanks to a company called Cyberdrome, in a unique computer moderated environment.

Like the TV series, there are four zones, but instead of Richard O'Brien leading you from game to game (there are about 40 in all, half based on computer – coded by industry veterans Level 9 Computing – half physical), your progress is monitored by a central system that keeps track of you and

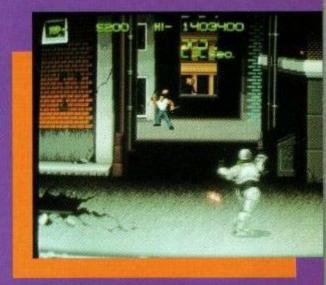

your team by the use of a magnetic card.

Your team pays its money (in the region of £2-3 each which gives you around 30 mins of play) and is given a coded card. Insert it in the nearest slot and you are told which game you are to play first – and hurry!

Success at the games gives you Crystal credits that you can convert into prizes when you've finished. With around £500,000 spent on the system, initial tests report that the standard of themeing and sound effects are extremely high and many of the games, highly original and fun.

For example – one of you is crawling around a maze, with your progress being monitored by pressure sensors and displayed on a TV screen outside. But there is an invisible monster in the maze that you can't see – although it shows up on the monitor outside! Guided by the incoherent screams of your companions, you have to find a way around the monster to get the Crystal, then escape!

David Owers of Cyberdrome is confident that Crystal Maze will be a success – and is also currently looking for backers for other Crystal Maze projects at other sites around the country. If you've got cash to invest in a hitech project, then call him on 0253 711811.

## OFTWARE CITY

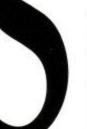

## 0902 25304

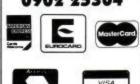

#### SOFTWARE CITY

Unit 4, Business Development Centre 21 Temple Street, Wolverhampton WV2 4AN TEL: (0902) 25304 FAX: (0902) 712751

| BUDGET TITLES                                        |                                  |
|------------------------------------------------------|----------------------------------|
| 2 Player Soccer Squad                                | .NEW £2.99                       |
| 2 Player Super League                                |                                  |
| 720                                                  |                                  |
| 1942                                                 |                                  |
| Ace                                                  |                                  |
| Airwolf                                              |                                  |
| Antiriad                                             | £2.99                            |
| Arkanoid                                             |                                  |
| Arcade Fruit Machine                                 |                                  |
| Barbarian                                            |                                  |
| Batman The Caped Crusader                            |                                  |
| Battleships                                          | 99                               |
| Bombjack                                             |                                  |
| Boulderdash 4                                        |                                  |
| The Boxer                                            |                                  |
| Boxing Manager<br>British Super League Football      |                                  |
| Buggy Boy                                            |                                  |
| California Games                                     |                                  |
| Championship Golf                                    |                                  |
| Chuck Yeager                                         | £2.99                            |
| Chuck Yeager Disc                                    |                                  |
| Chuckie Egg 1 or 2                                   |                                  |
| Classic Trainer                                      |                                  |
| Commando                                             |                                  |
| Continental Circus                                   |                                  |
| Country Cricket (D&H)                                |                                  |
| Crazy Cars                                           |                                  |
| Daley Thompsons Decathlon                            | £2.99                            |
| Daley Thompson's Olympic Chall                       | £2.99                            |
| Dan Dare 2                                           | £2.99                            |
| Defenders of the Earth                               |                                  |
| Dizzy In Fantasy World                               |                                  |
| Dizzy Dice                                           |                                  |
| Eliminator                                           |                                  |
| Empire Strikes Back                                  |                                  |
| Enduro Racer                                         |                                  |
| FI Tornado                                           |                                  |
| Fast Food                                            |                                  |
| Football Champions                                   |                                  |
| Frank Bruno                                          |                                  |
| Frankenstein Jnr                                     |                                  |
| Fruit Machine Sim 1 or 2                             |                                  |
| Gary Linekers Hotshots                               |                                  |
| Gauntlet I or 2                                      |                                  |
| Graham Gooch                                         |                                  |
| Ghosts and Goblins                                   |                                  |
| Ghostbusters                                         | £1.99                            |
| Great Escape                                         |                                  |
| Green Beret                                          |                                  |
| Greg Loses Clock                                     |                                  |
| Head Over Heels                                      |                                  |
| Hong Kong Phooey                                     | £2.99                            |
| Hypersports                                          | £2.99                            |
| Ikari Warrior                                        |                                  |
| International Football                               |                                  |
| Jack the Nipper 2                                    |                                  |
| Jet Set Willy                                        |                                  |
| Joe Blade 3                                          | Ε2.99                            |
| Kenny Dalglish Soccer Manager                        |                                  |
| Kentucky Racing                                      |                                  |
| Kickstart 2<br>Kwik Snax                             |                                  |
| League Challenge                                     |                                  |
| Little Puff                                          |                                  |
| Live And Let Die                                     | £2.99                            |
| Macadam Bumper (Pinball)                             | £2.99                            |
| The Manager                                          |                                  |
| Manic Miner                                          |                                  |
| Matchpoint                                           |                                  |
| Mike Reid's Pop Quiz                                 | £2.99                            |
| Monty On The Run                                     | £2.99                            |
| Motorcycle 500                                       |                                  |
| Nemesis                                              |                                  |
| Nigel Mansell Grand Prix                             |                                  |
| On The Bench                                         |                                  |
| Operation Gunship                                    |                                  |
|                                                      | £2.99                            |
|                                                      | 61.99                            |
| Outrun                                               |                                  |
| Outrun                                               | £2.99                            |
| Operation Wolf Outrun Paperboy Powerplay Postman Pat | £2.99                            |
| Outrun Paperboy Powerplay Postman Pat                | £2.99<br>£1.99<br>£1.99          |
| Outrun                                               | £2.99<br>£1.99<br>£1.99<br>£2.99 |

| -                 |               |        |
|-------------------|---------------|--------|
| Question Of Sport |               | £2.99  |
|                   |               |        |
|                   |               |        |
|                   |               |        |
| 27.00             |               | 100000 |
|                   |               |        |
|                   |               |        |
|                   |               |        |
|                   |               |        |
|                   |               |        |
|                   |               |        |
|                   |               |        |
|                   |               |        |
|                   |               |        |
|                   |               |        |
|                   |               |        |
|                   |               |        |
|                   |               |        |
|                   |               |        |
|                   |               |        |
|                   |               |        |
|                   |               |        |
|                   |               |        |
|                   |               |        |
|                   |               |        |
|                   |               |        |
|                   |               |        |
|                   |               |        |
|                   |               |        |
|                   |               |        |
|                   |               |        |
|                   |               |        |
|                   |               |        |
|                   |               |        |
|                   |               |        |
|                   |               |        |
|                   |               |        |
|                   |               |        |
|                   |               |        |
|                   | izzy          |        |
|                   | Г             |        |
|                   |               |        |
|                   |               |        |
|                   | unds          |        |
|                   |               |        |
|                   | erboard       |        |
|                   | erboard       |        |
|                   |               |        |
|                   | CF            |        |
|                   | ed Monster    |        |
|                   | of retolisies |        |
|                   | Escape        | 17 00  |

#### SOFTWARE CITY SPECIALS

| SOFTWARE CITY SPECIA                                                                                                    | (F2                                                                                                 |
|----------------------------------------------------------------------------------------------------|----------------------------------------------------------------------------------------------------|
| Afterburner Disc only                                                                                                    | .£0.99<br>.£0.50<br>.£0.99                                                                          |
| Hammerfist NEV Hive Jewels of Darkness Adv Comp NEV Kinetik Live And Let Die Mega Apocalypse Mystery On The Nile NEW PRICE                                                                                                    | V £3.99<br>.£0.50<br>V £4.99<br>.£0.50<br>.£1.99<br>.£1.99                                          |
| Myth NEW PRICE Ninja Spirit Passing Shot Question Of Sport Question Of Sport (Disc) Rasputin Shackled Silicon Dreams Adv. Comp Space Harrier 2 Starstrike I & 2 Super Scramble Sim NEW Thunderbirds Tusker                                                                                                    | £3.99<br>£2.99<br>£2.99<br>£3.99<br>£0.50<br>£2.99<br>£4.99<br>£1.99<br>¥2.99                       |
| FULL PRICE CASS                                                                                                    | DISC                                                                                                |
| Back To the Future 2         £7.50           Battle Of The Bulge         £8.99           Bloodwych         £6.99           Bloodwych         £9.99           Carrier Command         £9.99           Crete 1941         NEW £8.99           Chips Challenge         NEW £7.50           Cricket Captain         £6.99           Cricket Master         £6.99           Dan Dare 3         £6.99           Dragon Breed         £6.99           Dragons Of Flame         £7.50           The Duel (Test Drive 2)         £6.99           E.S.W.A.T         NEW N/A           Emlyn Hughes         £6.99           Escape Planet Robot Monsters         £6.99 | £9.99<br>£11.99<br>£11.99<br>£10.99<br>.N/A<br>.N/A<br>£9.99<br>£9.99<br>£10.99<br>£10.99<br>£10.99 |

| Football Director 2 (128k) N/A £13.99      |
|--------------------------------------------|
| Football Manager 2 + Expansion £6.99 £9.99 |
| Fun School 3 (5-7)                         |
| Golden Axe£7.50£9.99                       |
| Grand Prix (D&H)£6.99N/A                   |
| Grand Prix Circuit£7.50£11.99              |
| Gunboat NEW N/A £11.99                     |
| Gunship£9.99£13.99                         |
| Kick Off 2£6.99N/A                         |
| Lords Of Chaos                             |
| Lotus Esprit Turbo Challenge £7.50 £9.99   |
| Manchester Unt£6.99£9.99                   |
| Midnight Resistance £6.99 £9.99            |
| Monty Python                               |
| MysticalNEW £7.50£10.99                    |
| New Zealand Story                          |
| Ninja Remix£6.99                           |
| Operation Thunderbolt £6.99 £9.99          |
| Rainbow Island £6.99 £9.99                 |
| Rick Dangerous 2 £6.99 £9.99               |
| Robocop 2 (cartridge only) £21.99 £21.99   |
| Shadow Warriors£6.99£9.99                  |
| Sim City £8.99 £12.99                      |
| Snowstrike £7.50 £9.99                     |
| The Spy Who Loved McN/A£9.99               |
| St. Dragon£7.50£9.99                       |
| Stun Runner                                |
| Super Off Road Racer £9.99                 |
| Subbutco                                   |
| Teenage Mutant Hero Turtles £8.99 £11.99   |
| Time Machine £6.99 £9.99                   |
| Total Recall £7.50 £10.99                  |
| Trivial PursuitsN/A£13.99                  |
| Turrican                                   |
| The Untouchables                           |
| Welltris £7.50 £10.99                      |
|                                            |
|                                            |

#### COMPILATIONS

DIZZY COLLECTION DIZZY, FAST FOOD, FANTASY WORLD DIZZY, TREASURE ISLANDS DIZZY & MAGIC LAND CASS £6.99

FIST OF FURY DOUBLE DRAGON 2, SHINOBI, DYNAMITE DUX, NINJA WARRIORS CASS £9.99 DISC £16.99

MEGA HOT
A.T.V., SIM, PINBALL SIM, BMX SIM, PRO
TENNIS SIM, INT. RUGBY SIM, MIG 29, FRUIT
MACHINE SIM & G. PRIX SIM

CHALLENGERS CHALLENGERS
FIGHTER BOMBER, PRO TENNIS TOUR, KICK
OFF & STUNT CAR RACER
CASS £9.99 DISC £13.99

SOCCER MANIA
FOOTBALL MANAGER 2, MICROPROSE
SOCCER, FOOTBALL MANAGER WORLD CUP
EDITION & GAZZA'S SUPER SOCCER
CASS £9.99 DISC £11.99
HOLLYWOOD COLLECTION
ROBOCOP, INDIANA JONES LAST CRUSADE,
BATMAN THE MOVIE & GHOSTBUSTERS 2
CASS £9.99 DISC £13.99

WHEELS OF FIRE HARD DRIVIN', CHASE H.Q., POWERDRIFT & TURBO OUTRUN SEGA MASTER MIX SUPER WONDERBOY, DYNAMITE DUX, CRACKDOWN, TURBO OUTRUN & ENDURO

HARD DRIVIN', TOOBIN, DRAGON SPIRIT, XYBOTS & A.P.B. PLATINUM STRIDER, GHOULS AND GHOSTS, BLACK TIGER, FORGOTTEN WORLDS & L.E.D. STORM CASS £10.99 DISC £13.99

HEROES BARBARIAN 2, RUNNING MAN, STAR WARS & LICENCE TO KILL CASS £9.99 DISC £13.99

BIG BOX
FRANK BRUNO'S BOXING, BATTY, BOMBJACK,
SCOOBY DOO, BATTLESHIPS, SABOTEUR,
AIRWOLF & GHOSTS AND GOBLINS

THE BIZ
R-TYPE, OPERATION WOLF, DOUBLE
DRAGON, BATMAN THE CAPED CRUSADER
CASS £9.99

| SUPREME CHALLENGE SOCCER                         |
|--------------------------------------------------|
| SPECTACULAR                                      |
| PETER BEARDSLEY'S INT. FOOTBALL, SOCCEI          |
| SUPREMO, FOOTBALL MANAGER, WORLD                 |
| CHAMPIONS AND PETER SHILTON'S                    |
| HANDBALL MARADONA                                |
| CASS £4.9                                        |
| SUPREME CHALLENGE                                |
| ELITE, STARGLIDER, ACE 2, SENTINEL AND<br>TETRIS |
| CASS £5.5                                        |
| THRILLTIME GOLD 1                                |
| PAPERBOY, GHOSTS AND GOBLINS,                    |
| BOMBJACK, BATTY & TURBO ESPRIT                   |

THRILLTIME GOLD 2 AIRWOLF, SCOOBY DOO, BATTLESHIPS, SABOTEUR & FRANK BRUNO CASS £6.99

CASS £6.99

THRILLTIME GOLD 3
COMMANDO, 1942, SPITFIRE, COMBAT LYNX &
DEEP STRIKE

CASS £6.99

THRILLTIME PLAT I
BUGGY BOY, SPACE HARRIER, LIVE AND LET
DIE, OVERLANDER, DRAGON'S LAIR,
THUNDERCATS, BEYOND THE ICE PALACE,
GREAT GURIANOS, HOPPING MAD & IKARI
WARRIORS

CASS £8.99 DISC £13.99 CASS £8.99 DISC £13.99

WINNERS
THUNDERBLADE, L.E.D., STORM,
BLASTEROIDS, INDIANA JONES & THE
TEMPLE OF DOOM & IMPOSSIBLE MISSION 2
CASS £9.99

FLIGHT ACE AIR TRAFFIC CONTROL, ACE, SPITFIRE 40, STRIKEFORCE HARRIER, TOMAHAWK & A.T.F.

STORY SO FAR VOL 2
OVERLANDER, SPACE HARRIER,
HOPPIN'MAD, BEYOND THE ICE PALACE &
LIVE AND LET DIE

STORY SO FAR VOL 4
GHOSTBUSTERS, EIDOLON, ALIENS,
WONDERBOY, BACK TO THE FUTURE & CASS £6.99

| BLANK 3 | DISCS | AMSOFT/MAXELL |       |
|---------|-------|---------------|-------|
|         | 1     |               | £2.75 |
|         | 5     |               | 12.99 |
|         | 10    |               | 22.99 |

|       |      |     | INFORMA |       |
|-------|------|-----|---------|-------|
| UNDER | FURM | AND | INFORMA | LITOR |

All orders sent FIRST CLASS subject to availability. Just fill in the coupon and send it to: Software City, Unit 4, B.D.C., 21 Temple ST, Wolverhampton, WV2 4AN.

| ADDRESS:     |          |       |
|--------------|----------|-------|
| POSTCODE:    | TEL:_    |       |
| Name of Game | Computer | Value |

KARATE ACE
WAY OF THE EXPLODING FIST, BRUCE LEE,
KUNG FU MASTER, AVENGER, UCHI MATA,
SAMURAI TRILOGY & WAY OF THE TIGER
CASS £5.50

Overseas add £1.50 per idem.
PAYING BY CHEQUE: Cheques payable

Postage

|           | Card Type   |
|-----------|-------------|
| NSA E     | Expiry date |
|           |             |
| Signature | European == |

Get your blasting hands ready as ACU takes on the Chicago creepy crawlie brigade in Exterminator, goes totally loopy over Loopz and picks up the gauntlet thrown down by the epic Chip's Challenge

# GAMEP LAND

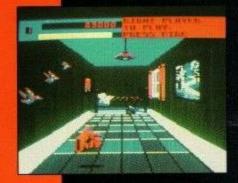

## EXTERMINATOR

Zap the bees, crush the frogs and clear out if you can

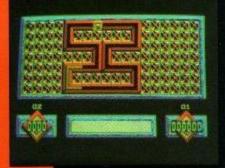

## LOOP

It's a mad, mad, mad, mad, mad world. Or so they say.

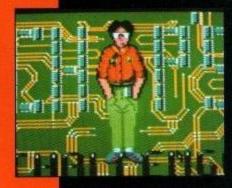

## CHIP'S CHALLENGE

Are you good enough to join Melinda's Bit Busting squad?

## PLUS

Find illumination in The Light Corridor, sink to the depths of Welltris, stand up and be counted in Line of Fire and try the might of five more superb blasts from the budget basement.

# TOP

- Teenage Mutant Hero Turtles

  (1) Mirrorsoft
- Double Dragon

  (2) Double Dragon

  Master tronic
- Öperation Wulf
  Hit Squad
- 4 (13) Dizzy Collection Code Masters
- 5 (5) Target Renegade Hit Squad
- 6 (3) Quattro Adventure Code Masters
- 7 (16) Yogi and the Greed Monster Hi Tec
  - (7) Out Run Kixx
- 9 (NE9) F1 Tornado Zepellin
  10 (6) Quattro Arcade
- Code Masters

  11 (8) R-Type
- Hit Squad

  12 (11) Barbarian 2
- 13 (NE) Top Cat in Beverly Hills Cats Hi Tec

Kixx

- 14 (NE) Batman (The Caped Crusader)
  Virgin
- 15 (NE) Silkwork Mastertronic
- 16 (NE) Big Box Beau Jolly 17 (NE) Tomahawk
- Byte Back
  (NE) Return of the Jedi
- Hit Squad
- 19 (NE) Fighter Pilot
  Byte Back
  20 (NE) Treasure Island Dizzy

Code Masters

Last month's position in brackets

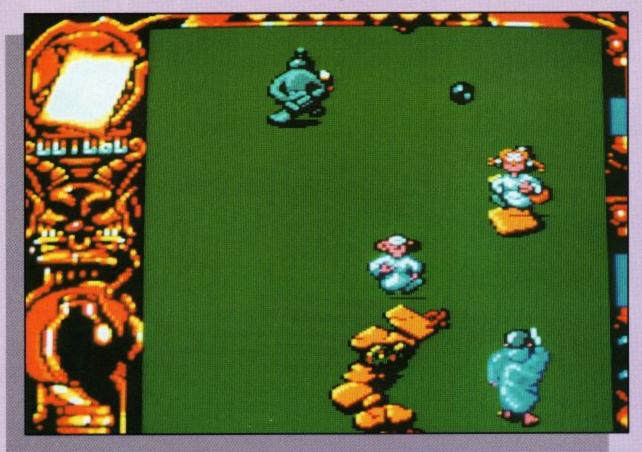

## Mystical

## Assuage the wizard's anger or forget your diploma for good.

has its bad moments. By sheer coincidence you have just encountered one of these. There you were, testing out your hard-earned skills on a door opening exercise, when suddenly and quite by accident, you manage to fling every single phial and scroll belonging to the great wizard through a strange portal that you happened to open up into a parallel universe.

Not something that happens every day, admittedly, but when it does, you can be

sure that your master is going to be pretty sore. In fact, he's so sore, that if you don't get out there and recover his valuables, you'd better forget being a magician and take up window cleaning.

so, as you might have guessed, the object of Mystical is to go out and take on everything this weird and wonderful parallel world can fling at you in a desperate bid to find the phials, and it's not half a bad adventure either.

Starting out in this one or two player game, your character is followed by a dark shadow; the Golem. If you want a friend to play, hit fire before he disappears and you're both on your way.

If you're on your own, the Golem can come in very handy in helping to get rid of the many adversaries you will meet upon your way. By jumping up and down, he can crush many a nasty you might have missed with your spells.

By avoiding or killing the host of baddies, be they wicked clerics or goofy ghoulies, you must collect as many phials and scrolls as you can. Pressing space as you pass over spells will allow you to store them in your pouch. If not, a few seconds after you pass over them, you can use the spell to eliminate your opponents.

Asyou near the end of each stage, you will encounter a small pentacle. Getting into this is a necessity to move on. However, blocking your way at every level, is a fiendish god of this parallel universe, cram-packed with magic and not afraid to use it on you.

Defeating the gods is really a matter of trial and error. Select the appropriate spells from your pouch using the space bar and fire away. All in all, there are 12 different stages of this superb action/adventure, set over four very different worlds, each with its own particular brand of hostiles.

Throughout the game, the Grand Wizard is watching overyou, ready to grant some

very handy extra lives and to transport you between dimensions when necessary. However, don't rely too much on his help. Mess up and you're in big trouble.

At the end of each world, take a stock of your spells, using the inventory and trust your own judgement as to which ones you will need in the next stage.

All in all, Mystical is a very enjoyable offering. The graphics are exceptional and the vertical scrolling is smooth. There are some neat sound effects and for those of you who like your action at a fairly leisurely pace, Mystical should fit the bill nicely.

Not too fast and never boring, Mystical is fun in a sort of cutesie way that should sppeal to most serious gamesters.

John Taylor

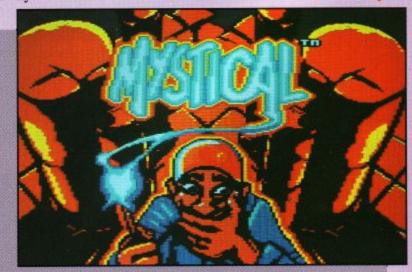

|         |    |         | ROUND | UP -   |      |                             |
|---------|----|---------|-------|--------|------|-----------------------------|
| NAME    | Му | stical  |       | ·      |      |                             |
| FROM    | li | nfogran | nes   | PRICE  |      | isk £14.99<br>assette £9.99 |
| 82      | %  | 78      | 3%    | 79     | %    |                             |
| GRAFFIX |    | SOF     | NX    | PLAYAB | LITY | VERDICT                     |

Puzzles, puzzles and more puzzles. Yet this one will have you going around in circles at no small rate. Loopz is the name and making loops is the game, with three different formats to choose from and varying difficulty levels from easy-peasy to take me away now, please.

Yep, real brain-bashing stuff here, but it all seems so harmless to start off with.

Set the difficulty level to 0 on game A and you start off with the smallest of loop sections. All you have to do is manoeuvre it around the plenty of practice before you challenge a friend.

Obviously, the larger the loop you create, the more points you score. Indeed, there are numerous Bonus games interwoven into each of the different stages, which will give you handy top up lives as well as extra points.

A staggering 100,000 points can be earned if you manage to complete a loop covering all 126 tiles on the board at level 9. Sound impossible? Well, it sure ain't easy. Clearing the board completely will also give you extra points, which vary on

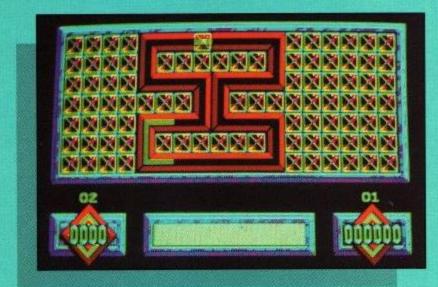

complete to earn the good-

As you might have guessed, Game 3 consists of 50 screens of random loopz. Each time you see one, certain parts of it will disappear, leaving you to carefully reconstruct it within the allotted time.

Playing Loopzon your own is a reward in itself, just as long as you don't panic when things start hotting up. The graphics are clean and the neat background music won't drive you to distraction.

However, for a real humdinger of a battle, you'll certainly get the best out of Loopz by playing it with a friend.

Taking alternative turns in Games A and C and battling together in Game B to create your masterpieces is superb fun and enfuriantingly addictive.

The more you play, the more you will become accustomed to the playing pieces,

so you'll know just where to leave gaps and what sizes to put aside. Don't rely too much on luck, though. It does you no good to have too many spare pieces lying around taking up valuable space and clogging up your playing area.

Make good use of the Gophers that come up from time to time. They'll help to correct any mistakes you've made and enable you to go on to even better things in this excellent offering.

Jim Johnson

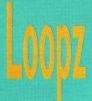

Get yourself out of this little fix if you can.

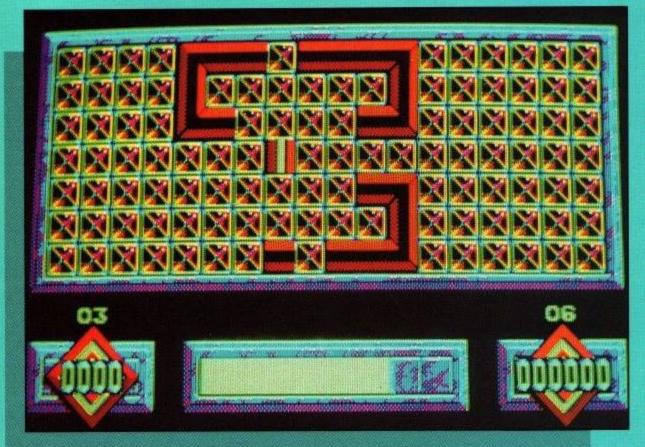

playing board until you've found a pretty spot for it, twist it around, using the joystick, and then add other bits to it to form connecting loops. Piece of cake.

Not surprisingly, the pieces do become a little more irregular as you play and the time you are allowed to mess around with each piece gets smaller, so put in

the target set by the multiplier in the bottom left hand corner.

In game B, the level you play at will increase for every 10 loopz you complete. Tricky, but if you manage to complete a loop filling 63 tiles, you can qualify for another bonus game which takes a random puzzle from Game C and gives you a set time to

|         |    | RO         | UND-UP |          |                               |
|---------|----|------------|--------|----------|-------------------------------|
| NAME    | Lo | opz        | -      |          |                               |
| FROM    | 1  | Audiogenic | PF     | ICE      | Disc £14.99<br>Cassette £9.99 |
| 84      | %  | 82%        | 92     | 2%       | 6                             |
| GRAFFI) | (  | SONIX      | PLA    | YABILITY | VERDICT                       |

## GAMEPLAN

lexey Pajitnov has got a lot to answer for you know. Having brought us all to our knees with the brain-numbing exercise of Tetris, he's now gone one step further and thrown us all down a well without a rope to climb out with. Well, play a few rounds of Welltris and that's how you'll feel.

Another firm suggestion would be to stick to the lowest speed possible until you have built up a bit of confidence. You can also cheat a little by pressing NEXT, which allows you a sneak preview of the next piece you have to fit into your schemes, although it does subtract from your score.

Play around with the

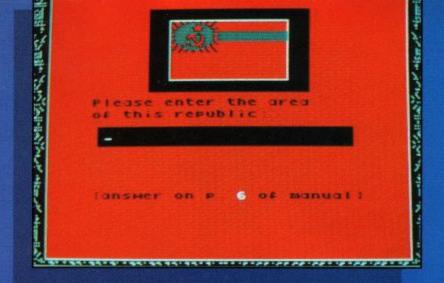

## Welltris

#### Fathom out the intricacies of the Russian mind if you can.

If you have already mastered Tetris, then the ground rules of its successor will be all too clear to you. If you haven't, then I suggest a lot of practice is in order.

First of all, though, you'll have to leaf through the manual to get through the protection sequence by correctly inputting data about Russian Republics. Right, now on with the fiendish game itself.

The idea, of course, is to manipulate playing blocks down the sides of the well

into which you are peering, so that they fit alongside other pieces at the bottom.

Form a vertical or horizontal line and it disappears, giving you room to do more of the same.

The playing blocks themselves can consist of two, three, four or five segments, depending on the difficulty level you have selected. For novices, forget about the five segment pieces to start with and stay firmly on difficulty level one.

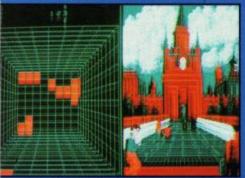

blocks for a while until you get used to the simple-seeming movements. Remember, as long as the block is still on the wall, you can move it wherever you want. Once it touches the floor, you're stuck with that shape.

or you manage to block all four walls, the game is over.

Bascially, make sure you've got your thinking noddle on before even thinking about giving Welltris a spin. It can be over all too quickly for the unprepared but, take it easy, think about where each block will stop along the bottom and prepare moves in advance, and you could well see things beginning to shape up nicely.

Build wisely and you should be able to remove many lines at once and, if you always prepare for the larger pieces, you should find the smaller ones falling nicely into place between them.

Lesson over, now it's up to you. Welltris is superbly presented, with some excellent decorative backdrops and easy to understand menu beside the playing arena. They won't, thankfully, disrupt your concentration and you can toggle off the sound for optimum effects.

If you like the attraction of an ongoing strategy to blow your mind, Welltris should fill the void left after Tetris very nicely indeed.

John Taylor

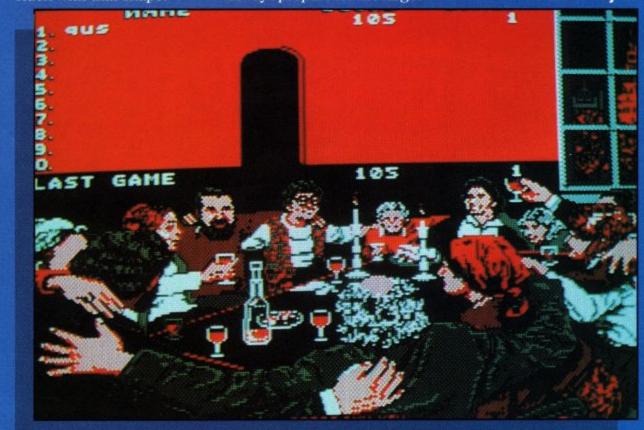

If you're not careful, a segment of the block will be left protruding up the wall, and what happens then? It freezes you out. The wall is then out of bounds for three turns, making things decidedly difficult.

The more walls you block, the more impossible it becomes to make even your best strategies work out and, if the blocks build up too high,

|        |   |         | ROUN | D-UP      |                               |
|--------|---|---------|------|-----------|-------------------------------|
| NAME   | W | elltris |      |           | ns .                          |
| FROM   | I | nfogram | nes  | PRICE     | Disk £14.99<br>Cassette £9.99 |
| 84     | % | 80      | %    | 889       | %                             |
| GRAFFI | ( | SON     | IIX  | PLAYABILI | TY VERDICT                    |

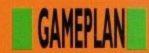

Poor old Nerdy Chips McCallahan. He just can't seem to do anything right. All he wants to do is make friends, especially with Melinda the Mental Marvel, and he'd give his left arm to be able to join the elite Bit Busters Club.

Can you help him out? I think so, and it won't just be a labour of love either.

From the very start, Chip's Challenge will have you wanting more of the same, but don't worry, you'll get it.

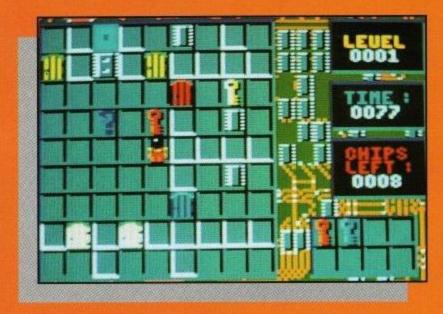

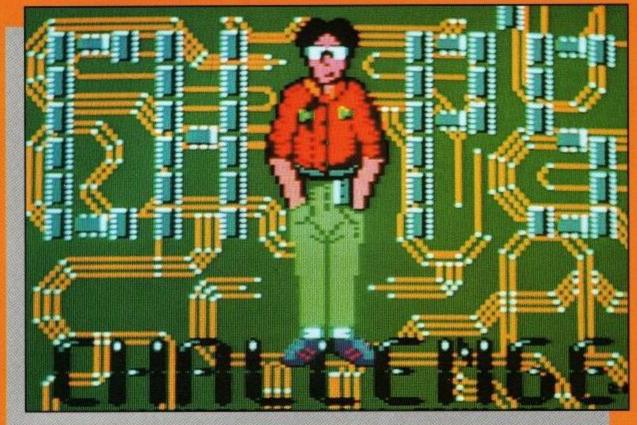

The aim of the game is to overcome a series of tests laid down by the club. Sort out the puzzles and you might get to be a member.

Lesson one is a doddle to lead you in to the proceedings. Just collect the appropriate keys, open the doors, pick up the microchips and move towards the big blue, flashing finishing post.

Done it? I thought so, but don't get too confident, this is only just the beginning.

As you move onwards, the puzles become more and

more intricate, and, to make matters worse, on many of the levels, there are set ways of achieving success. Work them out and you're through,

get it wrong and it's back to

# Chip's Challenge

Come on nerdy, you'll have to do better to get into the Bit Busters club.

the beginning again, Nerdy!

Each of the staggering 144 levels is set against the clock, which is easy to beat at the start. Finish a level first time around and you get full bonus points but, each time you have to restart, the bonus drops, so make a map, or keep a careful check on where you went wrong.

To make matters worse,

some levels include transparent walls, traps, monsters, forcefields and walls of fire and water. Admittedly, you can find protection against many of them scattered around, but you may have to find them in the right order, or a very unhelpful thief could steal your gear and leave you stranded.

Pushing black blocks onto water will create mud banks to help you through various obstacles, so try not to push them into inaccessible corners.

It really is a matter of carefully does it. Experiment with toggle switches and trip buttons to knock out clones and try to make your quotas of chips.

By about level eight, things should start to hot up a bit and this is where the game is

at its level best. The puzzles are very tricky and you might have to come up with some bizarre solutions to get through.

Your overall view of proceedings may be a little on the small side, but the graphics are marvellously clear and the scrolling is pretty smooth. The soundtrack is very jolly, although it may get a little too much after a while but, above all else, the gameplay of Chip's Challenge is brilliant and totally addictive. If at first you don't succeed, you're going to want to keep on trying until you do.

You certainly won't get bored with this one for some time, so for exceptional value for money, go out and take up the challenge now.

**Brad Fisher** 

|         |    | ROU            | ND-UP     |                               |
|---------|----|----------------|-----------|-------------------------------|
| NAME    | Ch | ip's Challenge |           |                               |
| FROM    | ι  | JS Gold        | PRICE     | Disk £14.99<br>Cassette £9.99 |
| 89      | %  | 88%            | 959       | %                             |
| GRAFFIX |    | SONIX          | PLAYABILI | TY VERDICT                    |

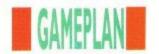

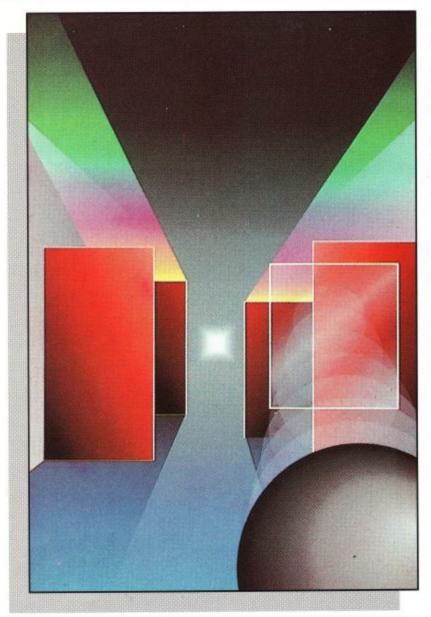

# The Light Corridor

## Find enlightenment in the shape of a ball and a racket.

et ready!" Equipped with some marvellous speech samples, The Light corridor is one of those very highly polished offerings that has you appreciating the programmer's work at the same time as trying desperately to defy it.

The game objective itself couldn't be simpler; all you

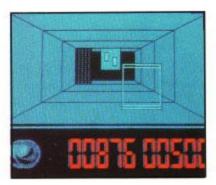

have to do is guide your ball down the corridor, between obstacles, using your racket and, for the first few levels, it's a pushover.

With only a couple of barriers to avoid, knocking the ball around doesn't cause too much of a problem. Pick up the special bonusses for extra lives and dual racket play and you'll soon find yourself advancing at a rate of knots.

The first level is relatively easy, just hit the target square within the time limit and you're through. From here on in, you're on your own.

As with most simple games, The Light Corridor is incredibly addictive, but what gives it the edge over many other games, is the host of options for you to play around with.

Naturally, you can alter the speed of your progress, but apart from that, there is a very handy level change option. If you can remember the four digit code of each level, which is displayed shortly after starting it, you can restart at that level again if you happen to get caught short, which you undoubtedly will once you start progressing.

On top of that, there is the two player option, allowing you to challenge a friend to this epic offering, using two joysticks or joystick and keyboard.

If, by any remote chance, you should get bored with the existing corridor, or if you manage to conquer the wily programmer's layout, the corridor editing option will allow you to build your own, with all of the obstacles

There's even a separate scoreboard to mark your progress on your own creations, though getting all of

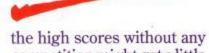

the high scores without any competition might get a little monotonous.

No, The Light Corridor is all about challenges. Take up the gauntletyourself first and see how far you can get, then take on a friend and then set your own limits for the ultimate enjoyment.

Using excellent 3D graphics, with some smart sound effects and digitised speech, The Light Corridor is a joy to play. Simplistic in its outlook, the game has many hidden secrets which need to be uncovered before you can finally reach the ultimate illumination at the end of the tunnel.

For sheer all round enter-

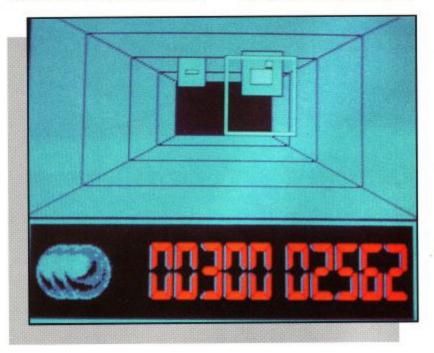

at your dispostal to make it as easy or excruciatingly difficult as you like. The choice is yours. Save it and let your friends have a bast at it. tainment, this is one offering that will be very hard to beat. Get it now and start challenging.

**Chris Knight** 

|         |    | ROUN           | D-UP       |                               |
|---------|----|----------------|------------|-------------------------------|
| NAME    | Th | e Light Corrid | lor        |                               |
| FROM    | I  | nfogrames      | PRICE      | Disk £14.99<br>Cassette £9.99 |
| 88      | %  | 88%            | 949        | % COLD                        |
| GRAFFIX |    | SONIX          | PLAYABILIT | Y VERDICT                     |

f it moves, shoot it!" Sound advice from the US Gold crew in this all-action race to get back to the safety of your own camp.

I've got no sympathy for you, though. I mean, you were the one who volunteered to go in behind enemy lines to steal that Rapier machine gun from the terrorists weren't you? What do you mean, you only went to the shops to buy the game? I don't believe that for a second.

Anyway and whatever, you are now stuck well and truly behind enemy lines, and only

sheer fire power as well as a fair bit of ducking and weaving is going to see you through this pretty fair shootem-up.

Level one has you in possession of the all-important gun inside the enemy camp and, with unlimited fire power, take a deep breath, yell: "Gun Ho!" as loud as you can and let 'em have it.

Twist and turn through the

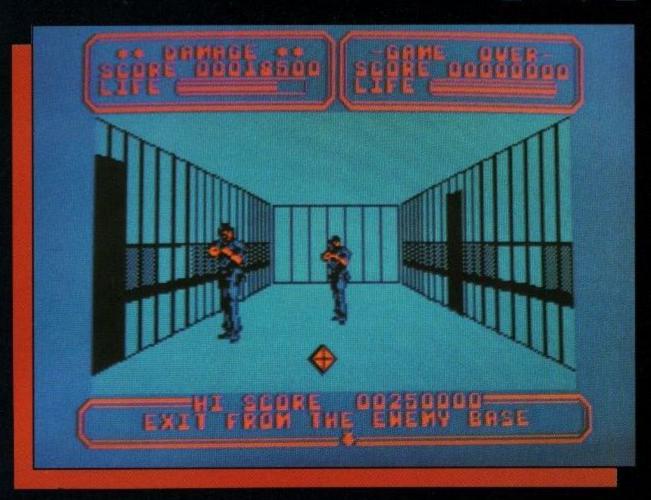

## Line of Fire

Out with brains and in with brawn on a blast-em-up back home.

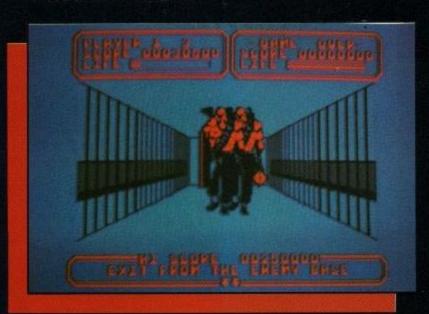

alleyways, blasting the opposition as you go and make your way to the jeep that's waiting to take you over the next arduous stage in the jungle

It's tough going, especially as you have to take out the enemy bombs from the planes and helicopters, as well as dealing with the soldiers in the bush.

Get to level three and the action is getting pretty fierce

out there. Trade your jeep for a speed boat and attack the white waters, watching out for rocks as the terorists continue their aerial and ground onslaught.

Survive the perils of the water and you're doing pretty well, but can you cope with the crevices of the rocky canyon? There's a potential assassin waiting behind every rock and you'll need to be quick with your sights to

get to the trigger first.

Along the same lines, the shoot-out in the ruined city is all about speed again. Beware of snipers hidden behind barrels and in doorways; if they reach the trigger first, it's all over.

We're getting pretty close to home now, so you'll have to be particularly on your guard. There's nothing worse than getting wiped out just before the end and missing out on the medals.

Jump aboard your plane and high-tail it out of that god-forsaken place. Avoid the jets, then head for the jungle again, where the enemy missiles, their last line of defence, are waiting for you.

Line of Fire is a superb offering because of its sheer scope and variety. There's plenty to see and do, without getting overly repetitive. The graphics are fair and the sound effects nicely realis-

tic. If you get into too much bother, don't forget your grenades, while the red cross boxes should sort out the minor injuries.

The gameplay is fast and, above all, Line of Fire is fun. There's no worrying about strategy, just pure, unadulterated blast action, which should keep you busy long enough to make it well worth getting hold of.

**Brad Fisher** 

|         |     | RC        | UND-UP |       |                             |
|---------|-----|-----------|--------|-------|-----------------------------|
| NAME    | Lin | e of Fire | - 0    |       | 5                           |
| FROM    | ι   | JS Gold   | PRIC   | 1000  | isk £14.99<br>assette £9.99 |
| 80      | %   | 82%       | 78     | %     | * ( )                       |
| GRAFFI) | (   | SONIX     | PLAYAR | BILTY | VERDICT                     |

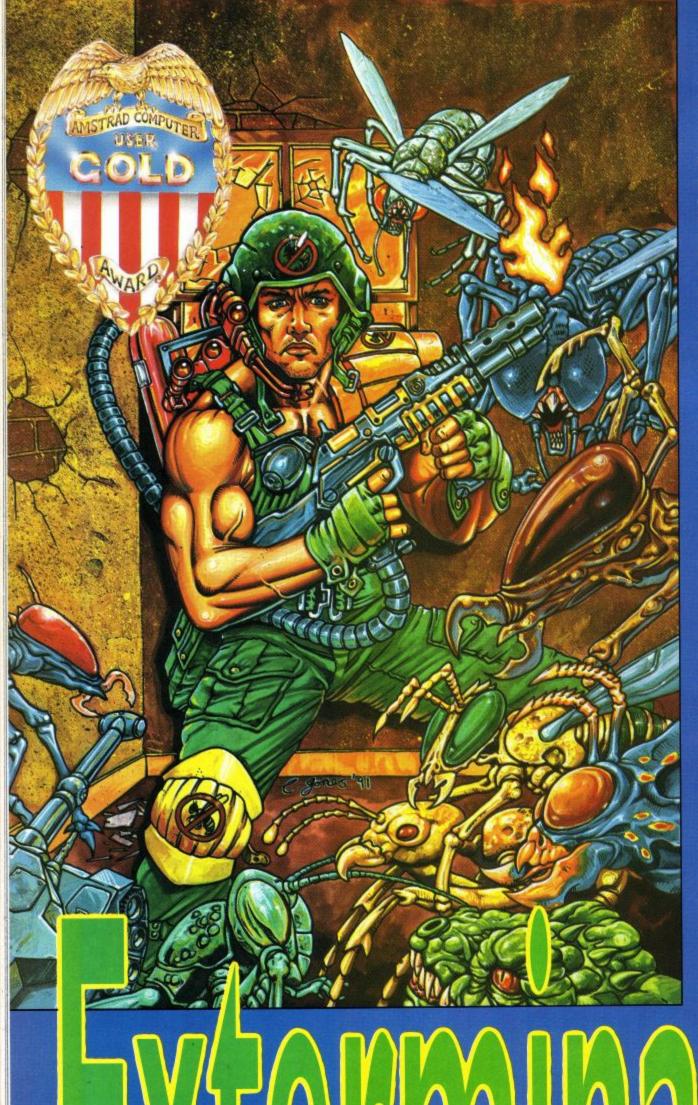

Before playing this exceptional blast from Audiogenic, I feel a brief word concerning the problem of psychosomaticism is in order. What that long word, which I won't repeat, means, is the outbreak of injuries and illnesses caused by the mind thinking about them. For example, if you see a nasty injury, you can make yourself believe you've got it too by thinking too much about it.

Now, if you feel you are one of those people who might be affected by this, then you'd better get yourselfa large can of hand cream now, otherwise you'll be in all kinds of trouble after a couple of levels of Exterminator.

Lesson over, on with the blast.

Set in futuristic Windy City, Chicago, certain cul de sacs have been overrun by vermin, insects and rodents of all shapes and sizes. No common or garden pest killer could cope with this little

lot. No this is a job for the big guy himself and it's up to you to make sure that he does it.

As a one player game, Exterminator is a blast-'emup with a difference. Your screen view has you looking down the length of the

particular infested room you find yourself in, with just your hand in front of you for protection.

Are you a common or garden pest killer? If so, you're in big trouble.

Page 38

Amstrad User May 1991

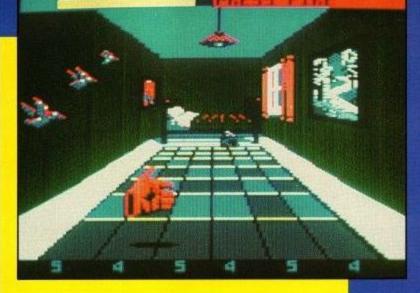

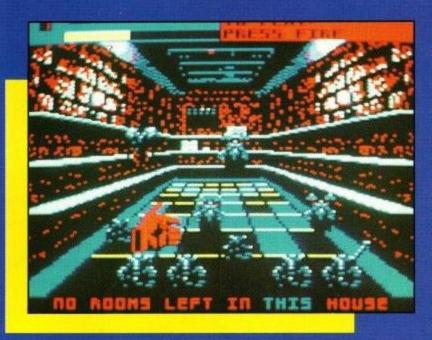

fying the end of the level.

Apart from the bonus levels, there are various other goodies to be had. Picking up the can of insect repellent will boost your life points, as will the glowing timebombs if you get to them before they explode, that is.

Before each level, you are given a run down of the pests you can expect to encounter when you enter the room.

Pay careful attention to the notes, otherwise you'll be mixing up your wasps and mosquitoes and getting into

As you progress, be prepared for the sticky spider's web and that particularly horrible juice can which has got its sights firmly set on you.

awful bother.

In most rounds, timing of pounds is all-important, so make sure you have a play of stray tank bullets as you move in for the kill, whilst keeping your other eye firmly on that pesky wasp.

Taking on the first few houses isn't overly difficult, but things do get red hot on the way to the Ultimate Challenge at the end of the street. Conserve your life points very carefully and make sure you make a grab for any bonusses you set your eyes on.

For one player, there's more than enough action for you to handle but, as a two player game, Exterminator is an absolute must.

Pressing both fire buttons, if you have the two joystick ports, will enable you and a friend to get both of the Exterminator's hands up and running in a dual-play challenge of superb proportions.

Working together can clear up a multitude of pests, making the game faster and much more enjoyable, though racing your partner for the bonusses can create a nice competitive element as well.

Using some clever graphics, Exterminator is a must for shootie freaks. It is certainly that little bit different from the run of the mill and, despite the music being a little lacklustre at times, the gameplay should hook you well and truly.

Admittedly, the vermin can get a little repetitive in the early stages but, as the pace begins to increase along with the variety of opponents, you'll begin to realise that Exterminator was worth every penny you spent on it.

So, if you fancy an excellent few hours of solid blasting, look no further.

Jim Johnson

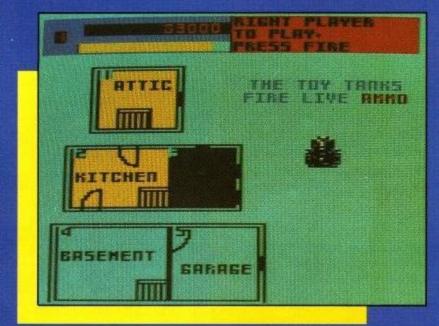

Admittedly, your hand does pack some powerful punches (if you'll pardon the expression), but considering the opposition it's got to face, that's only fair.

As you've probably guessed by now, your task is to enter each house in the street one at a time and pick off the pests from each room.

There are usually five rooms to each house, ranging from the attic to the cellar and, as you progress down the street, the vermin get nastier and bigger.

To start off with, you can expect cats, rats, tanks, frogs, tomatoes and a fair few others to do away with. And how do you do that?

With some deft use of the joystick, moving to the left hand side allows you to shoot at baddies in the distance. You'll also need to be quick with the bullets on the bonus rounds in each house.

To grab baddies in front of you, press fire when you're away from the side, but make sure you don't grab the nasty old wasp. A bad sting could cost valuable life points. A quick waggle on the joystick should shoo the wasp away for a while, but be watchful for his return!

Now comes the best part. Easily does it. Wait for the baddies to get to the front row on the pretty floor tiles, position yourself above them and then pull down the joystick whilst firing to pound them into a pulp.

Pounding is very satisfying and, for every pest pounded, floor tile sections change colour until you complete a row of tiles, signiaround with the controls before you get down to serious business. Avoid the frog tongues and stay well clear

| ı | nigues ai | nu sta | y wen cie | al    |           |     |                             |
|---|-----------|--------|-----------|-------|-----------|-----|-----------------------------|
|   |           |        |           | ROUND | .UP       |     |                             |
|   | NAME      | Ex     | terminato | or    |           | - 6 |                             |
|   | FROM      | 1      | Audiogeni | c     | PRICE     |     | isc £14.99<br>assette £9.99 |
|   | 90        | %      | 78        | %     | 95        | %   | + COLD                      |
|   | GRAFFI    | X      | SONIX     |       | PLAYABILI | TY  | VERDICT                     |

## GAMEPLAN

## XENON

Hold on to your hats and get set for a non-stop, all-action futuristic blast-'em up of mega proportions.

Carefully, chopping and changing between your turbo land cruiser and your mach speed jet fighter, your task is to battle through an incredible alien onslaught

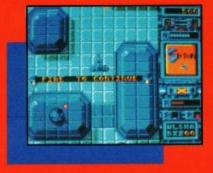

Penguin out of business again. Inside a mock umbrella factory, take on the robotic penguins in a dramatic bid to locate the master control computer, using all the clues you can find to help you.

In the second game, The Joker has run off with Robin and, if you don't find him in time, the whole caper's gonna get blown sky high. It's up to you.

Using excellent speech captions and utility screens, there are numerous puzzles to solve in this very interactive, comic-style yarn. The presentation is superb and the gameplay itself is

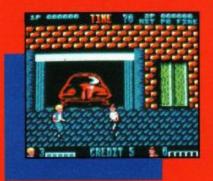

then just get out onto the five different levels and beat the hell out of anyone who comes near you.

Good scrolling, nice atmospheric sound effects and more action than you can handle, make this blast worth every single penny of its budget price. out into the air, or on the ground, depending on who's in the helicopter and who's in the jeep, and blasting hell out of the revolutionary forces. Watch out for bombs and traps and pay special attention to the Gooseneck helicopters, in this fast-moving action blast.

At the end of each level, you need to blow up successive generals to survive, but if you do, it's worth it to make your mark on history.

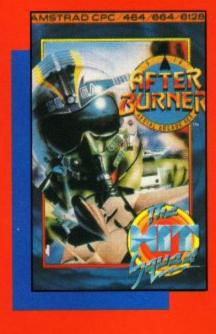

# Budget Basement

Five more pocket money blasts from the heart of the popularity charts.

over sixteen zones, at the same time collecting essential supplies to rescue Captain Xod's Federation Ship.

Keep a close eye on the terrain, as you'll need to swap crafts very quickly indeed to pick off the different enemy forces, as well as to pick up much needed weaponry along the way.

Halfway through each section, approach the Sentinel with care. He's not easy to kill. Nor is the end of level Sentinel. There's only one way to destroy it, so attack with care.

The scope and presentation of Xenon are both excellent, making it a superb bargain on the budget label for shootie freaks.

## BATMAN

You get two incredibly good games in one with this superb offering. Using arcade style adventure icon menus, with a fair amount of action as well, your first job as the Caped Crusader is to put the totally addictive.

As a genuine mix of adventure and arcade action, Batman – The Caped Crusader, will be hard to beat.

## DOUBLE DRAGON

Not much to be said about this one, except that it's a brilliant beat-'em up for one or two players with a great need to let off steam.

Learn the moves, keep your eyes open for any type of weapon on the floor and

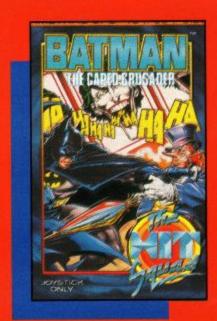

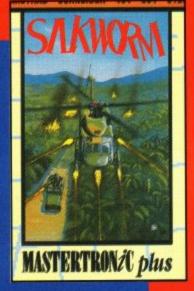

## SILKWORM

So you wanna be a hero? Here's your chance. The future of the world is hanging on a thread after a threatened military coup by futuristic generals.

Only you and/or a friend can save the day by getting

## AFTER BURNER

From helicopters to high speed fighter jets, After Burner features some stunning aerial graphics as you take on the challenge to become number one ACE.

Master the controls, set your air speed and get running for the opposition, using your automatic cannons and guided missile systems

You'll need to be pretty handy with the old joystick to shake off pursuers, so take care when the warning light starts flashing and make sure you tee yourself up properly for refuelling, or you'll run short on missiles.

After Burner is high speed action at its best, with plenty of variation to keep you hooked for a fair old while.

| Xenon         | Mastertronic | £2.99 | 78% |
|---------------|--------------|-------|-----|
| Batman        | Hit Squad    | £2.99 | 88% |
| Double Dragon | Mastertronic | £2.99 | 80% |
| Silkworm      | Mastertronic | £3.99 | 76% |
| After Burner  | Hit Squad    | £2.99 | 90% |

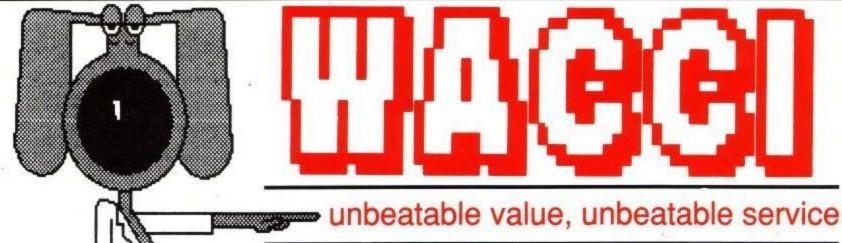

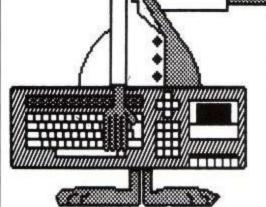

## THE MAGAZINE

## ANNUAL SUBSCRIPTION RATES

| UK                 | £18.00 |
|--------------------|--------|
| Europe             | £27.00 |
| Overseas           |        |
| Introductory Issue | £1.50  |

- ★ Fully illustrated
- ★ Over 20,000 words per month
- \* Proper A4 format

Letters, Basic, Comms, Mcode, Hardware projects and much more.

A truly —
 Alternative
 Magazine

## **MULTI FILE UTILITY (MFU)**

The CP/M+ program that lets your CPC analyse and format any of the 'large' discs formats (IBM, BBC, Osbourne and many many more) and copy files to and from these formats

"Head and shoulders above the competition"

"MFU is the fastest of all" Computer Express

Issue 88

Available from WACCI at only .....£29.95

## THE PUBLIC DOMAIN SOFTWARE

## CPM DISC 1 - MACHINE CODE TOOLS

Price £6.5

Z80 and 8080 assemblers, Z80 8080 to Z80 code translator, Debugging monitor and assembler. Reverse assembler, Binary file comparer, plus NewSweep and more.

## CPM DISC 2 - COMPUTER LANGUAGES

Price £6.50

COM DISC 2 FILE AND DISC MANAGEMENT Dries CO

## CPM DISC 3 - FILE AND DISC MANAGEMENT

Small-C, Prolog, Lisp, EBasic, Small-C-Interpreter plus NewSweep.

Price £6.5

Library utilities. Disc quality checker, Unix GREP command, PCW disc reader, Disc sector editor, Text file sorter, Word counter, plus NewSweep and more.

## CPM DISC 4 - AT YOUR LEISURE

Price £6.

Cave Adventure, Chess, Othello, Golf, Word Search, Biorythms, Maze generator, On-Screen calculator, Prolog, Comms utility, plus NewSweep and more

## CPM DISC 5 - THE BUSINESS

Scrivener spreadsheet, Inventory database, Powerful text editor, Spelling checker with dictionary, Sorter, Word counter, Comms utility, plus NewSweep and more.

## CPM DISC 6 and 7 - PASCAL PLUS (Two Discs)

ries C10.00

Pascal, SCI, Cobol, EBasic, Powerful text editor, plus NewSweep.

## CPM DISC 8 - MORE COMPUTER LANGUAGES

Price £6.

Forth, Stoic, Cobol, Expert 86, Powerful text editor, Plus NewSweep.

## CPM DISC 9 - COMMUNICATIONS

Price £6

Mex, Kermit, Kermode, Interface and Smart-Modem, overlays, source code, plus NewSweep and more.

## **CPM DISC 10 - MORE BUSINESS**

Price £6.

VDE 266, Andybase, NewSweep, Filer Sideways, New CCP, Print, Edit

## THE LOWEST PRICES ANYWHERE

| CASPELL RE-INK                         | £11.95 |
|----------------------------------------|--------|
| Rombo Rom Box NOW ONLY                 |        |
| VIDI-CPC digitiser NOW ONLY            | £59.95 |
| 5 x Amsoft quality discs               | £10.95 |
| 10 x Amsoft quality discs              | £21.95 |
| 20 x CF2 discs                         | £43.95 |
| DMP 2000/3000 Printer Ribbons (each) . | £2.90  |

## THE SPECIAL OFFERS

| MasterCalc 128            | £24.95 |
|---------------------------|--------|
| MasterFile III            | £29.95 |
| MasterCalc AND MasterFile | £49.95 |

| Protext (CP/M+)        | £47.00 |
|------------------------|--------|
| Pocket Protext (CP/M+) | £23.25 |
| Maxam 2 (CP/M+)        | £39.00 |
| BCPL (CP/M+)           | £19.50 |
| Arnor C (CP/M+)        |        |

## PLUS \* PLUS \* PLUS \* PLUS \* PLUS \*

Public Domain software support available to WACCI subcribers. Mega-big homegrown library Send £1.50 for full catalogue and details (E and OE)

WACCI ACU, 9 SOUTH CLOSE, TWICKENHAM, MIDDX,TW2 5JE Est. 1986 - Phone 081 898 1090

Amstrad User May 1991

# THERIGHT A bout fifteen years ago I used to receive letters from a large international company which was

bout fifteen years ago I used to receive letters from a large international company which was one of my clients. They were beautifully typed and printed on a machine which gave an output that looked like typesetting. The letters seemed to reflect everything about the client that fitted my imagination; successful, professional, organised, efficient, upmarket and – above-all – classy.

This was in an era when golf-ball typewriters were considered hi-tech and daisy-wheel machines cost an 'arm and a leg' – and you could only dream about them anyway. I realised then that beautifully presented documents created a subliminal image in the recipient's mind.

I bought my first typewriter, a

INVOICE

I've obviously changed by address and telephone number!

The letterhead section was printed first using the brand new – soon to be released – CHELMER font on the top line (from the *HEADLINE* extension). Address and telephone number are in FINETYPE from the *ELITE* program.

The host program then printed the other text, which is in HEAVY font, and also the boxes and vertical lines.

It took about an hour to design and a further hour to fine-tune. Six sheets of paper were used before I was satisfied.

Vic Barnes Photo-Journalist

La Journalist
La Journalist
La Journalist
La Journalist
La Journalist
La Journalist
La Journalist
La Journalist
La Journalist
La Journalist
La Journalist
La Journalist
Journalist
Journalist
Journalist
Journalist
Journalist
Journalist
Journalist
Journalist
Journalist
Journalist
Journalist
Journalist
Journalist
Journalist
Journalist
Journalist
Journalist
Journalist
Journalist
Journalist
Journalist
Journalist
Journalist
Journalist
Journalist
Journalist
Journalist
Journalist
Journalist
Journalist
Journalist
Journalist
Journalist
Journalist
Journalist
Journalist
Journalist
Journalist
Journalist
Journalist
Journalist
Journalist
Journalist
Journalist
Journalist
Journalist
Journalist
Journalist
Journalist
Journalist
Journalist
Journalist
Journalist
Journalist
Journalist
Journalist
Journalist
Journalist
Journalist
Journalist
Journalist
Journalist
Journalist
Journalist
Journalist
Journalist
Journalist
Journalist
Journalist
Journalist
Journalist
Journalist
Journalist
Journalist
Journalist
Journalist
Journalist
Journalist
Journalist
Journalist
Journalist
Journalist
Journalist
Journalist
Journalist
Journalist
Journalist
Journalist
Journalist
Journalist
Journalist
Journalist
Journalist
Journalist
Journalist
Journalist
Journalist
Journalist
Journalist
Journalist
Journalist
Journalist
Journalist
Journalist
Journalist
Journalist
Journalist
Journalist
Journalist
Journalist
Journalist
Journalist
Journalist
Journalist
Journalist
Journalist
Journalist
Journalist
Journalist
Journalist
Journalist
Journalist
Journalist
Journalist
Journalist
Journalist
Journalist
Journalist
Journalist
Journalist
Journalist
Journalist
Journalist
Journalist
Journalist
Journalist
Journalist
Journalist
Journalist
Journalist
Journalist
Journalist
Journalist
Journalist
Journalist
Journalist
Journalist
Journalist
Journalist
Journalist
Journalist
Journalist
Journalist
Journalist
Journalist
Journalist
Journalist
Journalist
Journalist
Journalist
Journalist
Journalist
Journalist
Journalist
Journalist
Journalist
Journalist
Journalist
J

Using Brunword Elite,

Vic Barnes

demonstrates Steps

1,2 and 3 towards

professional DTP

mechanical monstrosity, at Woolworths for £49. After that came a succession of machines which include a Brother EP44 and a cheap Olivetti daisy-wheel. My first consideration had always been quality of output, but on a limited budget it was inevitable that I would soon become disenchanted.

Eventually, I purchased a CPC complete with DMP 2000. The NLQ of the printer was awful, until I bought Qualitas. I loved the Clarion typeface because it looked like typesetting and I spent hours trying to create documents that gave the impression they had been professionally printed. I still think Qualitas is one of the best programs ever devised for the CPC, but the need for a second hobby while the DMP struggled to print out a 4,000 word article persuaded me to buy a 24 pin printer - the Star LC24-10. Speed of printing was wonderful, but I didn't think its best font, Prestige, was much of an improvement on Clarion. Then as they say in all the best adverts - I discovered Brunword Elite.

The program is a 'one-off'. There is nothing like it available for any other computer and calling it a 'word processor' is an injustice to Peter Brunning. *Elite* will certainly take care of all your word crunching needs, but to buy it for that reason alone is a waste. Its real strength is in other unique features such as the 'page layout' facility and the splendid, high-quality proportional fonts included with the program. These fonts provide the user with a quality of output that is only *just* bettered by laser

printers. And there is no loss of printing speed either!

There are four basic fonts supplied (with the 24 pin version) Comput, Fineline, Finetype and Heavy. The first, Comput has been provided purely for use as a display font and the latter, Heavy is similar to, but double the thickness, of Fineline. All normal, 24 pin printer variations can be used such as italic, condensed, double-height, double-width, bold and double-strike etc.

The two prestige fonts (no pun intended) are Fineline (sans serif) and

## CASSETTE LABEL

This took about 20 minutes to design and about an hour to fine-tune. Three print-outs were required to get it right.

The font HEAVY, in normal, condensed and lengthened.

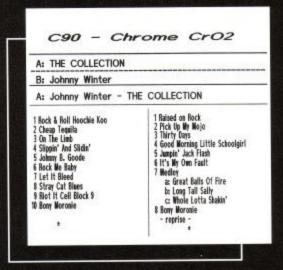

Finetype (serif). Practically all typesetting typefaces are based on these two designs and they are similar to industry standards, Helvetica or Gill, and Times respectively. Supplied in three different sizes the fonts can be accessed by the program and used to replace the printer's standard fonts.

The reason Elite's fonts are of such high quality is because they are customised, or dedicated. Peter Brunning didn't just think of a basic design for his fonts and then rattle them off, he finetuned each individual letter before he was satisfied. After reading the Epsom book on font design he promptly ignored the perfectly good advice and standard practices which the book recommended. For example, ascenders use one more space than necessary and descenders use two more. Curves are also different, they often use an extra space, but it depends on the letter and the degree of curvature required. If you examined each character on a font editor they wouldn't look too special, but they do print beautifully!

Allied to its near typesetting quality, the program allows the drawing of boxes, and vertical or horizontal lines of variable thickness. It also has the ability to print any number of columns, in any position. A final (vital) feature is the ability to 'reset' the printer - at any stage during printing – to any specified point on the paper.

A word processor program with such a multitude of features can obviously be used for a multitude of tasks. It can even rival DTP packages, available on a PC, when its advantages are exploited, and when used within its limitations. Fanzines produced with Elite can look artistic and professional. Letterheads, if designed with care and printed professionally are almost indistinguishable from a commercially produced item. My own uses include the design of business invoices and statements etc. I produce two Newsletters for motoring journalist's organisations and these are similar to the Brunword advertisements, because they share an identical layout (cribbed from the program examples!) Finally, all manner of personal printing such as disc and cassette labels, colour slide captions and file titles make use of various fonts in appropriate sizes.

Using the program requires some effort and no-little time, but if you take pride in good presentation this becomes a 'labour of love'. However, there are a number of shortcuts and one of them is to make use of the supplied examples. Simply, load the page layout you'd like to duplicate; delete the Brunning text and save the instructions as a template. All you have to do then is type-in your

## DISC LABEL

This is in COMPUT. It took less than an hour and was right first time.

## MSS/COPY:7 Articles for MCR/ACU & FL \* BRUNWORD \* (A) MSS/COPY:7 - PROMO/PR [8] ROMO/PR \* BRUNWORD \* Press Releases/Mail Shots

own text and, hey presto, a perfect layout with no tears!

If you prefer to create your own page designs be prepared to waste a few sheets of tractor-feed paper. Elite is not a WYSIWYG program. Columns are created by reversing the printer at the bottom of each page, but the command for doing this is placed at the top. Printing boxes and vertical lines is best accomplished after printing all text. Getting these features positioned correctly requires some thought or planning. The secret is accurate measurement from a 'dead zero' position in the top left corner of the page.

The method I now use has saved me considerable time and paper, and is extremely simple. First, make sure that each sheet of paper is loaded in precisely the same position. Create a template by typing in all commands such as number and starting point of each column; justification and line spacing; position of boxes and vertical lines and, all margin off-sets. The final command should be 'Reset To Zero'. With this done, type in a full point and print the result. You now have 'dead zero' and all measurements can be taken from this point. Check and adjust any measurements you may have got wrong and save the result as a template.

Brunword Elite can be further expanded by the use of the new Head*line* extension. Designed primarily for 9 pin printers, it can also be used with 24 pin versions. Seven new fonts are supplied and a number of new commands help to extend the host program's versatility even further. Headline is loaded into Elite as an option and to make room for it Brunspell is cleared. The spell-checker can be reloaded at anytime by the same procedure.

Headline is switched 'on' and 'off' (within Elite) as and when required. This allows a tremendous variety of print styles and sizes to be used on any single document. Sizes up to 16 times normal can be specified as well as the option to use a multi-strike feature. The trade-off is a loss of printer speed when Headline is running. This is because it was designed to use standard 8 pin quad graphics. However, if the program is used only for headings and display-type, this need not be a problem as you will immediately switch Elite back on. If you don't mind waiting a while, *Headline* prints beautiful body copy'. It will also produce great letterheads and compliment slips, and truly excellent artwork for business cards.

If you wish to produce any of the items above, simply create your artwork (on clean, white paper) at twice

DESTINATION: The Winnock Hotel The Square, DRYMEN. (0360) 60245 BREAK POINTS: Numerous! PETROL: No Problems! NOTES: Don't attempt if you arrive at Gretna after 2pm. Ferry is 2 miles before GOUROCK. (WESTERN FERRIES depart DRYMEN 0.5m-0-A858

12m Balloch 1m A811 14m A82 TARBET 11m A83 10m Strachur 18m A815 HUNTER'S QUAY----> \*\*\* ferry \*\*\* GOUROCK 14m 25m Largs A78 7m MONKTON A77 AYR ----> 19m 15m Dalmellington 14m Moniaire A729 2m NEW BRIDGE A76 **DUMFRIES** 20m A75 **GRETNA** 

READING THIS ROUTE CARD

indicate fowns to pass through - no route change. Approximate mileage is on left.

TRIN ROUTE CARD AND STICK TO TANK.

## ROUTE CARD

The top section is in SLIMLINE from the *HEADLINE* extension and the main text is, the soon to be released, CLACTON font. At the bottom. HEAVY condensed was used.

Apart from the map reading (!) this took about half-an-hour and required one print-out to get it right!

the height and twice the width of the finished product, though 'same size' repro is also excellent. For the ultimate result take to a Kall-Kwick, or Prontoprint, ask them to do a half-size PMT (Photo Mechanical Transfer) and then print in your favourite colour. You'll save about £20-£25 on their artwork charges!

I guess I must have spent hundreds of hours 'playing' with the Brunword suite. It has all been worthwhile though, because I am now producing better looking letters and documents than the majority of my clients!

## Max Chat

Gordon gets logged-on to

his fave BBS and peruses

the chat that's going

on. Adventures

seem to be

the thing...

spent a while checking the messages out on the CPC section of the Maxwell House BBS-isn't it amazing how much interest Adventuring generates. Anyway, for your delectation, and just to show you what you're missing, I've followed three chaps through a loooooong conversation, and thrown a few other bits and bobs for good measure!

Here they go!!

From: CHRISTOPHER SMITH Subject: Help Please

Hi there! Just a quick question - does anyone out there know how to get MEX (CPC-MEX) on the CPC6128 to be able to delete on this board. At the mo, my delete key just refuses to do anything, which is rather annoying. Thanks, Chris.

From: JOHN PRIESTLEY Reply-To: CHRISTOPHERSMITH,

"Help Please" Subject: Delete key

The delete key sends an ASCII character 127 and the board doesn't recognise this as a delete but uses cursor left which sends an ascii character 8. So press cursor left to delete. I dont know about MEX but some software can let you toggle the ascii character of the delete key to 127 or 8.

Hope this will help you.

John

From: JOHN PRIESTLEY Reply-To: ALFRED DALTON, "my last phone bill was 7.33 (seven pound" Subject: Phone bill What did you do? Reverse charges? John

From: CHRISTOPHER SMITH Reply-To: JOHN PRIESTLEY, "Delete

Subject: Delete key

Hi there! Thanks for the help, but on MEX the left cursor key doesn't do the job either! Oh well, I'll have to take a look through the manual again, and see if there is ANYTHING in it that might help! Thanks, Chris.

From: BOB ADAMS Subject: Adventures

Hi everybody, it's nice to see this board being used regularly. Are there any/ many adventure players logging on. Anybody with problems or opinions on the state of the CPC adventure scene? Look forward to hearing from you. Cheers, Bob.

From: GEORGE HO-YOW Reply-To: BOB ADAMS, "Adventures'

Subject: Adventure Games

There seems to be a lack of support for adventure help and a forum for exchanging ideas and successes in ACU. I know Adventure players are a minority, but if sufficient replies to Bob's request is observed, perhaps ACU may restart an Adventurer's Column. I would dearly like to see Adventuring taking off. George

From: CHRISTOPHER SMITH Reply-To: GEORGE HO-YOW, "Adventure Games" Subject: Me too

Hi there . Hmmm, I'd like to see a bit more adventuring around the Amstrad scene soon, things do seem to be dying out these days! Thanks,

From: GEORGE HO-YOW Reply-To: CHRISTOPHER SMITH,

"Me too"

Subject: Three for Adventuring

Hiya Chris, It's nice to see another adventurer. I suspect that adventurers with modems must be even a minor minority of all the Amstrad Adventurers. Perhaps the Sysop may create a separate section for Adventure help and comments. Like everything else it would need a dedicated and enthusiastic 'editor' to keep the section alive. Providing we were to get a section, that is. Regards George

From: BOB ADAMS Subject: Adventuring

Wow, I didn't expect such an immediate or enthusiastic response to my adventure message. Thanks guys. Now how can I help you in return? Cheers,

From: CHRISTOPHER SMITH Reply-To: GEORGE HO-YOW, "Three for Adventuring"

Subject: Adventuring

Subject: Adventuring

Hi there. Well, I hope we get somewhere with the adventuring, I haven't actually BOUGHT a new one since the good old Time & Magick package, not including the Colosal Cave Adventure, of course. Thanks, Chris.

From: GEORGE HO-YOW Reply-To: CHRISTOPHER SMITH, "Adventuring"

It's good of you to reply Chris, I play FED2, which you may know is an online Multi User Game. However I've reached a point where the entertainment versus cost makes me think twice about continuing. I much preferred SHADES and BLOODSTONE. As far as specific games for the CPC is concerned, I enjoyed Time and Magic like you, also the PAWN, I have the Hobbit Trilogy? but it's on tape, well you know when u have a disc, one is loathe to use tapes. Have fun!

Regards George. Incidentally I would reply quicker if

Amstrad User May 1991

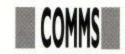

I didn't have to keep swapping modems. My old 1200/1200 doesn't latch on to MAX's carrier. So I have to revert back to v23. Bye Chris and maybe Bob might like to comment as well.

From: BOB ADAMS Subject: Adventuring and stuff To George Ho-Yow.

Hi George. Thanks for your messages, both public and private. I've been having trouble logging on here for the last few days, so sorry for the delay. Have fun with The Hobbit & Co but I'm afraid they're all full of bugs (some fatal!). I withdrew Hobbit and L.o.t.Rings from my helpline, as I never met anybody that had played the game the same as I had, so I could never help them. It became embarrassing, always writing back to some lost soul, "Sorry, but that never happened to me!" I never really cared much for either game. Too random and I HATE interactive characters. Probably explains why I don't like MUGS either. Well now that I've totally rubbished your adventures, what are we going to talk about now? Cheers, Bob.

From: GEORGE HO-YOW Reply-To: BOB ADAMS, "Adventuring and stuff"

Subject: A little MUG

> Go East \*> You are stood on a soapbox and feel a strong urge to speak! > shout "I wish adventure games were classified, so I wouldnt,

buy the one suited for experienced players, and spend hours getting no where, then losing interest. Also I wish adventuregames were not so similar, and seem to be an alternative to crytic crosswords. \*> A heckler rails " Crosswords, I'll give you crosswords, \*!!@+\*, he he!" > shout "And perhaps cater for a wider range of tastes!" \*> There's loud clapping... of thunder. And as the heavens open everyone rushes for cover > quit

From: BOB ADAMS Subject: Adventure Corner

Nice one George! To continue your theme: \*Examine Soap-box. It is a cardboard box, large enough to hold an Infocom game and the all free bits and comics, etc. You can also see a label. \*Read label. The label says "Expert level." \*Say #\$%&! You can't.

Okay, I know I've chosen the only Software house that ever did grade their adventures but at least it has been

done. My own advice and also the exact way I got started myself, is to hunt for all the CPC adventures that were written around 1985/6. These are often only Verb/Noun type inputs but are still pretty good adventures and lead you into problem solving gently. You can concentrate on the adventure and not the "wonderful" parser/utility/ system or graphics.

From: GEORGE HO-YOW Reply-To: BOB ADAMS, "Adventure Corner"

Subject: Adventure Corner Hello Bob, thanks for your helpful tips. I

believe there are also adventuring by post, and I dare say there could well be adventuring by mailbox. However I don't think this is the place to continue our little game. Incidentally, are you the Bob A. who wrote the review on A.... in Wa... Don't want to give a free plug to anyone. He He! I was reading Artificial Intelligence and Computer Games by R Bartle. It makes interesting reading. If only I could implement some of his ideas! I feel it would be possible to open a different approach to the present games on the market. What are your views on RPG, such as the BARD. I must confess I haven't even bought the game, much less playing it. Anyway bye for now George. Ps I hope I haven't monopolised this BB, Perhaps this should have been a private message. Anyone out there think so?

From: JIM CARTER Forwarded From: SYSOP Subject: Mex and the CPC6128 Having just got Mex configured for a Datachat 1223 modem and Spectre Comms Pack I appear to be having problems losing the first character in each line on the screen, which can make life difficult when it comes to menu's. Being completely lost with CP/ M, can anybody tell me what I am doing wrong. Jim.

From: GEORGE HO-YOW Reply-To: GEORGE HO-YOW, "Adventure Corner' Subject: ADVENTURE AND GAMES

CORNER

10 How to kill two birds with one stone. 20 ' ===== Write a progette to simulate the 30' 1817161 hand-held game for moving tiles 40 ' |5|4|3| to a new arrangement. In this case 50 12 11 ascending order. The prog should ask 60 ===== for a no. to move, then validate the no. 70 ' and move the "tile". Only 3 or 1 can move initially, 80 'You

should be able to write the game in 10 lines or less. 90 'Feel free to submit it for 10-liner publishing in ACU. 100 ' And may the best prog win!

From: GEORGE HO-YOW Subject: Downloading Files using XMODEM

I've just downloaded some files from the CPC area, and noticed that after completion of each file xfer the cursor on my terminal just blinks at me. Sending < control f> appears to tell MAX that the file xfer has been completed. I think this is a problem with the PACE Xmodem s/w called Honeyterm. George

From: TONY WALKER Reply-To: JIM CARTER, "Mex and the CPC6128"

Subject: Mex and the CPC6128 Hi Jim, Regarding your problem with mex loseing characters. Try putting ESC 0 in your Profile.Sub file just before it calls up Mex. I used to have the same problem but since I did this it now works okay>.

Regards Tony.

From: GEORGE HO-YOW Subject: ansiterm

Helle Bob, I'm using Ansiterm which was downloaded from the CPC area. IT offers quite a difference in approach to what I have been used to. But I wouldn't like to say whether it's better or not than the standard Amstrad S/W. Regards George. Ps If I had a colour monitor, perhaps it would make quite a difference Also I noticed some graphics as well.

From: BOB ADAMS Subject: Adventure Corner Hi Adventurers, There are a lot of "new" adventures available from Public Domain libraries, all of a sudden. They vary in quality from "naff" to "not bad at all". I find this renewed interest in adventures very encouraging. A couple of Libraries to try are SCULL PD & ADVENTURE PD. I have the addresses if you would like them. Cheers, Bob.

Well - that lot took only a very short time to go up and down, and I daresay the three adventurers will be great friends should they ever meet at a show somewhere. That's the great thing about comms! Seeya next month.

Gordon Bates.

## HAIRY HACKER

Pelcome back to the fiddle factory folks, you just caught me in mid-fiddle while eating a quick snack chilli out of what was a patterned bowl. I think I overdid the homegrown chilli powder.

No matter, you're not interrupting anything, in fact I was just about to show you a few multiface pokettes, like these ones here that Darren Casey sent in for the Midnight Resistance

disc:

Address Poke What it does &46D4 201 Never die &47 DC 00 Never lose a life

&470F/10/11

00

Keep keys when hit &48ED 1-3 T

ype of gun &48DC 1-3

Type of backpack &19BA

1-255 Number of keys &0E28

1-255 Number of lives &4F1B 1-255 Amount of ammo &4F1C

1-255 More ammo &4F2C

1-255 Amount of ammo for backpack &0E33-&0E39

Roll-your-own score.

Use 48 for a "0", 57 for a "9", and all shades between.

Busy bloke that Darren Casey feller, keen fan of the Turtles too. Once you've shelled out for your fabuloso (tm) Turtles disc, do a LOAD "TUNE2000", &2000 to get the tune program into memory. Now you want to save it all out to disc again (oh yes you do), and you do that like this: SAVE "TUNE2000", b, &2000, &fa0

OK, all you need to do now to make the turtle music play in the background is add a wee programette to your reper-

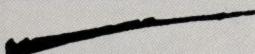

toire, and make sure that anything you tack onto it doesn't overwrite the music:

1 'Music-Turtle music loader 2 'Hacked by Darren Casey 3

'10 MEMORY &1FFF

20 EVERY 1,1 GOSUB 120

30 LOAD "TUNE2000",&2000

40 POKE &2000,1

50 POKE &2005,15 60 REM

70 IF INKEY\$="" THEN GOTO 60

80 EVERY 1,1 GOSUB 130

90 PRINT CHR\$(7)

100 END 110 RETURN

120 CALL &2006

130 RETURN

Let's hear it; Teenage mutant ninja turtles. Truly awesome, dudes. There's more too, just to keep you occupied when eating (or "scarfing," as our green, reptilian friends would say) your tuna,

## Greetings from

More hints to make the big time,

banana and chocolate fudge pizzas. First some useful addresses. Hang on, I can't put that sort of thing in the Hacker's Haunt, you'll have to have these handy routines instead and roll vour own pokes: &0904 Amount

Amount of wrong answers to password &868B

Amount of time left on level 3 &EF0D

A call to here switches on the cheat mode &EF1A

A call to here switches off cheat mode &0AAD Calling this bit

gives the Shredder message &626E This is the routine that de-

creases the timer in level 3 And while you're doing all that, I'm going

to scarf some

more chilli be-

fore it dissolves the rest of the bowl. I see, unable to roll your own poke, even when equipped with a multiface are we? Oh hum, here are the useful bits to poke at with your multiface:

Address Poke What she does &0A88 0D These turn on cheat mode if you stuff the password 3times &0A89 EF or &0A88AD As

above, but the game just starts. &0A89 0A

&627500 Timer in level 3 never

I think there's going to be more from Darren next month, but meanwhiles Darren, watch the letterbox in case the tortoise – sorry – postman drops something through it. Hopefully not a poll tax demand.

Guess what's next? You peeked!

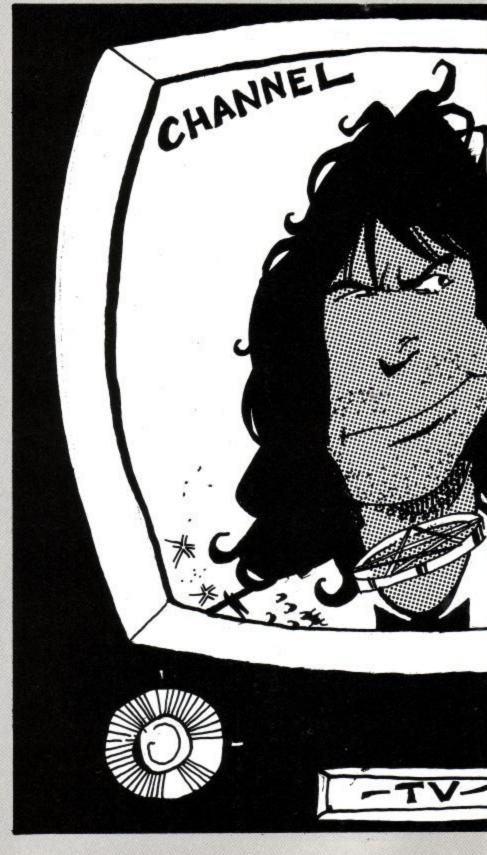

## HAIRY HACKER

## om Hackland

## from Mr Cheat himself, The Vax.

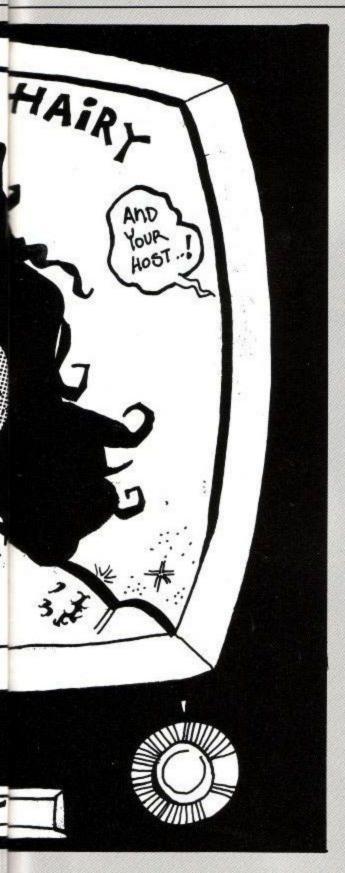

Should've poked, but never mind. Yes, it's a Girvingram. John "I'm a saucepan" Girvin has been at it again. Not only that but he's sent in the odd pokeykins or two as well, on tape and paper. His printer looks suspiciously like my German one that died recently under equally suspicious circumstances mit kaput Spiringenvork, bowen Fusen und Spitzensparken.

In his own words (well, more or less),

here are John's pokes:

The first victim this time around is Dominator, which us lot sent him that for being a 'generally awesome hacker' (his quote), closely followed by Gemini "impossible to play on a green-screen" Wing by System 3 and Virgin/Mastertronic respectively.

Dominator "eats hack" first: you get the option of infinite lives, no low-flying bad guys, no bad guys on the walls, and a generous helping of invulnerability.

It's not all yer proverbial bed of roses though. If you select invulnerability you can't pick up any bonus icons that appear, and if you get rid of the flying bad guys, no bonus icons will appear at all! Can't have everything you know, but you can have the pokette:

1 'DOMINATOR hacks 2 'By John Girvin 3 ' 10 MODE 0:OPENOUT"d" 20 MEMORY &6A9D:CLOSEOUT 30 LOAD"!dom",&6A9E 40 addr=&BE80:RESTORE 50 READ byte\$ 60 IF byte\$="INDIGESTION" THEN CALL &BE80 70 POKE addr, VAL ("&"+byte\$) 80 addr=addr+1:GOTO 50 90 "\*\*\* LEAVE 100-180 IN 100 DATA 21,9e,6a,11,9e,9a,01,44 110 DATA 0f,ed,b0,3e,c3,21,99,be 120 DATA 32,16,bd,22,17,bd,c3,9e 130 DATA 9a,cd,37,bd,21,00,00,22 140 DATA 4b,a6,21,b1,be,22,4e,a6 150 DATA c3,08,a6,a4,48,4c,46,0a 160 DATA 89,dd,21,b8,a8,11,ab,00 170 DATA cd,47,a8,21,c4,be,22,61 180 DATA a9,c3,e2,a8 190 Inf. lives 200 DATA af,32,36,07 210 'Invulnerability 220 DATA 3e,c3,32,18,24 230 'No flying bad guys 240 DATA 3e,c9,32,d4,18 250 'No bad guys on walls 260 DATA 3e,c9,32,b4,1c 270 "\*\*\* LEAVE 280 IN \*\*\* 280 DATA c3,00,05,INDIGESTION

Gemini Wing is made slightly more survivable on any kind of monitor with the addition of a few special weapons of his own. The first addition is infinite lives, followed closely by invulnerability to everything (except the barriers on levels 3 and above), removal of small aliens (the "bringers" and guardians are still there), and a finger paralyser for alien trigger fingers (they stop firing).

As usual you type in the program and type "RUN" with the fully rewound game tape in the tape unit (it'd look silly in a disc drive). The programs are also on this tape after this program:

1 'GEMINI WING hacks 2 'By John Girvin 3 '10 MODE 0:OPENOUT"d" 20 MEMORY &6A97:CLOSEOUT 30 LOAD"!gemini",&6A98 40 addr=&BE80:RESTORE 50 READ byte\$ 60 IF byte\$="IMASPUD" THEN CALL & BE80 70 POKE addr, VAL("&"+byte\$) 80 addr=addr+1:GOTO 50 90 '\*\*\* LEAVE 100-180 IN 100 DATA 21,98,6a,11,98,9a,01,4a 110 DATA 0e,ed,b0,3e,c3,21,9f,be 120 DATA 32,16,bd,22,17,bd,c3,98 130 DATA 9a,a4,48,4c,46,0a,89,cd 140 DATA 37,bd,21,00,00,22,4b,a6 150 DATA 21,b1,be,22,4e,a6,c3,08 160 DATA a6,dd,21,b8,a8,11,ab,00 170 DATA cd,47,a8,21,c4,be,22,61 180 DATA a9,c3,e2,a8 190 Inf. lives 200 DATA af, 32, 3b, 44 210 'Invulnerability 220 DATA 3e,18,32,20,5c 230 'No small aliens 240 DATA 3e,c9,32,68,61 250 'Stop aliens firing 260 DATA 3e,c9,32,0c,6c 270 \*\*\*\* LEAVE 280 IN 280 DATA c3,15,58,IMASPUD

He's also managed to uncover the passwords for all levels of Gemini Wing (clever sausage). They are, and pay attention now:

"THESTART", "EYEPLANT", "WHAT-WALL", "GOODNITE", "SKULLDUG", "BIGMOUTH" and "CREEPISH" in that order. Congratulations on the 9 GCSEs too, and I'll give you something to look forward to so you can feel even more incredibly smug.

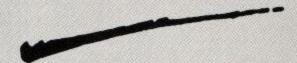

Oh well, that's it for another month, and I've gotta leave as the chilli is starting to take effect. I couldn't think of a quick way to round the column off, so I took a sneaky look at the magazine. It finished like this: Edam is made backwards.

Luv'n' stuff, Vax, Suz, Brats & other well-fed creatures

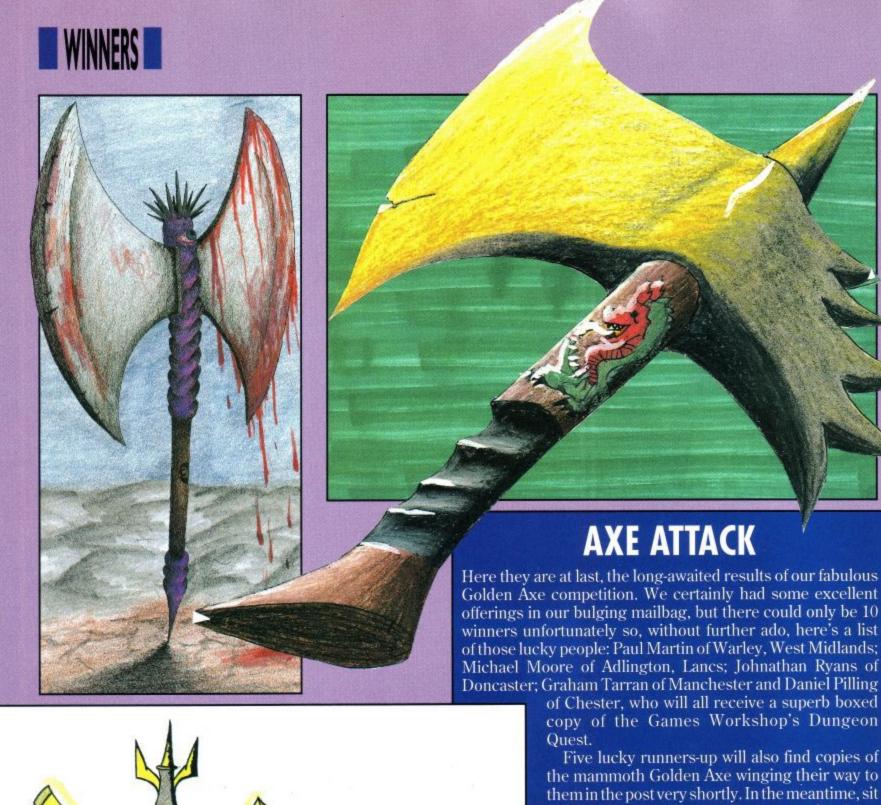

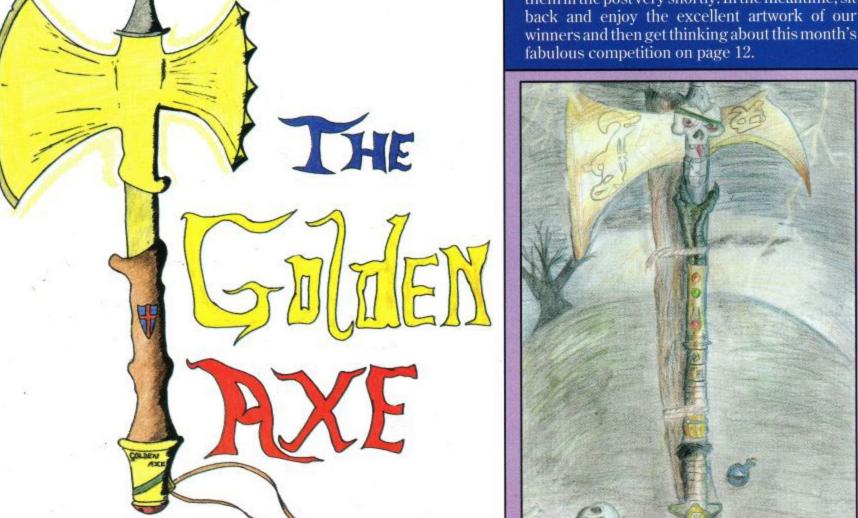

Amstrad User May 1991

## WIN A PC 1640 COMPETITION

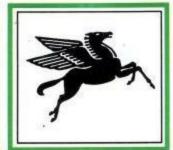

## INTRASET LTD

TEL 025 72 76800 (MAIN OFFICE & 24 HR ORDER LINE) HELPDESK 0490 3284 (WEEKDAYS 3-4 P.M.) FAX YOUR ORDER ON 025 72 74753

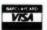

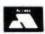

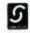

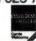

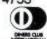

All prices include P & P and V.A.T. Overseas Orders please add £5.00.

## CASHMASTER

## HOME AND BUSINESS ACCOUNTS

Master your own finances. CASHMASTER is the easiest, to use most versatile accounts programme yet written.
 CASHMASTER is suitable for both small business accounts or

We wrote CASHMASTER for our own use out of sheer frustration with the other so called easy to use packages. CASHMASTER allows you to input entries in one easy operation and yet allows you to xtract the absolute maximum of information in an impressive of statements and reports: Just look at it's range of features:

- Any amount of ledgers at one time.

  No set time periods, span any time period no one year limit.
- or statements and reports: Just look at it's range of feature

  Easy natural data entry Just like a handwritten ledger.

  Full V.A.T. Analysis or omit V.A.T. altogether if you wish.

  Any amount of ledgers at one time.

  No set time periods, span any time period no one year

  Reports can be produced over any time span (1 day to 1)

  Up to 100 user definable Class and 20 Accounts Code Reports can be produced over any time span (1 day to 100 years). Up to 100 user definable Class and 20 Accounts Codes. Detailed statements by selected Classes or Accounts.

- Profit & Loss Statement

- Tragging of entries for report selectivity.
   Entries can be inclusive or Exclusive or Zero V.A.T.
   Automatic repeat of entries (Standing Orders Etc.) Yearly, Half Yearly, Quarterly, Monthly, Fortnightly or Weekly.
   Insert entries anywhere in ledger, CASHMASTER automatically sorts into date order.
   Search and Find ontion on any entry anywhere within ledger.
- sorts into date order.

  Search and Find option on any entry anywhere within ledger.
  Reports can be output to Screen, Printer or Disc File.
  Reference field for every entry (Invoice no. Cheque no. Etc.)

- Split and Merge ledgers at any time.

  All functions available from main programme screen. Class and counts codes visible at all times.
- FREE Pop up running total calculator called up with one key press.

  CASHMASTER IS THE MOST USER FRIENDLY, POWERFUL AND VERSATILE ACCOUNTS PACKAGE YET YOU WON'T BE

## And now available with......CASHMASTER INVOICING & STOCK CONTROL

- Full Customer Data File Easy to find account records. Full stock Data File, Price Lists, Re-Order Lists. Full invoicing with User Defined Messages.
- Full Customer Data File Easy to find account record
  Full stock Data File, Price Lists, Re-Order Lists.
  Full invoicing with User Defined Messages.
  Full invoice editing, Invoice to & Deliver to fields.
  Pre-Paid, Account or Credit Note, Full V.A.T facility.
  Settlement, No Return & Line Discounts.

Stand alone Invoicing/Stock Control or integrates Fully with CASHMASTER for a FULLY FEATURED ACCOUNTS / INVOICING

PACKAGE costing less than a quarter the price of it's rivals. CASHMASTER £39.95. CASHMASTER INVOICING £39.95. BOTH PROGRAMMES TOGETHER £69.95.

## ££££ PROFIT FROM YOUR MICRO ££££

## RECESSION? WHAT RECESSION?

- Make your Micro Earn!
   Whatever
- Make your Micro Earn!
   Whatever make of micro you have you can use it to make a good income even if you only have a couple of hours spare each week!
   This is not PIE IN THE SKY, MAKE A MILLION BEFORE BREAKFAST nonsense but a true report of exactly the sort of steps that we ourselves took at INTRASET.
   We have put together a package of easy, sensible business ideas which can easily be used by anyone with any Micro.
   NO COMPUTER EXPERTISE REQUIRED.

- Earn ESS's from home doing what you enjoy doing using you omputer!
- You probably already have everything you need to start earning.
   Hundreds of potential customers in your area who will GLADLY pay for your services. We tell you how to find them!
   Part time or start your own full time business. Ideal for housewives/

£14.95 inclusive.

## SPECIAL DISK DEAL £ £ £ DISK 3" CF2(AMSOFT) 100 180.00 19.00 92.50 3 1/2 DSDD 6.90 32.00 60.00 5 1/2 DSDD 3.90 19.00 37.00 GENUINE HIGH QUALITY DISKS

## POOLSMASTER

## The Football Pools Predictor

A LICENCE TO PRINT MONEY'- Mr F C Hammond of Essex WE HAVE WON MANY THOUSANDS'- Mr P E Roberts of

- Just a couple of the many unsolicited testimonials about this truly amazing Football Pools Predictor Programme which has consistently astounded us with it's accuracy. Check out it's features:-
- Predicts Homes, Aways and Draws.

  No fiddly typing in of team names: Unique indexing system for quick entry of fixtures and results just type in the results each week from your usual newspaper and the programme updates itself.
- programme updates itself.

  Uses scientific formula which is the result of many years study of the football pools to give a strike rate which is consistently higher than the laws of average.
- Also has a SEQUENCE PREDICTOR option in addition to form Predictions which analyses coupon number sequences. This option has astounded us in the past and continues to do so.
- Can be used for league and cup matches. Updates season after season. No need to buy a new copy every
- Send for POOLSMASTER today and increase your chances of that JACKPOT. Comes complete with manual and informative Pools Guide.

Discs and Tapes £19.95

## \*\* SPECIAL OFFER \*\*

SPECIAL COMPENDIUM DISKS/TAPES POOLSMASTER/PERM-MASTER/COURSEMASTER & SPOT-THE BALL. ANY 2 PROGRAMMES £37.95 ANY THREE PROGRAMMES £49.95, ALL FOUR PROGS £59.95 BUY ANY THREE DISKS (OR TWO INCL COMPENDIUM) AND RECEIVE PROFIT FROM YOUR MICRO FREE

## THE GRAPHOLOGIST

HANDWRITING ANALYSIS PROGRAMME

"UNCANNILY ACCURATE" - 8000 PLUS MAGAZINE

Analyse YOUR handwriting, or your partners, friends etc.
What are they REALLY like! Your handwriting always reveals
your true nature, state of health etc.

This programme is a must for anyone interested in
handwriting analysis, both expert and beginner alike.

The programme will provide an analysis of a subjects handwriting ranging from a simple signature analysis to a full 15 page complete character report. Ideal for prospective employers, experienced graphologists or anyone interested in this fascinating art.

All you need is a sample of the subjects handwriting and

Tollow the simple on screen instructions. Upon completion you are left with an in depth report detailing all aspects of your subjects' character from career ambition, state of health through to sexual preferences and megalomania!

You may even edit this report using your word processor for presentation to your subject/client.

THE GRAPHOLOGIST is a must for serious business use or simply have loads of fun entertaining your friends whilst learning the finer aspects of this fascinating subject.

COMPLETE WITH MANUAL OF GRAPHOLOGY
Price £49.95 Inc. VAT and P&P.

All programmes available for IBM/PC & Compatibles, all Amstr PC's, Amstrad PCW's, Atari, Amiga, CPC 6128 (Unite Otherwise Stated). Perm-Master also Available for Commodo 128 DISK Coursemaster and Poolsmaster also available for Amstrad CPC's, All Course mstrad CPC's, All Spectrums and C 64 & 128

## COMPETITION RULES

EVERY PURCHASE MADE QUALIFIES YOU TO ENTER OUR COMPETITION DRAW. THE TOTAL VALUE OF YOUR PURCHASES WILL DETERMINE THE PRIZE WON . THERE WILL BE ONE 1st PRIZE ONLY PER DRAW. SPEND UP TO £20.00 - 1st PRIZE = A STAR LC PRINTER. SPEND UP TO £40.00 - 1st PRIZE = AMSTRAD PC 1512 SDMM. SPEND OVER £40.00 - 1st PRIZE = AMSTRAD PC 1640 SD COLOUR. 5 RUNNERS UP WILL EACH WIN FULL SET OF INTRASET SOFTWARE AS ABOVE. INTRASET'S DECISION FINAL ON ALL MATTERS. SEND S.A.E. FOR LIST OF WINNERS. DRAW DATES 28/2/91 and 28/9/91.

## COURSEMASTER

## THE COMPUTER HORSERACING TIPSTER PROGRAMME

- BEAT THE BOOKIE FOR A CHANGE!!!

   RATES ANY RACE using racecard in any daily paper or racing paper BOTH FLAT AND JUMPS.

   Gives clear forecast of best selection PLUS second and third for Tricasts etc. and even recommends type of bet.

   Works out your WINNINGS on most popular types of bet ie. SINGLES, DOUBLES, PATENT, YANKEE, CANADIAN ETC.

   MAINTAINS A BANK ACCOUNT Bet like a PROFESSIONAL!
- PROFESSIONALI
- PHOFESSIONALI

   PLUS the amazing COURSEMASTER SYSTEM BET. This superb easy to use betting system regularly provides our customers with MAJOR WINS for small stakes try it and amaze yourself. Will even PRINT OUT YOUR BETTING SLIP for you if you have a printer!

   COMPLETE WITH 20 PAGE BETTING GUIDE AND MANITALE.

DISCS AND TAPES £19.95

## PERM-MASTER

If you enjoy doing the pools and regularly use perms as we at INTRASET LTD, recommend then checking your coupon can be a nightmare. Have you won or haven't you? Perm-Master ends the agony by checking your perm for you.
Simply tell it which of your coupon numbers are draws and it will do the rest, telling you how many winning lines you

Perm-Master comes complete with several of the top perms already built in, but if your favourite perm is not there then simply create your own using the unique perm editor.
Fast and simple to use
Unique PERM EDITOR

- Fast and simple to use
   Unique PERM EDITOR
   Create your own perm using the inbuilt perm calculator, test your own theories etc.
   For Most block and single line perms.
- For Most block and single line a

Price £19.95

## SPOT-THE-BALL

For all SPOT-THE-BALL fans this programme is a must, no more tiresome counting of 'x's or messy rubber stamps. Use your computer to do your SPOT-THE-BALL coupon.

lust tell your computer where you think the ball is using the screen template supplied. Will print out up to 540 micro-fine crosses in your chose

shape, or simply tell it to choose at random. earns as it goes - tell it where the ball is every v

build up a database of results to use in SPOT-THE-BALL's sequence predictor option.

Works with any Epson Compatible Dot Matrix printer or build your own printer driver using the on screen option.

LET SPOT-THE-BALL fill in YOUR COUPON this w

SPOT-THE-BALL £17.95

## P.C. PATIENCE

- Four addictive P.C. card games to test your skill and luck. P.C PAIRS, THE INTRASET CASINO, P.C. GOLF & HESS PATIENCE
- P.C PAIRS, THE INTRASET GASING,
  CHESS PATIENCE
  Ideal relaxation whilst the boss is not looking, but don't blame us if you get totally addicted, (But we know you will!)

  C14.95 (IBM/Pc compats only with 256k +

Spend over £100 and claim this item free!!!!!

## INTEREST FREE CREDIT TERMS

SPEND OVER £80 AND SPREAD THE COST AT NO EXTRA CHARGE! (CHEQUE PURCHASES OVER £80 ONLY). SIMPLY DIVIDE YOUR ORDER BY 4 AND SEND US FOUR CHEQUES EACH WITH YOUR NAME AND ADDRESS AND CHEQUE GUARANTEE CARD NUMBER ON THE BACK. DATE THE FIRST CHEQUE WITH TODAY'S DATE AND POST-DATE EACH OF THE OTHER CHEQUES BY ONE MONTH I.e. 1/5/91, 1/6/91 Etc. WE WILL THEN HOLD EACH CHEQUE UNTIL IT IS DUE.

HOW TO ORDER:- CHEQUES P/O's TO INTRASET LTD (DEPT ACU).
FREEPOST, 10 WOODSIDE AVENUE, CLAYTON-LE-WOODS, CHORLEY, LANCS. PR6 7BR
OR PHONE / FAX AS ABOVE FOR LIGHTNING FAST SERVICE.
WE ACCEPT ALL MAJOR CREDIT/CHARGE CARDS.
SEND S.A.E. FOR FREE SOFTWARE CATALOGUE

## NETWORKS

The CPC is a serious

machine, so says the

Doc, which is capable

of being networked.

ands up everybody that knows anything about networks. Hmm. Not a lot of you. OK, in this article I'm going to be explaining what a network is, how it works, and how it can be useful for the CPC owner/user.

Now, it may seem to you that the good ol' Arnold isn't anything but a games machine, and, I suppose, for a great many people that's perfectly true. But it can be put to sterling service in the small business environment you've just got to look at the number of so-called 'serious' packages available for it, and it's a fact that some of the best wordprocessors around run on our fa-

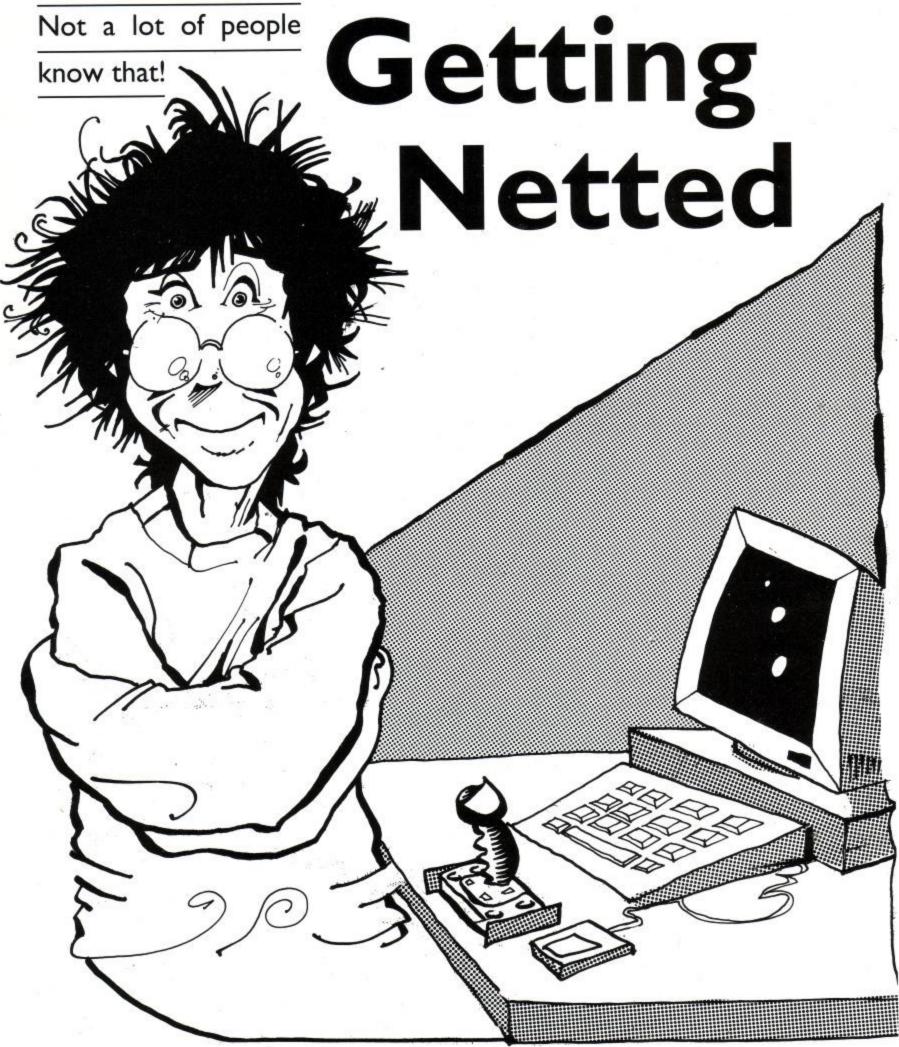

vourite machines.

However, not many people successfully exploit the connectivity that the Amstrad machines are capable of: I know, there are plenty that have modems hanging from the backs of their machines, but the CPC is also a neat machine for using in a network.

## So what's a Network?

The simplest way of describing a network is to say that it's a means of sharing resources between machines. Networks come on a number of levels, the first of which I'll call the ambulant format.

This is the simplest way of file sharing there is. You pop a disc out of your drive, amble to your mate's machine, and slip it into his drive. Bingo – instant file sharing. Printer sharing works the same way – you whip the printer off your desk, and carry it over to another machine to be used. No problem.

The trouble with this is, the machine that your mate/colleague has may not be able to read your disc – it could be a tape based 464, it might be a PC, it could be an Amiga (who he??). So, the ambulant network works best when compatible machines are being used.

The next step us is the two-machine RS232C network. In this format, two machines at any one time can be connected together to exchange files – much like using a modem. In fact, it's the commonest method of file exchange between machines that are not at the same site. Again, though, it has its limitations - the files aren't being shared at all, merely exchanged, and two machines are tied up when neither needs to be.

Let me explain this sharing concept a little more fully – you're probably not too aware of how it works. We'll take a database file as an example.

Let's say that Fred and Joe both need access to the same contacts list, held in a database file. Under normal, non-networked, conditions, each has his own copy, which he updates as he goes. No problem, you might think, but there is a hitch.

Fred might insert a contact that he's got that Joe needs to use. At the same time, Joe inserts another contact that Fred will need to use. Each has it on his personal copy of the database file. Let's say company policy is to have only one file, such that each employee has access to all contacts (an eminently sensible arrangement). Who has it? Is it Joe, or Fred, since each now has a different file.

What needs to be done is to merge the two files, so that all new entries, from both Fred and Joe, are in it. That, of course takes time, and since both Fred and Joe are double glazing salesmen, their time costs money, so it's a waste of time.

Now, if Fred and Joe were part of a network-iftheir CPCs were networked together with another machine or more, they could keep the database file on ONE machine, and each could look at it whenever he needed to. He could also add to it as a new entry needed to be made, and the other would be able to see it immediately.

In this case, Fred and Joe would SHARE the file, rather than having to keep their own separate copies and swap notes each night. As either Fred or Joe updated it—either inserted a new record or deleted one—the other would be kept appraised, as they both use the same file.

It's a very simple concept, but it only works when some kind of network is running. Now, the ambulant network I spoke of earlier could work in this way, and work quite satisfactorily in a network of similar machines. All it would entail would be ONE disc with the file on it being passed around from pillar to post here there and everywhere, with an obvious consequence.

It's going to get lost, or some bright spark is going to decide that rather than go hunting for it, he'll make a copy and use that. Eventually, the shared file isn't kept updated, and people revert to having their own copies.

If, however the machines are networked, all machines (stations, we call them) have access to the central file, and everything's hunky dory.

Now, at this point, I can just imagine that you're sitting there saying 'What on earth has this do do with the CPC??'. Quite a lot, actually. Remember, at the top of this article I said that the CPC is capable of being networked, and it is,

courtesy of those nice people at Nine Tiles, who actually produce a CPC network called Superlink, which I'll be reviewing in two parts next month and the month after. (I bet 9T get a phone call from another mag now!)

So, now that you know we're not just talking theory, how do these here network thingies work?

Topology.

It's actually quite simple. On the CPC, every data signal inside the machine is duplicated at the expansion port. If you so desired, you could knock up a superswish keyboard and interface it to your machine via the port, and not bother

using the built-in one. So, the port is capable of input as well as output - but you knew that already, didn't you? Didn't you??!!! Well it is!

If it's capable of input as well as output, there's no reason on earth why it couldn't accept signals from another machine, or even a number of other machines, and share information with them. And here's the beauty, those other machines don't HAVE to be CPCs. They can be PCs, STs, Amigas, whatever, as long as they have the same capabilities.

If you only have two machines talking to each other like this, there are few problems – one talks, the other listens, and if the 'conversation' is slow enough, both can talk and listen at once - much like people can. That's called 'DUPLEX-ING', and it's fairly straightfoward. Introduce a third machine, though, and things start to get hairy.

In this case, assume we've got three machines, A,B and C. Both A and B want to talk to C at the same time. If they do, C will get confused, since it won't know which is saying what. To fix it, A and B assemble their information into small chunks called PACKETS, and put their signature on them

(their NETWORK ID). A has a look at the network to see if anything is happening, and, if it's clear, sends a packet to C. Meanwhile, B has a look, and sees that A is sending, so waits. As soon as it's clear, B sends its packet.

C, on the other hand, sits there waiting, and is informed that a packet is coming for it, so it reads the network ID of the sender, and stores it away. When it gets the packet from B, it stores that separately, and acknowledges both packets as received.

Once C receives all the packets that A has to send, it acts on the instructions, and similarly with B. Thus, all three can talk together, with the network controlling whose turn it is to speak at any given time.

Now, this isn't an exhaustive treatise on networks – we haven't looked at the various topologies that exist, for instance. But, it ought to make the Superlink review a little easier to understand

when you come to read it next month. To give you a little foretaste, the network under test consists of two CPC6128 machines and an Amstrad 3386SX PC. I'll be slotting a 6128 PLUS into the net if I can as well. Thus far, it works beautifully – next month, all will be revealed.

## BITS TIPLECES

## For Sale

SENSATIONAL SOUND SAMPLER Analyser, editor for the CPC 6128, 464, 664 on 3" disc for £10 or cassette for £5. Send cheque/PO and SAE to Peter Wilkins, Pen-Y-Bryn, Engedi, Bryngwran, Anglesey LL65 4SW. Please state disc or tabe.

CPC 6128 COLOUR MONITOR, joystick, 14 discs, 156 games including Iron Man, Carrier Command, Tusker, Untouchables and more! Light Pen, disc box, Speedtrans Plus 2 (Tapedisc utility). Great bargain at £520!! Telephone 0245 320089.

SSA1 SPEECH SYNTHESISER complete as new £15. Also business software for CPC464 and utilities: Laser compiler, machine code tutor, laser basic, assembly language course etc... Telephone 0592 264182.

AMSTRAD 6128 MONO MONITOR and software magazines. Still boxed, worth over £450. Will accept £220 ono. Telephone 021-743-8252

AMSTRAD CPC464 GREEN monitor. Perfect working order £45 ono. Telephone 061-202-2452.

DKTRONICS 256K memory expansion for 6128. Unused £75 including postage and

packing. Telephone 0531 821383.

AMSTRAD CPC6128 with colour monitor, joystick and Paperboy, Elite, Out Run and Ikari Warriors. Will sell for £200 ono. Telephone San iav. on 071-621-1528.

jay on 071-621-1528.

GAMES FOR SALE, some at half price. For example: Super Hang-on at £4, Infiltrator for £4.50. Teenage Turtles £4. Passing Shot for £5 and The Amazing Spiderman for £6. For these and many more super offers, telephone Andrew on 0506 630258.

AMSTRAD CPC6128, colour monitor, cassette recorder, dustcover, joystick and £650 of games, magazines and books. Very good condition, total value over £1000. Will sell for £375, Phone £237, 477646.

£375. Phone 0237 477646.

OVER 50 ORIGINAL AMSTRAD GAMES, including Monty Python, Laser Squad, Bloodwych and Lords of Chaos. Worth over £450. Will sell for £175. Telephone 04008 11045 and ask for James.

GAMES TO SWAP OR SELL Many top titles on tape and disc, including Italia 90, MicroProse Soccer, Forgotten Worlds, Batman. Ring for details after 4pm on 0628 32434.

ANY GAMES you can't get? I can get most games, even out of production ones. For details, send SAE to T.Keevil, 14 Pytchley Close, Brixworth, Northants NN8 8EW.

WOW SOFTWARE is a new company selling new and re-released adventure games for the Amstrad. Send SAE for latest list to WOW Software, 78 Radipole Lane, Weymouth, Dorset DT4 9RS.

SILICON DISC (DK Tronics) for Amstrad 6128. Large 256K capacity acts as drive B or C. Boxed with manual. Fast storage system retailed at £130, will accept £40 ono. Telephone 0294 70229.

## Wants/Swaps

WANTED TYPE-INS from ACU No.1 to present day on cassette. Willing to pay, please phone 0297 53451 or write to Mike, 38 Courtenay Drive, Colyton, Devon, EX13 6QB.

Drive, Colyton, Devon, EX13 6QB.

WHERE OH WHERE can I buy software/
hardware in Dublin? Also, how can I change
games from tape to disc? For quicker loading
please, please help me by writing to Derek Fox,
111 Lucan Heights, Lucan, County Dublin,

WANTED: SOFT 968 firmware manual. I'm willing to pay money just to borrow the darn thing. Phone now on 0924 251608 or you could be missing the offer of free money.

HELP NEEDED for Treasure Island Dizzy (i.e. positions of all thirty coins) and I wouldn't mind a Multiface poke for Rick Dangerous II. L. Young 20, Newton Avenue, Cullercoats, North Shields, Tyne and Wear NE30 3ND.

Shields, Tyne and Wear NE30 3ND.

GAMES WANTED: Ashkeron, Brainless,
Castle Dracula, Castle of Eagles, Colditz
Escape, Faerie, Ice Station Zero, Island of

Riddles, Magic Cottage, Magician's Ball, Old Scores, Robocide. Please write to Mark Eltringham, 39 Gargle Hill Thorpe St. Andrew, Norwich NR7 0XX.

EXCHANGE Pandora and Pipe Mania (disc) for Soft 968 Firmware Manual. Also Homebrew software wanted with right to distribute (Sprites Alive games etc...) Enclose SAE for return disc/tape. R. Dillon, 70 Highfern Gardens, Belfast RT13.3BE

BEGINNERS GUIDE to machine code book wanted. Will swap for Easi-Amstrad tape. Any hints or tips on machine code gratefully accepted. J. Smallshaw, 85 Wotherell Road, Victoria Park, London E9. 081 533 3793.

I WOULD APPRECIATE HELP in search of Maxam 1.5 and help in how to use it. Also wanted, poke for Arkanoid. Contact Marilyn Hanson, 4 Maytree Lane, Waterthorpe, Sheffield S18 6HA.

INFINITE LIVES desperately needed for Arkanoid and hints for CRL's Rocky Horror Show would be gratefully accepted. Please write to Peter, 66 Sherwood Road, Rocklea, 4106 Brisbane, Queensland, Australia.

DECENT MACHINE CODE TUTORIAL books wanted for the CPC. Also wanted, an adventure writer such as Gac or Quill. B. Saunders, 70 Margeholes, Carpenders Park, Watford, Herts WD1 5AR.

WANTED PENFRIENDS to swap games, cheats and pokes. I have a 464 with extra 64K and Genius Mouse. Alwyn Williams, Swn-Y-Gwynt, Bodffordd, Anglesey, Gwynedd LL77 7DZ.

## Services

WOW SOFTWARE is a new company selling new and re-released adventure games for the Amstrad. Send SAE for the latest list to WOW Software, 78 Radipole Lane, Weymouth, Dorset DT4 9RS

AMSTRAD COMPUTER PARTS available for the entire range. Plus many computer accessories available. Just call or write to J. Hayward, 53 Eny Road, Cardiff CF5 2JF. 0222 554369.

HELP OFFERED on all aspects of BASIC and assembly language programming. Don't forget to send an SAE to Sean McManus, 286 Chertsey Rise, Stevenage, Herts. SG2 8JC. CONVERT your 464 to 6128. Keep 464 equipment and buy 6128 programs. Both will work. Microchip conversion carried out. All you need is disc drive. Contact R.J. Amison, 56 Drubbery Lane, Burton, Stoke-On-Trent. 0782 318548.

I HAVE STARTED A BUSINESS for people who want tailor-made programs for all CPC's.

Also, does anybody have a Firmware Guide for the 464 to lend? Contact Mr Manning, 8 Steerforth Street, London SW18 4HH.

## **Fanzines**

CPC FANZINE called Play Mates, issue seven due soon, full of reviews, tips, pokes and bonzo news with P&P just £1. Carl Surrey, 37 Fairfield Way, Barnet, Herts. EN5 2BQ.

AOK Fanzine, issues 2 and 3 out now. Includes features, reviews, type-ins, small projects and more. Send 60p (includes P&P) to Paul Escott, 31 Colebrook Road, Shirley, Solihull, West Midlands B90 2LB.

## **Penpals**

CPC PENPALS wanted to swap games or demos on disc or tape. Send your lists to Carl Wilson, 64 Fishponds Road, Kenilworth, Warks., CV8 1EZ. Greetings to NWC and CBSI

PENPALS WANTED to swap games and demos on disk. Any age, any country. Help also given on new and old games. Write to Richard Wildey, 41 Enmore Gardens, London SW14 8AF.

There you go folks, more goodies from yourselves, for yourselves. There's plenty more in the pipeline, but we can't fit them all in at the same time, unfortunately. Don't forget, if the service is working for you, let us know, so that we can make room for more. If it isn't tell us and we'll make sure we put it right.

It's all absolutely free, and the PIECES section should be up and running very shortly as well, so keep your eyes glued to this page for more details. Keep 'em coming folks.

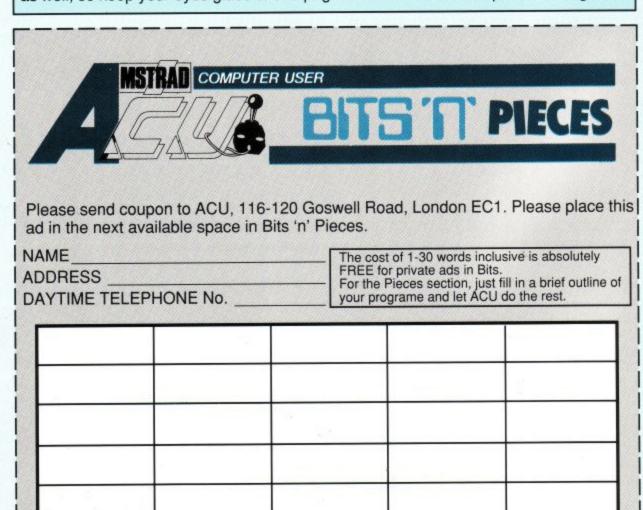

# 

FOR ONE ESSUE ONLY YOU CAN SHESHALLER TO ACT

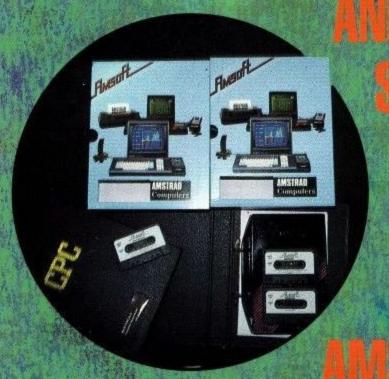

MASTERCALE ( SUTH TEMS AVAILABLE ON TAPE ONLY)

| Card No | Expiry date |
|---------|-------------|
| Name    | Address     |
|         |             |

(Please enter postcode to ensure prompt delivery)

Signed ...... Date ...... ACU 0591

Fill in the coupon below and send it with your remittance to: MSM Subscriptions Department, Lazahold Ltd., P.O. Box 10, Roper street, Pallion Industrial Estate. Sunderland SR4 6SN. (The first issue of a new subscription to be delivered will be one or two issues after the one you placed your order in.) Offer closes 1st June 1991.

irst in with a serious letter from HK Martin from Manchester. I don't intend to reproduce it in full, since, in some part, it's quite personal, and certainly shocking (no pun intended).

HK has a 13 year old grandson who enjoys playing Operation Wolf on his machine. He had complained of elecit is possible, then how could this be done, and what software would be needed. The other question is about printer drivers. Is there a printer driver for the 6128 which will drive an HP Deskiet 500 for text and graphics?

First things first. The serial link is a doddle - it's something I do on an almost daily basis, as I edit most of my The Doc handles a

couple of queries, and

waxes lyrical about

those machines that

cause our readers the

## Printers! most problems – printers!

tric shocks in his fingers, but the next found him prostrate on the floor after 15-20 minutes of play.

The ensuing hospitalisation resulted in a diagnosis of 'Space Invader Convulsions', a condition the doctors described as being often found in young computer gamesters. The lad has to return to hospital for a brain scan.

HK asks 'I wonder whether you have come across this condition, and whether you can shed any light on its causes? I believe it may be caused by certain colours flashing at a critical frequency, but I have not seen the game to confirm this.'

Well, I do know, from personal experience, that flickering lights at the right frequencies can cause blackouts and unconsciousness, not disimilar from epileptic fits. It's one of the reasons that I never go to disco-type environments,

purely because I've been carried out of too many after they've started their lights flashing and whirling. The point is, the frequency of the flashes is what causes the problem, and the critical frequency is different for individuals, although the range is not too large.

I haven't come across the condition you mention, but I feel that it's something we might investigate further, as it may have relevance to a sizable number of people. Thanks for the letter, and please give our regards and best wishes to your grandson.

## Serial Links

Next on the line, a letter from Richard Keeton, from Beaulieu (Byoooly!) in

'Is it possible to link an IBM PC compatible and a CPC 6128 together via a serial link in order to transfer text and graphics files to and from each one? If

## aradoxes

text on my PC machines. The simplest way is to have comms software at either end of a null modem lead 'twixt the two machines and use Xmodem or Zmodem (in MEX or ZPMCPC under CP/M) to transfer the files. I run the link at 9600 baud, and have very few problems. However, there is another way, if it's something you need to do on a regular basis.

As you'll see from my article on Networks elsewhere in this issue, Nine Tiles have a system that will allow you to network your CPC into an IBM PC compatible, and thus do away with serial links altogether. It also has the double advantage that you can then store all your files on the PCs hard disk (assuming it has one). Keep reading for the next two issues to find out how it works, and whether it's a good buy.

Now, to your Printer problem. I don't know of a specific DJ500 driver for the CPC, but, if memory serves me right, the printer does have an Epson emulation-and quite a good one at that-built in. If you read further in this column, I think you'll discover that you will probably manage to drive it as far as text is knowledge resided a foul creature, one with impious designs on Man, for whom he had no love.

And that creature created the printer, and was pleased with his work, and saw that it was, well, sort of OK, if you knew how to work it, if you see what I mean. And on the next day did he create his most impious design, the Printer Manual, and cackled with glee, for this was to be Man's undoing, as it spoke in tongues unknown to all men.

Apocryphal? Maybe. Accurate? Almost certainly. Printers and their associated problems generate more letters for this column than any other single item of kit or software - and when you think about it, you soon realise why.

Firstly, there's a factor of diversity. There are probably more printer types that you and I have had hot dinners (and I don't eat much salad!) Broadly speaking, there are Dot Matrix Impact, Dot Matrix Thermal, Daisywheel Impact and the Laser derivatives. Each of these can be driven either from a Serial (RS232C) or Parallel (Centronics) port. And then there are the emulations.

**Emulation Working** 

Oh, boy do these cause trouble. There are two common types in Dot Matrix printers - IBM Proprinter and Epson. Epson what? Ah, well, that's the \$64,000 question. You see, Epson have probably churned out more printer standards than anyone else - few of which are truly compatible with each other, and it's fairly easy to understand why.

When the first DMP came out, there was no requirement for high quality printing, italics, bold print, graphics and so forth - if you wanted a letter

concerned, but I doubt that you'll have much success with the graphics side of things. Why? Read on!!

In the beginning...

And it came to pass that Man created the typewriter, and Man was pleased with his work, and saw that it was good. But all in the Garden was not peace and light, for in the bosom of the tree of typed, you had your secretary do it on the office Remington. Printers back then were just for churning out parts lists, inventories and so on - very dotty, slow, and not too reliable.

Thus was the first standard formulated. Nine pins, no frills. But then some bright spark realised that things could be improved, and so various knobs and whistles got added, and each time, Epson, the market leaders in printer technology for many years, produced a machine to fit the bill. So, you have FX80. EX80, LX80, JX80, GQ, ELP, the list goes on and on and on...

Other manufacturers, never really wanting to re-invent the wheel, looked at what Epson did, saw that it was good, and decided that, since so many people actually bought the things, and so many software houses made their programs work with the Epson printers, they would copy, or emulate, the way the Epson printers worked.

Now, that would be fine, if Epson had stuck rigidly to their own standards. To a large extent, they did, for the basic functions. But as facilities increased, so did the number of ways they approached the problem of how to tell the printer to do something.

And all of this was before 24 pin printers were even thought of. As you can imagine, another 15 pins simply compounded the problem. Now, not only did you need another lot of com-

mands to do hoopy things with the extra resolution, people STILL wanted to be compatible with the older Epson models - even though they were inferior in every way. Why? Because their software was set up to use them, and we all know that the price of your computer and printer is soon outstripped by the cost of the software you gather (have a look at your own collection and add up the RRPs - you'll see what I mean).

To make matters even worse, IBM (who had been a typewriter firm for aeons) took their usual attitude, and reinvented the wheel just for the hell of it, creating yet another set of standards (remember, upuntil relatively recently, nobody ever got fired for buying IBM so lots of IBM printers got sold). The result? Two sets of disparate standards, some of which weren't all that standard even in their own camps.

The final confusion comes from manuals. These were (some still are) written by the people that designed and engineered the software and hardware that makes up a printer. That presupposes that they KNOW how to work the damned things. I have no problem with that. However, I'm sure we've all come across people who are absolute whizz-kids in their field, but can't explain what they do for toffee. Why, oh why is it always THOSE people that write printer manuals??

The resultant tomes are inevitably a tangled mass of cross references, indecipherable code and terms that aren't explained anywhere in the same booklet. For years, printer manuals were printed in Japlish (a hybridisation of Japanese and English, with lots lost in translation) and had rotten line drawings that didn't tally with what you had in front of you.

And out of all of this, we poor users had to make some sense and get the things actually working. I well remember my first printer, a lowly 50CPS (Characters Per Second) Tandy DMP105 that was compatible with absolutely nothing but itself. Its manual went to great lengths to explain how its graphics mode worked, and I spent months (I kid you not) writing a BASIC program to perform a screen dump to it, taking shading and so forth into account to represent colours.

The task was not made any easier byt the information in the manual, in fact it was made harder, since the version of BASIC it used was peculiar to the Tandy computers again incompatible with anything you'd ever come across, and with commands I couldn't hope to emulate with a single line of code in Amstrad Basic (or any others I had, and I had a few).

The final code took roughly an hour to run and finish, and the output wasn't that startling, much to my chagrin, but I learned a lot about reading printer manuals and how to find out how the actual machines work. I also went through lots of ribbons (and they weren't cheap then, either), and made a few more discoveries along the way.

Like, did you know that the more a ribbon cassette is designed to prevent you getting your hands dirty, the dirtier your hands get when you change it?? Like, did you know that there are more ribbon cassette types than there are printer types, and no matter how hard you look, you can never buy the one you need when you want it, but when you do find them, and buy half a dozen (having travelled from Edinburgh to London to do so) the shop round the corner from you suddenly gets hundreds in stock at a quarter of the price you've just paid for yours?

And there's more! Are you aware that your continuous paper is cunningly designed to be just that little bit longer than your printer thinks it is (or shorter)? And that the printer's shortest paper advance is not a sub-multiple of that discrepancy, so you can never get your output to start at the same place on two consecutive sheets.

And what about DIP switches? Why

are they never marked with 'ON' and 'OFF'. Why are thay always positioned under concealed covers that break your nails when you try to shift them? And why does the point of the pencil always snap when you try to adjust the microscopic little beggars?

## Colour

And then we come to colour. Another set of standards, another set of headaches, and even more gobbledygook in the manuals. You can bet your last beer token that the colour printer you've just bought isn't supported explicity by your software, simply because the software authors went out of business two years before the machine was invented. That's par for the course. The emulation factors get worse, purely because Epson didn't get in first (or at the right price, anyway), and the ribbons can cause major headaches.

For instance, I've discovered that fabric colour ribbons are good for one decent printout, and rapidly go downhill after that. Why? because of the way they work.

There are four bands on the ribbon, Cyan, Yellow, Magenta, and Black on the one I've had most recenly, or sometimes Yellow, Red, and Blue (with black). When the pins fire through the ribbon, they pick up some ink, and transfer it to the next colour up it. Also, when the second colour is printed over the first, the ribbon picks up bits of damp ink from the page.

The result is plain to see – a muddy green yellow, a purple red, a blue that's a dark green, and only the black re-

mains unscathed (until it, too, goes a muddy khaki colour), and that's only the ribbon! Hard copy degenerates into an artist's nightmare, more suited to Andy Warhol and Salvador Dali than the pristine vision you've got onscreen - and that's assuming you've managed to get it out to the printer.

Oh, yes, ILOVE printers—they keep me in work!! See you next month, and I bet there'll be a printer related problem or two in there!

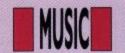

A sequencer is a device which can be programmed with a set of notes and used to control a synthesiser module to produce a repeating riff or sequence of notes. Sequencers vary in their sophistication—some can only store a dozen notes, others can store several thousand.

As most synthesisers control pitch by voltage, ie the higher the voltage the higher the pitch, many sequencers actually store a list of voltages. These can be used to control any voltage controllable part of the synthesiser. Most synthesiser modules are designed lan Waugh gets down to the low point of the series and shows you how to put the deep notes into last month's sequencer.

## Slappa dat Bass.

to be governed by voltages and are called such things as VCO (Voltage Controlled Oscillator), VCA (Voltage Controlled Amplifier) and VCF (Voltage Controlled Filter). Every time we use a DATA statement to read in a string of notes we are, in effect, using a sequencer.

We can add a Bass Sequencer to the last program, which will play a riff and allow us to improvise over the top of it. This is common in electronic music and the use of sequencers has been popularised by such musicians as Tangerine Dream, Kraftwerk and Jean-Michel Jarre. The listing shows the lines we must add to last month's Program.

## Commentary

The sequencer uses ENV 15 and ENT 15 which are defined in lines 60 and 70. The main routine, from lines 2010 to 2050 is as simple as can be – read note and play it. It uses ON SQ GOSUB which is primed in line 80 and rearmed at line 2040.

The program will run by itself if you add:

85 WHILE -1:WEND

Sequence data is terminated by two 0s.

## Altering the bass riff

Extra sequences have been included in lines 2090 to 2110 for you to experiment with and new ones can easily be added. Try the sequence in line 2100 with a longer envelope such as:

ENV 15,1,15,1,1,-2,10,13,-1,15 Alter the tone envelope to suit.

The riffs in the program are quite simple but could be extended to any length by adding more data. You could even program the sequencer to play

the complete bass line of a tune.

## Developing the sequencer

You could add a rhythm to the sequencer based upon the ideas in Program 7.2 but you would lose the chorus facility. This would be quite interesting.

Apart from adding more envelopes, rhythms, sequences and effects, you might like to put a memory capability into the program so it remembers what you have played and can play it back. This could be very useful. If you are improvising and play a good sequence of notes it is not always easy to remember later what notes you played.

To accomplish this it would be necessary to include an incrementing variable in the program and to record the variable's value whenever a key is pressed or released. The notes would be stored in an array, the variable providing the subscript.

Taking the program even a stage further, if you added editing facilities, allowed envelope changes during playback and had facilities for altering pitch and tempo you would be on the way to a miniature recording console. It is certainly a worthwhile exercise.

If you want to control and alter music to such a fine degree, the difficulty of playing the QWERTY keyboard does not make your job easy. Perhaps a better and more suitable solution is to preprogram the entire piece and let the computer manage the difficult passages.

To play two- or three-part tunes; if the notes of all the channels have the same duration a simple program will do the trick, ie read notes and play them. Problems arise, however, when each channel contains notes of different durations.

The solution is to store the notes in arrays from which we can read and play a note when it's required. The ON SQ and rendezvous commands make our task quite easy.

Stereo positioning

I normally arrange the channels as follows:

Channel A: Melody line. Channel C: Bass line. Channel B: Anything inbetween, often reinforcing the bass/accompaniment.

If the piece has a prominent bass line I sometimes program that first into channel A.

This tries to take into account the stereo positions of the voices. As some channels may be used to play more than one part, eg channel B, the stereo image may sometimes sound strange. The use of stereo is very effective and if you can connect the output to stereo speakers it is certainly worthwhile, not least for the increase in sound quality which larger speakers will bring. Even plugging in a pair of stereo headphones will enable you to appreciate the stereo effect. Generally, the melody will come from one side, the bass from the other and the inbetween parts from the centre.

The three voices are stored as independent sets of data and you can program any channel to play any voice. To experiment with stereo placings, read the data into different channels.

The melody and bass lines are the most important and set the character of the piece. I use channel B to fill in the harmony where required and it can switch from bass to melody as necessary. With this sort of arrangement, channels A and C will be dealt with before channel B, which may seem strange when you look through the listing.

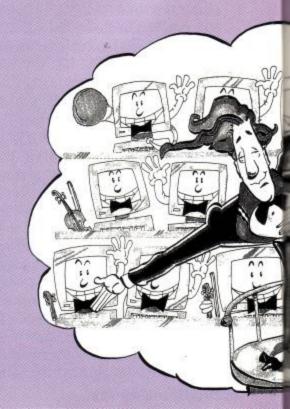

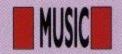

The next program gives us control over five elements of each note. In practice, it is possible to employ some time-saving procedures – which I have done in certain cases – and you will find that you rarely have to enter five data items for each note.

## Commentary

The variables pertaining to each channel are suffixed with their channel letter. I usually refer to the music parts as voices 1, 2 and 3 or A, B and C. The former seems more natural but the latter tells us which channel the voice will be played on.

va, vb and vc hold the number of notes in each voice. They refer to the number of notes per channel, not the number of data items.

Three arrays are dimensioned at lines 1130 to 1150 to hold information about each note. The first subscript refers to the following aspects of the note:

Subscript = 1: Status, ie channel number, rendezvous, flush, etc. Subscript = 2: Pitch number. Subscript = 3: Duration. Subscript = 4: ENV number. Subscript = 5: ENT number.

The tempo is set and envelopes are defined. The program links the volume and tone envelopes together so if a tone envelope is not defined it is good practice to reset it in case a definition has been left over from a previous program.

The next section sets the data into its relevant arrays and the process is repeated once for each channel. I have kept it this way to aid understanding although you might like to substitute a single array such as chan (3,5,n) to avoid the repetition. n would be the maximum number of notes in any channel, in this case equal to va. As the process is exactly the same for each channel we will only look at channel A in detail.

The screen is cleared and a message

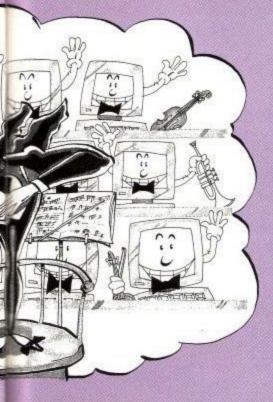

printed to let you know the computer is doing something. Some tunes can take a minute or two to digest and it's comforting to know the computer hasn't locked up.

AFOR/NEXT loop runs through the data, once for each note. The first step is a call to the routine at line 1740. This 'cautiously' examines the first item of data. If it begins with an ampersand (&) it knows it is a channel instruction and evaluates it to produce the channel status. It then reads note\$ and dur. I have used hex notation to represent channel status because it is relatively easy to use and the ampersand tells us at a glance that this item is a status value. You could use decimal notation and ignore the ampersand. See Appendix II in the User Guide for further details of hex notation.

If the data item does not begin with an ampersand it is taken to be a note and a second item, dur, is read. As these have no specific status value, status is set of 0. This method of assigning status values saves us having to enter a status value for each note. We only include one if it's required. The channel status is assigned in line 1290 where the channel number is added, in this case, 1.

A call is then made to line 1780 to analyse the note. This is the same routine as the one in Program 9.1 with one small change. If note\$\mathbb{S}\$ is a rest, pitch is given the arbitrary value of 0: This shouldn't strictly be necessary but it may help in debugging if you scan through the arrays.

Next, note\$ is examined to see if it is an 'R' which I have used to represent a rest. If it is, the volume envelope, ev, is set to 0. This produces a sound at a volume determined by the V parameter of the SOUND command which, under envelope control, we set to 0 so no sound will be heard. Otherwise, ev is set to the required envelope number. You can see this more clearly in lines 1440 and 1570 where only one other envelope is used.

Line 1310 is arranged to give certain notes certain envelopes. This saves us having to include an envelope number with the note data which would be time-consuming and rather a wasteful exercise if the envelope only changes once or twice throughout the piece. The tone envelope, et, is set equal to the volume envelope in line 1320. A similar routine to the one in line 1310 could be used to vary the tone envelope.

The next lines copy all this information into the relevant arrays.

Line 1380 lets us know the channel data has been stored.

At the end of these three sections, the arrays are filled with figures which the SOUND command can work on directly although they can still be altered as we shall see.

Line 1660 sets three variables which are used to check the number of notes sent to each channel. The next three lines prime the ON SQ commands. As the first notes are all set to rendezvous, the tune will begin in sync. By the time the sound chip has played the first notes, the computer should have processed a few more so keeping the buffers full. An alternative way to start the tune would be to issue a hold on the channels, fill them with notes and then issue a RELEASE command.

The routines at lines 1890, 1950 and 2010 are similar. Each time the routine is called, it adds 1 to the value of the voc variable. If this is greater than the number of notes in the channel, the routine returns and, not having reprimed itself, is not called again. The next line simply issues the SOUND command and the following line reprimes the interrupt. Even at this stage, we control the speed of the piece with tempo.

The WHILE/WEND loop at line 1770 does nothing. It just keeps the program running while the interrupts do the work.

You can alter the tempo (if you wish) and play the tune again by entering:

GOTO 1660 Modifications, alterations and suggestions

Once you have this program you will be able to play almost any three-part tune by inserting new data and altering a few variables.

If you arrange the data in lines of one bar it will aid editing and debugging.

When programming other tunes, if all channels do not start together, ie each sound a note at the start of the piece, be sure to include rests in the channels which are not used to keep them together.

You will notice that only the very first notes have been rendezvoused. Normally, this will be enough to keep most tunes together but you could add more rendezvous commands if required. The ON SQ interrupts allow BASIC to process other commands while sounds are being played. In this program, the looping at line 1700 is wasted. If the program was doing something else, it may be necessary to include more rendezvous commands.

Envelope changes are often tedious to enter. If your program requires a lot of envelopes you could arrange a separate routine to take care of this.

continued on page 58

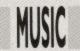

## Continued from page 57

When calculating the note durations, the important thing is to get the relationship between the notes correct. Adjustments to the variable, tempo, can be effective, too.

Listing 1. 10 REM BASS SEQUENCER 20 REM Add these lines to last month's proggy

**30 REM** 

40 REM 50 tempo=4

60 ENV 15,1,15,1,1,-2,2,13,-1,5 70 ENT -15,2,3,1,2,-6,1,2,3,1

80 ON SQ(4) GOSUB 2010

90:

2000 REM Sequencer routine 2010 READ pit, dur 2020 IF pit=0 THEN RESTORE 2070:GOTO 2010 2030 SOUND 4,pit,dur\*tempo,0,15,15 2040 ON SQ(4) GOSUB 2010 2050 RETURN

2060:

2070 DATA 804,6, 758,6,956,6,1073,12,1073,12,

1136,6,1073, 12,1073,6, 1136,6,1073,

6,1136,6,1073,6,956,6

2080 DATA

804,6,758,6, 956,6,1073, 12,1073, 12,1136,6,1073,12,1073,6,1136,6,1073,

2090 DATA 638,6,536,6,402,6,

426,6,0,0

2100 DATA

638,24,536,24,568,24,602,24,0,0

2110 DATA 638,6,638,6,536,6,470, 0,0

Listing 2.

1000 REM listing 21010 REM Mozart's Rondo Alla Turca 1020 REM Using 3 Channels 1030 : 1040 va=4 6:vb =29:vc=30 1050 : 1060 REM 1st Subscript refers to: 1070 REM 1=status 1080 REM 2=pitch 1090 REM 3=dur 1100 REM 4=ENV 1110 REM 5=ENT 1120:1130 DIM chana (5,va) 1140 DIM chanb(5,vb) 1150 DIM chanc(5,vc) 1160: 1170 scaleS=" C C#D D#E F F#G G#A A#B" 1180 tempo=4 1190 ENV 1,1,15,1,3,-1,4,12,-1,8 1200 ENT 1 1210 ENV 2,3,5,1,1,0,8,1,-2,4,13,-1,8 1220 ENT -2,1,1,3,1,-2,3,1,1,3 1230 ENV 3,1,15,1,3,-1,2,12,-1,6 1240 ENT 3 1250 1260 CLS:PRINT "Reading in note data..." 1270 FOR n=1 TO va 1280 GOSUB 1740:REM Check Channel Status 1290 chana(1,n)=status+1 1300 GOSUB 1780:REM Analyse Note 1310 IF note\$="R" THEN ev=0 ELSE IF n=5 OR n=11 OR n=25 OR n=30 OR n=36 OR n=42 THEN ev=2 ELSE ev=1 1320 et=ev1330chana(2,n)=pitch1340chana (3,n)=dur 1350 chana(4,n)=ev 1360 chana(5,n)=et 1370 NEXT n 1380 PRINT "Channel A Complete" 1390 : 1400 FOR n=1 TO vc 1410 GOSUB 1740:REM Check Channel Status 1420 chanc(1,n)=status+4 1430 GOSUB 1780:REM Analyse Note 1440 IF note\$="R"THEN ev=0 ELSE ev=3 1450 et=ev 1460 chanc(2,n)=pitch 1470 chanc(3,n)=dur 1480 chanc(4,n)=ev 1490 chanc (5,n)=et 1500 NEXT n 1510 PRINT "Channel C Complete" 1520 : 1530 FOR n=1 TO vb 1540 GOSUB 1740:REM Check Channel Status 1550 chanb(1,n)=status+2 1560 GOSUB 1780:REM Analyse Note 1570 IF note\$="R"THEN ev=0 ELSE ev=1 1580 et=ev 1590 chanb(2,n)=pitch 1600 chanb(3,n)=dur 1610 chanb(4,n)=ev 1620 chanb (5,n)=et 1630 NEXT n 1640 PRINT "Channel B Complete" 1650 : 1660 voca=0:vocb=0:vocc=0 1670 ON SQ(1) GOSUB 1890 1680 ON SQ(2) GOSUB 1950 1690 ON SQ(4) GOSUB 2010 1700 WHILE voca < va OR vocb < vb OR vocc<vc:WEND 1710 END 1720 : 1730 REM Check Channel Status 1740 READ note\$:IF LEFT\$(note\$,1)="&" THEN status=VAL(note\$):READ note\$,dur ELSE status=0:READ dur 1750 RETURN 1760: 1770 REM Analyse Note 1780 IF note\$="R" THEN 1790 pitch=0:RETURN length=LEN(note\$):IF length<2 OR length>4 THEN PRINT "Error in Note";n;note\$:STOP 1800 IF length=2 name\$=LEFT\$(note\$, THEN 1):oct=VAL(RIGHT\$ (note\$,1)):GOTO 1830 1810 IF length=4 THEN name\$=LEFT\$(note\$, 2):oct=VAL (RIGHT\$(note\$,2)):GOTO 1830 1820 MID\$(note\$,2,1)="-" THEN name\$=LEFT\$ (note\$,1):oct= VAL (RIGHT\$(note\$,2)) ELSE name \$=LEFT\$(note\$,2):oct=VAL (RIGHT\$ (note\$,1)) 1830 note=INSTR (scale\$, 1840 freq=440\* name\$)/2

(2^(oct+(note-10)/12)) 1850 pitch= ROUND (125000/freq) 1860 RETURN 1870: 1880 REM Channel A 1890 voca=voca+1:IF voca>va THEN RE-TURN 1900 SOUND chana(1,voca) ,chana (2,voca),chana (3,voca) \*tempo .0.chana (4,voca),chana (5,voca) 1910 ON SQ(1) GOSUB 1890 1920 RETURN 1930: 1940 REM Channal B 1950 vocb=vocb+1:IF vocb>vb THEN RE-TURN 1960 SOUND chanb(1,vocb), chanb (2,vocb),chanb (3,vocb) \*tempo, 0,chanb(4,vocb),chanb(5,vocb) 1970 ON SQ(2) GOSUB 1950 1980 RETURN 1990: 2000 REM Channel C 2010 vocc=vocc+1:IF vocc>vc THEN RE-TURN 2020 SOUND chanc(1,vocc), chanc(2,vocc), chanc (3,vocc) tempo,0, chanc(4,vocc), chanc(5,vocc) 2030 ON SQ(4) GOSUB 2010 2040 RETURN 2050: 2060 REM Voice 1 2070 DATA &38,B0,3,A0,3, G#0,3,A0,3 2080 DATA C1,6,R,6,D1,3, C1,3,B0,3, C1,3 2090 DATA E1,6,R,6,F1, 3,E1,3,D#1,3,E1,3 2100 DATA B1, 3,A1,3,G#1,3,A1,3,B1,3,A1,3,G#1,3,A1,3 2110 DATA C2,12,A1,6,C2,4,G1,1,A1,1 2120 DATA B1,6, A1,6,G1,6, A1,4,G1,1,A1,1 2130 DATA B1,6,A1, 6,G1,6,A1,4,G1,1,A1,1 2140 DATA B1,6,A1,6,G1,6,F#1,62150DATAE1,12 2160: 2170 REM Voice 2 2180 DATA &38,R,12 2190 DATA A-1,6,C0, 6,C0,6,C0,6 2200 DATA A-1,6,C0,6, C0,6,C0,6 2210 DATA A-1,6,C0,6,A-1,6,C0,6 2220 DATA A-1,6,C0,6, C0,6,C0,6 2230 DATA E-1,6,B-1,6,B-1,6,B-1,6 2240 DATA E-1,6,B-1,6,B-1,6,B-1,6 2250 DATA E-1,6,B-1,6,B-2,6,B-1,62260 DATAE-1,122270:2280 REM Voice 3 2290 DATA &38,R,12 2300 DATA R,6,E0,6,E0,6,E0,6 2310 DATA R,6,E0,6,E0,6,E0,6 2320 DATA 2330 DATA R,6,E0,6,R,6,E0,6 R,6,E0,6,E0,6,E0,6 2340 DATA R,6,E0,6,E0,6,E0,6 2350 DATA R,6,E0,6,E0,6,E0,6 2360 DATA R,6,E0,6,R,12 2370 DATA R,12

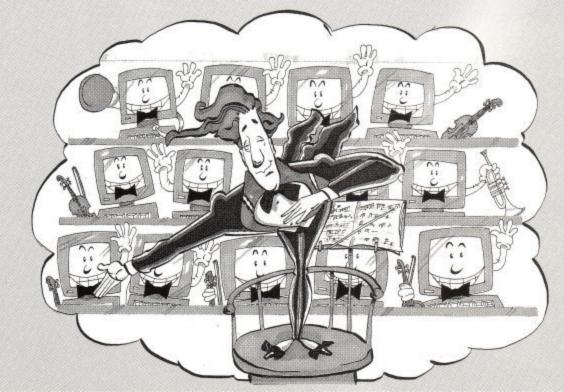

## **MONEY MANAGER**

for Ametrad PCWs and PC competibles. Phone or write for details.

Save £5 on RRP of £29.95 when you order direct from Connect Software

Amstrad CPC 464, 664 and 6128 (disc only)

Over 25,000 sold in UK alone

Financial management software for personal and/or small business use

Money Manager provides individuals, businesses and professional people with a simple yet powerful way of managing their financial activities. All transactions can be entered easily and then presented in a wide variety of reports, ranging from a detailed listing of expenditure for tax purposes to summaries showing, for example, how much money has been spent over the past twelve months on petrol or electricity. Reports can also be presented in graphical form as pie and bar charts.

The Money Manager package has over 25,000 users in the UK alone. It is the ideal program for people who find that traditional accountancy programs are too complicated, unweildy and time-consuming for their requirements.

- Any number of data files: Personal, Business, Accounts etc.
- 12 months per file, up to 100 entries (transactions) per month
- Move a file forward by a month at a time when required
- All options selected from the main menu
- Up to 9 user-defined accounts: Bank, Cash, Visa, Access etc.
- Up to 50 user-defined classes of income and expenditure
- A reference of up to 6 characters for each entry
- Your own descriptive text of 18 characters for each entry
- All the codes are displayed on screen whilst entering data
- Add, modify and delete existing entries at any time
- Quick insertion of standard entries and standing orders
- Entries can be sorted into date order automatically
- Single character 'mark' for even more selective reporting
- Reports showing each entry in a month or for whole year
- Reports may show classes merged into groups

- Spreadsheet type table showing class totals in each month
- Report showing class totals for each account
- Bar charts for up to 4 selected categories
- Ple charts of up to 10 selected 'slices'
- Report of monthly income, expenditure and cash-flow etc.
  Account statistics monthly max, min, average, balance etc.
- **Detailed Input and Output VAT reports**
- Automatic calculation of VAT
- Simply ignore VAT features if they are not required
- Budget and cash-flow forcasts may be updated
- Data search facility to find 'lost' Items
- User-defined screen colours
- Comprehensive manual
- Two sets of sample data for practice and familiarisation
- Free telephone support for as long as you need it

onnect

To receive your copy of Money Manager by return post phone us now with your credit card number, or write to us at the address below enclosing your cheque for £24.95

081 743 9792 8am-10pm, 7 days a week Connect Software Ltd., 3 Flanchford Rd., London W12 9ND

## CpRs Design Technology

THE 'GAME-PRO Mk2' SERIES

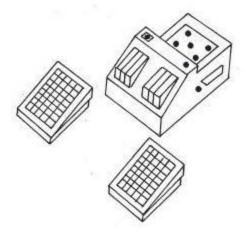

PRICES START FROM £19.99 to £34.99

SEND SAE FOR OUR FULL HARDWARE AND SOFTWARE LIST....

MR. CHRISTOPHER PRICE, 70 POTTON ROAD, EYNESBURY -HARDWICKE, ST. NEOTS, CAMBS PE19 2NN OR RING 0480 - 76038 FOR DETAILS (6pm-9pm)

Amstrad User May 1991

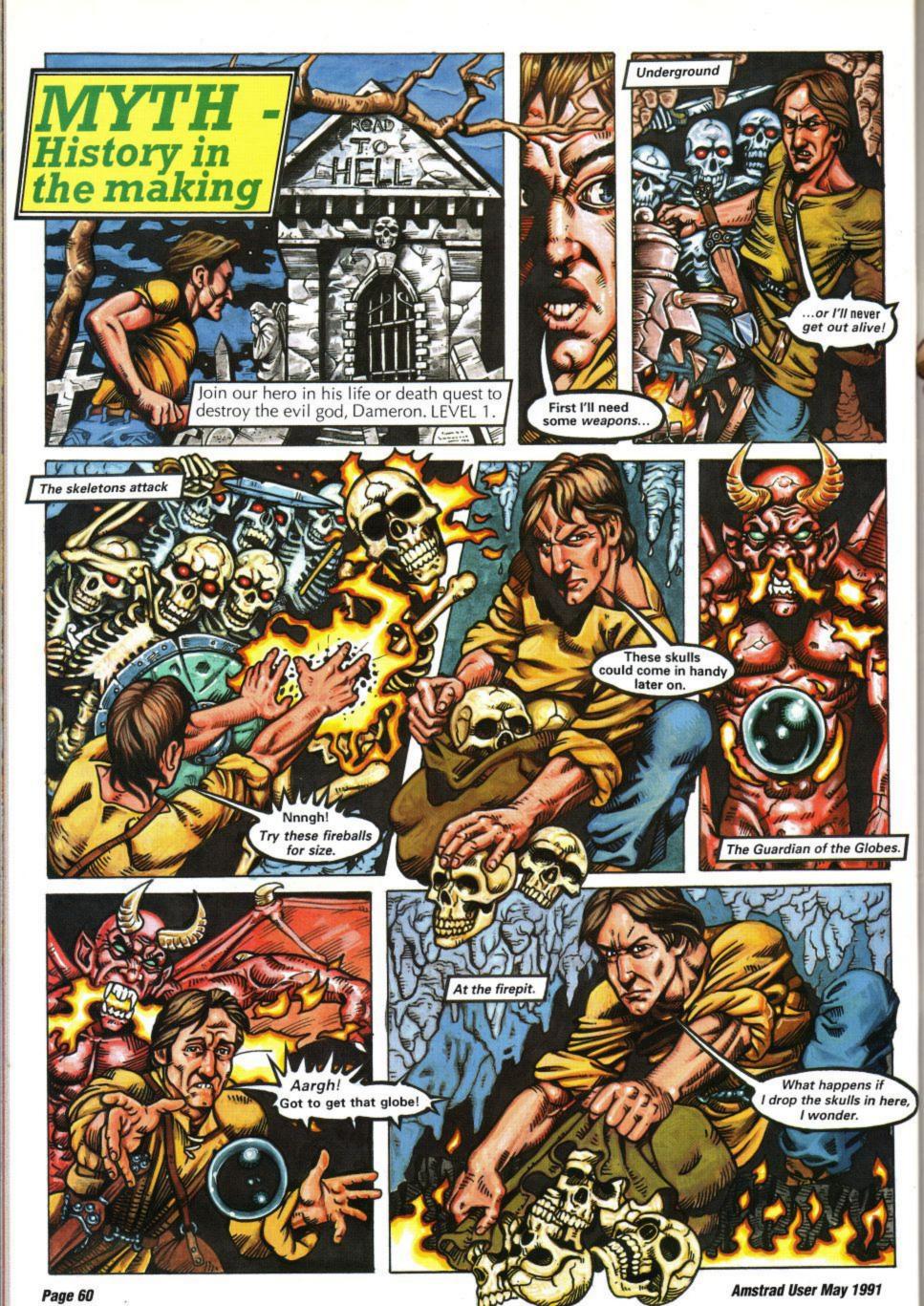

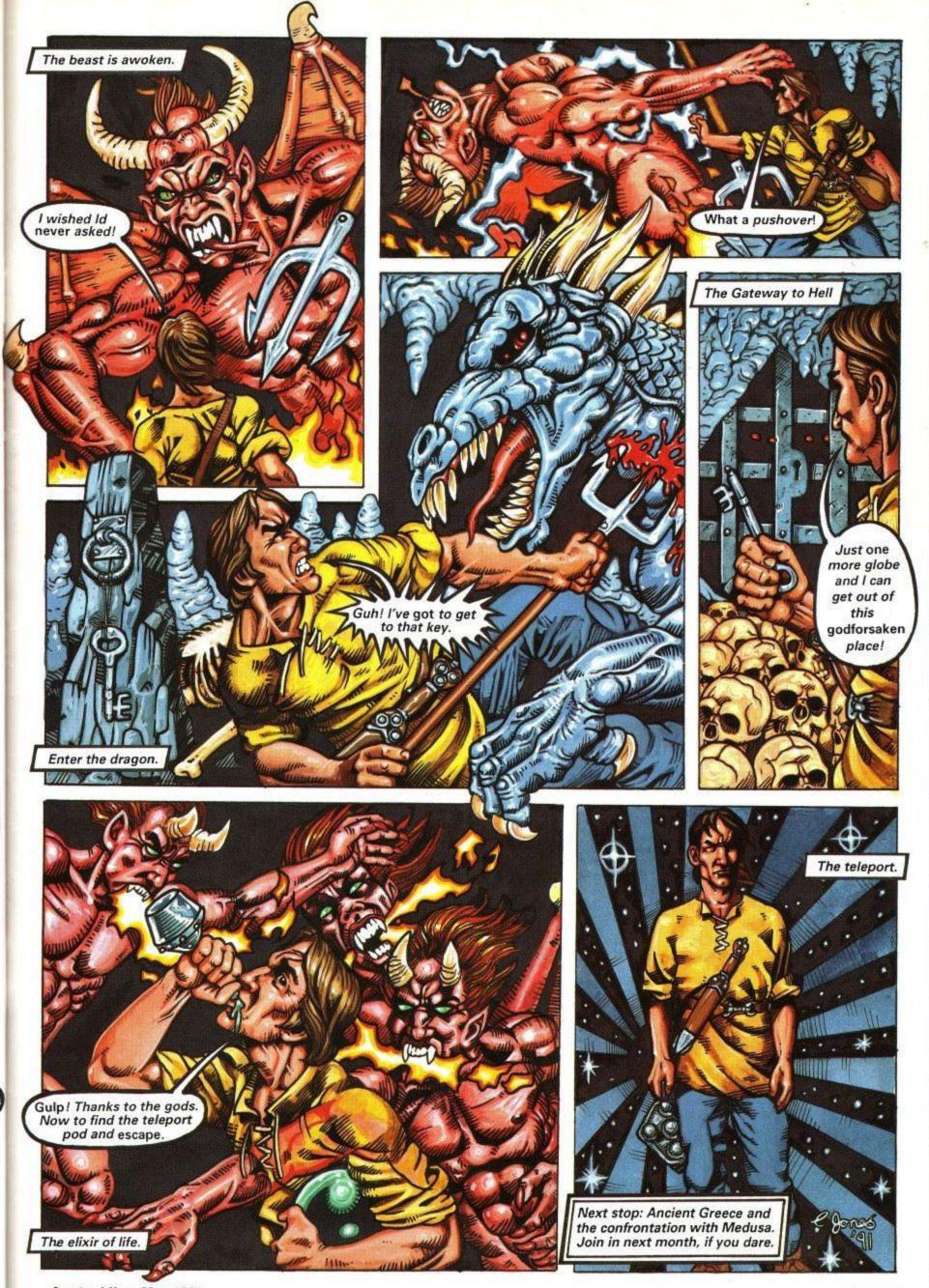

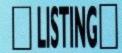

```
Trees
 ' by Simon Watson ' (c)1991
10 ON ERROR GOTO 1490
20 DEG
30 POKE &4000.0
40 POKE &5000.255
50 POKE &9000.0
60 POKE &9001.0
70 GOSUB 250
       --- Menu
80
90 CLS: PEN 1
100 LOCATE 16.3: PRINT"Main Menu"
110 LOCATE 16,4:PRINT"---
120 PEN 2
130 LOCATE 12.7:PRINT"(1) Create a Tree"
140 LOCATE 12.9:PRINT"(2) Load a Tree"
150 LOCATE 12.11:PRINT"(3) Save Current Tree"
160 LOCATE 12.13:PRINT"(4) View Current Tree"
170 LOCATE 12.15:PRINT"(5) Exit Program"
180 PEN 3
190 LOCATE 11,22:PRINT"By Simon Watson (c)1991"
200 GOSUB 1510
210 IF z<1 OR z>5 THEN 200
220 IF z>2 AND z<5 AND PEEK(&5000)=255 THEN 200
230 ON z GOTO 440,1250,1290,1400,1450
240
       --- Initialise
250 MODE 1:PAPER 0:BORDER 0
260 INK 0,0:INK 1,26:INK 2,19:INK 3,10
270 PAPER 1:PEN 2
280 LOCATE 18.1:PRINT"Trees"
290 WINDOW 1,40,2,25
300 WINDOW£1,1,40,7,25
310 WINDOW£2,15,25,8,8
320 PEN£2,2:PAPER 0
330 IF PEEK(&4000)=&21 THEN 420
340 MEMORY &3FFF
350 RESTORE 390
360 FOR n=&4000 TO &4017
370 READ a$: POKE n. VAL("&"+a$)
380 NEXT
390 DATA 21,00,c0,11,00,50,01,00
400 DATA 40,ed,b0,c9,21.00,50,11
410 DATA 00,c0,01.00,40,ed,b0,c9
420 store=&4000:view=&400C
430 RETURN
        --- Create a Tree ---
440
450 CLS: PEN 1
460 LOCATE 14.3:PRINT"Create a Tree"
470 LOCATE 14,4:PRINT"-----
480 PEN 2
490 LOCATE 14.7:PRINT"(1) Skeletal 1
500 LOCATE 14.9:PRINT"(2) Skeletal 2"
510 LOCATE 14.11:PRINT"(3) Normal"
520 LOCATE 14.13:PRINT"(4) Bushy"
530 LOCATE 14.15:PRINT"(5) Extra Bushy"
540 LOCATE 14.17:PRINT"(6) Previous Menu"
550 GOSUB 1510
560 IF z=6 THEN 80
 570 IF z<1 OR z>5 THEN 550
580 type=z:CLS&1
590 FOR n=1 TO 220:NEXT
600 LOCATE 14.7:PRINT"(1) Random"
610 LOCATE 14.9:PRINT"(2) Regular"
 620 LOCATE 14,11:PRINT"(3) Previous Menu"
 630 GOSUB 1510
 640 IF z<1 OR z>3 THEN 630
650 IF z=3 THEN GOTO 440
660 IF INKEY(57)>-1 THEN GOTO 440
 670 r=z-1
 680 MODE 2
 690 RESTORE 1150
700 FOR n=1 TO type
 710 READ p1,p2,p3,p4,p5
720 READ h,r1,r2,r3
 730 NEXT
 740 a(0)=(p1/(p3-1))/p4:b(0)=h
 750 FOR n=1 TO p5-1
760 a(n)=a(n-1)*p4
 770 b(n)=b(n-1)*p2
```

## TRES

## BY SIMON WATSON

With the environment very much in mind, here's your chance to create new trees, not destroy them. Run the program and read the on-screen menu for full instructions, before going out into the outback to design your very own patch of greenergy. Who knows, they may well be very useful to adapt for your own programs.

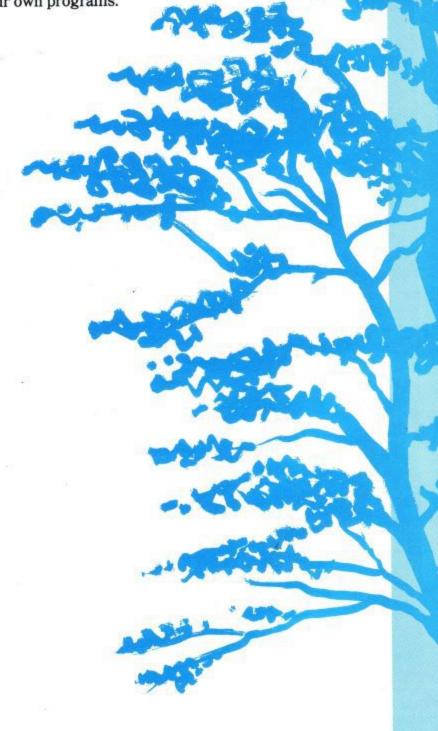

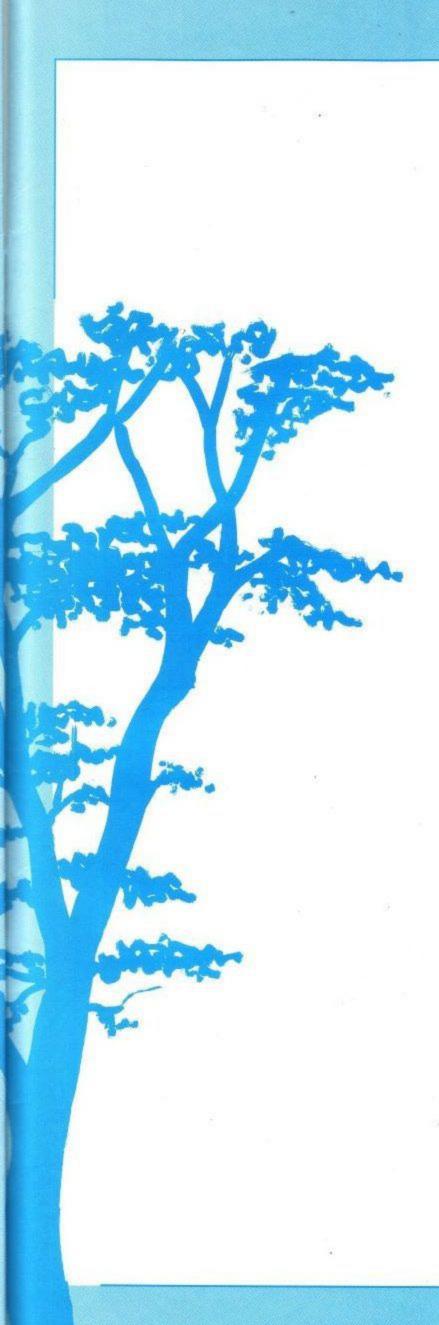

```
780 NEXT
790 nx(0)=320:ny(0)=0
800 nn(0)=p3-1:na(0)=90
810 xmin=640:c=0
820 PEN 1:LOCATE 1,1
830 PRINT"Drawing Tree - Please Wait"
840 PRINT"Press SPACE to abort"
850 RANDOMIZE TIME
860
       --- Drawing Loop ---
870 MOVE nx(c),ny(c)
880 IF r=0 THEN a1=a(c)*(1-r3+(RND*r3*2)) ELSE a1=
890 IF r=0 THEN a2=a(c+1)*(1-r3+(RND*r3*2)) ELSE-a
2=a(c+1)
900 IF r=0 THEN b1=b(c)*(r1+RND*r2) ELSE b1=b(c)
910 nnx=nx(c)+b1*COS(na(c))
920 nny=ny(c)+b1*SIN(na(c))
930 DRAW nnx, nny
940 IF nnx<min THEN xmin=nnx
950 IF INKEY(47)>-1 THEN 1130
960 nn(c)=nn(c)+1
970 nx(c+1)=nnx:ny(c+1)=nny
980 na(c+1)=na(c)-(a2*(p3-1))/2
990 nn(c+1)=0:na(c)=na(c)+a1
1000 IF nn(c)=p3 AND nn(c+1)=p3 THEN c=c-1:GOTO 10
1010 IF nn(c)=p3 AND c=p5-1 THEN c=c-1:GOTO 1040
1020 IF c=p5-1 THEN 860
1030 c=c+1:GOTO 860
1040 IF c=-1 THEN 1060
1050 IF nn(c) <p3 THEN 860 ELSE 1000
     ' --- End of Drawing Loop ---
1060
1070 LOCATE 1,1
1080 PRINT STRING$ (26,32)
1090 PRINT STRING$ (20,32)
1100 CALL store
1110 POKE &9000, INT(xmin/256)
1120 POKE &9001, xmin-(PEEK(&9000)*256)
1130 GOSUB 240:GOTO 80
1140 ' --- Tree Data --
1150 DATA 70.0.6.3,0.7.5
1160 DATA 120,0.8,0.4,0.5
1170 DATA 80,0.8,5,0.8,4
1180 DATA 120,0.8,0.4,0.1
1190 DATA 120.0.65,3,0.8,6
1200 DATA 130,0.8,0.4,0.4
1210 DATA 110,0.8,5,0.8,5
1220 DATA 110,0.9,0.2,0.1
1230 DATA 110,0.8,7,0.8,5
1240 DATA 120.0.6,0.4,0.1
1250
        --- Load a Tree ---
1260 GOSUB 1330
1270 LOAD f$, &5000
1280 GOTO 80
1290
        --- Save Current Tree ---
1300 GOSUB 1330
1310 SAVE f$,b,&5000,&4002
1320 GOTO 80
1330 CLS: PEN 1
1340 PEN 1
1350 LOCATE 7.5
1360 PRINT"Enter Filename (max=8 chars)"
1370 INPUT£2,f$
1380 f$=MID$(f$,1,8)+".bin"
1390 RETURN
1400 ' --- View Current Tree ---
1410 MODE 2:PEN 1
1420 CALL view
1430 LOCATE 1.1:PRINT"Press SPACE to Continue"
1440 IF INKEY(47)=-1 THEN 1440 ELSE 1130
1450 ' --- Exit Program ---
1460 MODE 2:PEN 1
1470 PRINT"Bye!!":PRINT
1480 END
1490 ' --- Error Detected ---
1500 FOR n=1 TO 1000:NEXT:GOTO 80
1510
       --- Keyboard Scan ---
1520 CALL &BB03
1530 z$=UPPER$(INKEY$)
1540 IF z$="" THEN 1530
1550 z=ASC(z$)-48
1560 RETURN
```

## **DESKING Three**

Our NEW compact and ergonomic PC Workstation

Organising a PC is not easy. Either it takes over your desk or you just don't have enough space for everything. DESKING Three will take your PC Printer & Paper in one mobile compact unit packed with ergonomic and safety features.

- Keyboard VDU and Printer all independently height adjustable.
- Roll-out keyboard for comfort
- Printer slides out for easy access
- Paper tray and catcher
- Cable tidy system
- Lockable castors
- Side extension option

DESKING Three is finished in dual tone satin grey to match your PC and will usually be delivered directly to you £149 within 48 hours at our special price of just

Free delivery applies to UK mainland, other locations by agreement

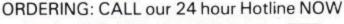

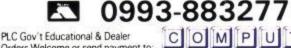

or FAX 0993-883333

COMPUT

Rookery Court Church Hanborough Oxford OX7 2AB 0993-881912

A FULL RANGE OF COMPUTER FURNITURE & ACCESSORIES IS SHOWN IN OUR CATALOGUE WHICH IS AVAILABLE FREE UPON REQUESTACUS

## **CUT SCREEN STRESS**

Screen Glare is often cited as the major cause of stressful visual fatigue or eye-strain together with annoying flicker fuzz and screen washout

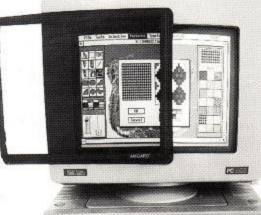

AMGARD Professional Filter uses the latest in High Performance Optical Technology to cut Screen Glare and bring clearer, sharper and flicker free images to your screen. Harmful static and other emissions are also dramatically reduced to cut your screen stress for all mono, colour, EGA or VGA VDU's. AMGARD Professional Filter is available in styles and sizes to suit all makes and models of VDU at

Models also available for large DTP & CAD Monitors. Free delivery appiles to UK mainland, other locations by agreement

ORDERING: CALL our 24 hour Hotline NOW

PLC Gov't Educational & Dealer Orders Welcome or send payment to: or FAX 0993-883333

Rookery Court Church Hanborough made & model of hardware when ordering

Oxford OX7 2AB 0993-881912 AMGARD is a registered trade name A FULL RANGE OF COMPUTER FURNITURE & ACCESSORIES IS SHOWN IN OUR CATALOGUE WHICH IS AVAILABLE FREE UPON REQUEST ACU5

## ·ATTENTION AMSTRAD USERS

BBD Professional Dust covers offer an exclusive range of stylish, top quality protective covers for your computing equipment.

Manufactured from top quality washable nylon, BBD Dust Covers have stylish, contrasting piping on all seams.

- NON-FADE
- NON-SHRINK
- NON-CRACK
- MACHINE WASHABLE
- EASY IRON
- FLAME-RETARDANT FINISH
- ANTI-STATIC TREATED
- FULLY GUARANTEED

Covers for the Amstrad CPC 464 . . . . £8.50 Covers for the Amstrad CPC 6128 . . . £8.50

Dark grey with red piping (please state monitor type) (COST INCLUDES VAT AND P&P)

A wide range of printer covers is also available, at prices starting from ONLY £6-25!

Money-back guarantee if not completely satisfied!

COVERS Cross Street, Standish Wigan WN6 0HQ

**DEPT 152** The Standish Centre

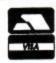

Tel: 0257 425839, ext 152. Fax: 0257 423909 **Sheer Perfection in Computer Protection** 

## IF AN ADVERT IS IN PRINT, IS IT PROPER?

Most advertisements are perfectly proper. A few are not.

The Advertising Standards Authority not only monitors over 850 advertisements every month, it ensures compliance with the rules in the strict Code of Advertising Practice.

So when you question an advertiser, they have to answer to us.

To find out more about the role of the ASA, please write to the address below.

Advertising Standards Authority, Department X. Brook House, Torrington Place, London WC1E 7HN.

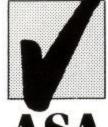

This space is donated in the interests of high standards in advertisements.

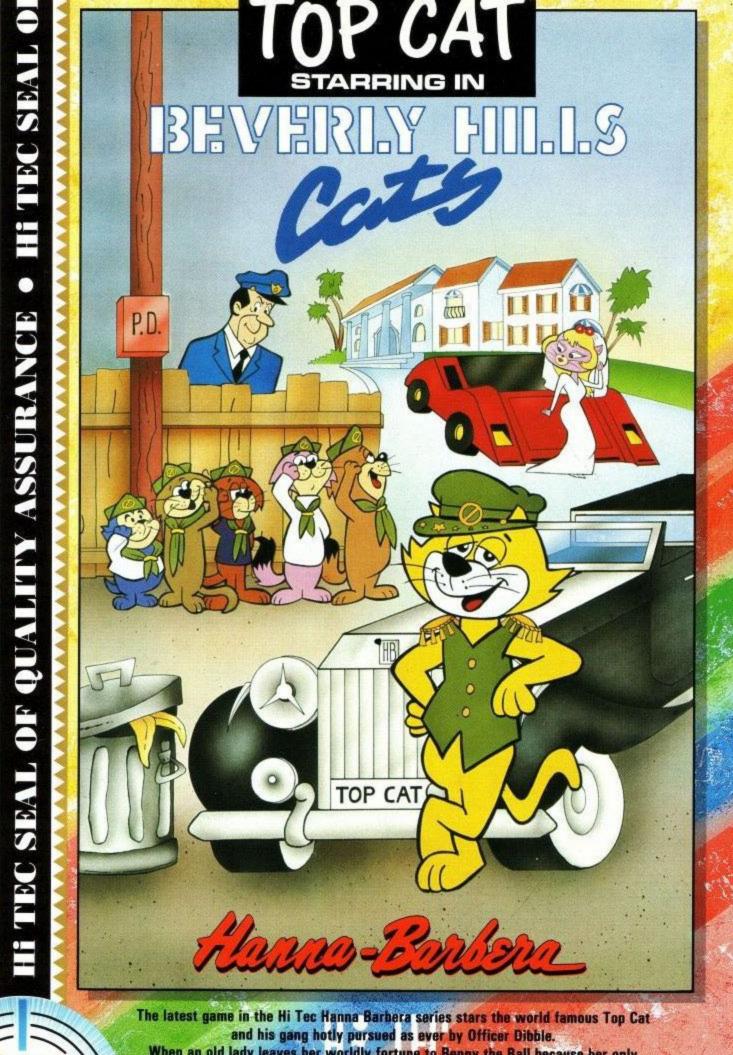

When an old lady leaves her worldly fortune to Benny the Ball because her only rightful heir, Amy, is missing. Top Cat and the rest of the gang end up in Beverly Hills in the luxury of Madam Van Der Gelt's mansion. Snerdly, the butler, is next in line if he can get rid of Benny. In between rides in the limo and having fun around the pool, will T.C. and his gang save Benny and find the missing Amy?

£3.99 SPECTRUM CBM 64 AMSTRAD £7·99 AMIGA ATARI ST

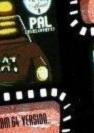

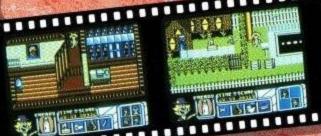

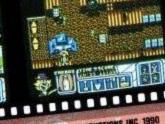

SPECAUM

C HANNA-BARBERA PRODUCTIONS INC.

HI TEC SOFTWARE LTD - 4-5 BARMOUTH COURT BARMOUTH ROAD - SHEFFIELD S7 2DH - TEL: 0742 587555 - FAX: 0742 580547

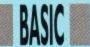

# Stringing along

Glynne Davies shows you how to get to grips

with strings on the way to mastering BASIC.

It's easy. Just like that.

The manipulation of information within the computer is this month's subject. Most of the information taken into the computer is stored in strings, in most programs it will be necessary to extract part of the information held within these strings, this ability to interrogate a string is one of Basic's best features.

**String Handling** 

A string is a series of characters, either alphabetical, numeric or a mixture of the two (alphnumeric). It is often necessary to search within a string for a certain character or word, perhaps, extracting part of the string. (i.e. Split a telephone number into the Std code, area code and number). The string handling functions within Basic are probably the most comprehensive of any computer language allowing database type programs to be created with ease.

## NEW KEY WORDS

LEFT\$(word\$,5) Copy the first 5 characters from word\$.

RIGHT\$(word\$,3) Copy the last 3 characters from word\$.

MID\$(word\$,3,6) Copy 6 characters from word\$ starting at the third character from the beginning.

INSTR(word\$,search\$) If the string search\$ exists within word\$ the position is returned as a number, that number is the number of characters from the beginning of word\$. If 0 is returned then search\$ can be one or more characters.

UPPER\$(word\$) Make a copy of word\$ in uppercase (Capital Letters)

LOWER\$(word\$) Make a copy of word\$ in lowercase.

VAL(word\$) Copy any number held at the beginning of word\$ and make it a numeric variable.

CHR\$(number) Return the CHaracteR represented within the computer.

ASC(character\$) Return the number with which the haracter is represented within the computer. (American Standards Code)

Examples. Program 1 (STRHAND1)

10 REM Demo of LEFT\$, RIGHT\$, MID\$, UPPER\$, LOWER\$ AND INSTR 20 REM Manipulating strings **30 REM** 

40 MODE 1

name\$="AMSTRAD":comp\$="computer"

60 title\$=name\$+" "+comp\$ 70 LOCATE (40-LEN(title\$))/2,2:

PRINT title\$:REM LEN is the length of the string

80 LOCATE 3,4:PRINT LEFT\$ (title\$,3);" Three characters from the

90 LOCATE 3,6:PRINT RIGHT\$ (title\$,5);" Five characters from the right"

100 LOCATE 3,8:PRINT MID\$ (title\$,4,9); "Start four characters from the left and print the next 9 characters" 110 LOCATE 3,14:PRINT INSTR (title\$,"om"); "Prints the position of the second string within the first stirng" 120 LOCATE 3,18: PRINT UPPER\$ (title\$);"Change the characters into upper case"

130 LOCATE 3,22: PRINT LOWER\$ (title\$); "Change the characters into lower case"

140 END

Program 2 (STRHAND2)

10 REM \*\*\*\* LEFT\$ and RIGHT\$

20 REM Using loops to manipulate strings

30 MODE 1

40 INPUT "Enter a small sentence"; sen\$

50 CLS

60 FOR n=1 TO LEN(sen\$):REM LEN(sen\$) means length of sen\$ 70 LOCATE 1,n:PRINT LEFT\$ (SEN\$,N):REM print n characters from the right at position 39-n

90 NEXT 100 END

Program 3 (STRNUM)

10 REM \* Strings to numbers and back

30 REM Convert strings to numbers and set a string given a number

40 INPUT "Enter a four digit number";num\$:REM The number is taken in as a string. Try Entering a six digit number

IF LEN(num\$)>4 THEN num\$=LEFT\$(num\$,4):REM When a number is held as a string the length of the number can be found. This sets the

number to 4 digits 60 no=VAL(num\$):REM Val extracts the number from the beginning of num\$ 70 PRINT "The number is ";no;" and the square is ";no^2):REM Notice when a number is set up a string a space is included at the front of the string, this may need to be removed

100 FOR n=1 TO LEN (square\$) 110 PRINT MID\$ (square\$,n,1);: REM Print each character of the string 120 FOR w=1 TO 2000: NEXT:REM a short wait

130 NEXT n **140 END** 

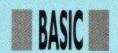

Program 4 (SCROLLER)

10 REM Scroller

20 WHILE scroll\$=""

30 MODE 1

40 LINE INPUT "Enter a name or sentence"; scroll\$

50 IF LEN (scroll\$)>215 THEN scroll\$=LEFT\$(scroll\$,215): REM ensure string keeps to 255 max 60 WEND

70 blkscr\$=SPACE\$(39)+scroll\$:REM add 39 spaces to the front of scroll\$ 80 k\$="":WHILE k\$="":REM While k\$ is null

90 k\$=INKEY\$;REM Press any key to stop

100 LOCATE 1,12: PRINT LEFT\$(blkscr\$,40): REM Print 40 characters at the front of the string

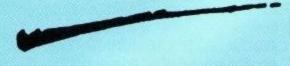

110 add\$=LEFT\$(blkscr\$,1): REM Make a copy of the first character 120 blkscr\$=RIGHT\$ (blkscr\$,LEN (blkscr\$)-1)+add\$: REM make a new string missing the first character and placing the first character on the end of the new string. 130 WEND

130 WEND 140 END

## The Character Set

When you switch on the machine the character set is copied from the ROM (Read Only Memory) to the RAM (Random Access Memory). This allows the programmer to change the character set. Each character is represented by eight numbers, each time the character is placed on the screen these eight numbers are used for the display, change the numbers and you change the display. The next program displays the standard character set.

Program 5 (CHARSET)

10 REM Standard character set 20 MODE 1:REM Set to 40x25 30 FOR code=32 TO 255: REM American Standards Code range from 32 to 127, codes below 32 can effect the screen.

40 PRINT "The number is ";code;" the character = ";CHR\$(code)

50 REM use CHR\$ to print any characters above 127

60 PRINT TAB(10); "Press a key to continue": CALL &BB18:REM wait for key press

70 NEXT code: END

Program 6 (ASCCODES)

10 REM ASCII codes of characters 20 MODE 1 30 WHILE k\$<> "":REM Place a space between the inverted commas 40 k\$=INKEY\$:REM Scan keyboard 50 IF LEN (k\$)>0 THEN PRINT "The ASCII code for that key is ";ASC (k\$):REM If a key is pressed print its ASC value

60 WEND:REM Press the spacebar to leave the loop 70 END

ASCII codes below 32 are used to control the display, four useful codes are CHR\$(8) <Back space> CHR\$(9) <Forward space> CHR\$(10) <Down space> CHR\$(11) <Up space>, these move the cursor without removing any character below the cursor. You can use these CHR\$ codes to produce a string which will print vertically.

Program 7 (VERTICAL)

10 REM Print vertically using CHR\$(8) and CHR\$(10) (back and down)
20 MODE 1:word\$="VERTICAL"
30 downback\$= CHR\$(10)+CHR\$
(8):REM Move the cursor down and back when printed
40 FOR loop=1 TO LEN(word\$)
50 vertical\$=vertical\$+MID\$ (word\$,

50 vertical\$=vertical\$+MID\$ (word\$, loop,1) +downback\$:REM Develop a string V+CHR\$(10)+ CHR\$ (8)+E+CHR\$(10)+CHR\$(8)+R etc 60 NEXT

70 LOCATE 20,5:PRINT vertical\$: END:REM Change the program to print up!

REDEFINING CHARACTERS

New Keyword

SYMBOL code, L1, L2, L3, L4, L5, L6, L7, L8

Allows you to chang the shape of the character with an ASC value (code), the eight numbers L1 to L8 are the binary shape from top to bottom

SYMBOL AFTER n You can redefine only 16 characters from 240 unless this

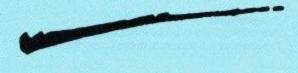

command is given. n is the ASCII code. If SYMBOLAFTER 32 is given all codes can be changed.

Program 8 (STRBLOCK)

10 REM Print a block using ABCD. Usually characters above 127 would be redefined.

20 MODE 0

30 SYMBOL AFTER 32

40 REM SYMBOL 65, Capital A – Use the Redefine program below to design

a shape for these four letters so that when they are printed together they form a large shape.

50 REM SYMBOL 66, Capital B when you have placed the 8 numbers here remove the REM

60 REM SYMBOL 67, C 70 REM SYMBOL 68, D

the shape.

80 sprite\$="AB"+CHR\$ (10)+CHR\$ (8) +CHR\$(8)+"CD":REM AB on top of CD

90 LOCATE 10,10:PRINT sprite\$
100 REM Run this program to see the result and then add 8 numbers separated with commas to each of lines 40,50,60,70 removing the REM in each case. Use the next program to decide

110 REM To return to normal ABCD reset the computer.

Space has beaten me this month I was hoping to cover arrays as well, I will have to cover them next month with

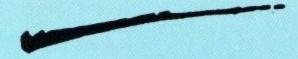

sorting routines, the next program is a useful program to help you design your own characters, as usual you should be able to understand some of the lines.

2 REM by GLYNNE DAVIES

5 REM Simple redefine character program

10 MODE 1:DIM t(8), t\$(8):REM DIM t(8), t\$(8) reserve space for eight numeric variable and 8 string variables 20 PAPER 0:REM set background to colour 0 (black)

20 PEN 2:x=1:y=1: REM Use colour 2, set variables x and v to 1

set variables x and y to 1 40 GOSUB 340: REM rec

40 GOSUB 340: REM redefine character number 250 to a square for the cursor

50 FORn=1 TO 8:REM begin loop from 1 step 1 to 8. loop ends at line 110 60 PRINT n;:REM at each time around loop print the value of n.i.e. 12345678 70 FOR m-1 TO 8:REM start a loop inside the other loop (nested loop) from 1 to 8

80 PRINT CHR\$(233);:REM print out a row of 8 square blocks when loop 70 to 90 is complete

90 NEXT:REM go back to 70. at line 70 if the value n goes above 8 the program flow goes to line 100

100 PRINT:REM move the cursor down a line

 $110\,\mathrm{NEXT:REM}$  repeat loop beginning at line 50

120 PRINT " 16318421":REM print these numbers under block 130 PRINT " 2426"

140 PRINT " 8"

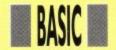

150 PRINT CHR\$(22); CHR\$(1):REM This code allows a character to be printed on top of another without totally remvoing the original

155 GOSUB 370:REM set up screen 160 WHILE fin=0:REM start of a loop, fin is used as a condition, while fin remains at 0 the loop will continue 170 PEN 0

180 LOCATE x+3,y:REM position the cursor at x+3 (left-right) and y (down) 190 PRINT CHR\$ (250):REM print redefined square

200 k\$=INKEY\$:REM If a key is pressed set k\$ to that key

205 IF k\$="e" OR k\$="E" THEN fin=1:REM If E is pressed end the program, at line 160 condition fin now equals 1 and therefore the loop will be missed and program flow go to line 335 210 IF k\$="c" OR k\$="C" THEN RUN: REM If key C is pressed re-run the program (cancel option

215 REM line 220: If number 1 is pressed see if the pixel at that position is colour 2 (TEST) and if so print a red square: Do a sum and then use the sub-routine at 370 which calculates the binary number and redefines character

220 IF k\$="1" AND TEST (16\* (x+2)+8,400-(y\*16-8))=2 THEN PEN 3:LOCATE x+3,y:PRINT CHR\$ (233):sum=(2^(8-x)):GOSUB 370 240 IF k\$="." OR k\$=">" THEN x=x+1:REM If key>is pressed increase x by 1

250 IF k\$="," OR k\$="," THEN x=x-1:REM If key < is pressed decrease x by

260 IF k\$="1" THEN p=3

270 IF x>8THEN y=y+1:x=1:REM move cursor down a line set x to 1

280 IF x<1 THEN x=8:y=y-1:REM move cursor up a line set x to 8

290 IF y>8 THEN y=8:REM restrict y to a maximum of 8

300 IF y<1 THEN y=1:REM restrict y to

310 PEN 1:LOCATE x+3,y:PRINT CHR\$(250):REM print the cursor in pen 1

320 FOR n=1 TO 10: NEXT:REM short rest loop

330 WEND:REM send program flow back to WHILE on line 160

335 CLS:PEN 1:PRINT "program end":END

340 REM cursor data

350SYMBOL250,255,129,129,129,129, 129,129,255:REM Redefine character

250 to a box

360 RETURN

360 REM calculate addition

380 PEN 1

390 t (y)=t(y)+sum

395 REM line 400: sorts out symbol

print out data

400 FOR n=1 TO 8:t\$(n)=STR\$(n)):t\$
(n)=","+RIGHT\$(t\$(n),LEN(t\$(n))-1):NEXT n:REM sets up t\$(n) to ",126"
etc adds a comma and loses a space
410 binary\$=BIN\$ (t(y)):binary\$=
STRING\$(8-LEN(binary\$),"0")+
binary\$:REM add 0s to binary number
420 PRINT CHR\$(22);CHR\$(0):REM
switch back to normal printing
430 LOCATE 18,y:PRINT SPACE\$(14)
440 LOCAE 18,y:PRINT binary\$;
"="t(y): REM print binary number
450 SYMBOL 255,t(1),t(2),t(3),t(4),t
(5),t(6),t(7),t(8):REM redefine charac-

ter 255
460 PEN 2:LOCATE 10,20:PRINT CHR\$ (255);: PEN 1:PRINT SPACE\$ (10); CHR\$(255); CHR\$(255);: PEN 3:PRINT SPACE\$(9); CHR\$(255): REM print out examples of new charac-

470 LOCATE 1,16: PRINT "The line needed to re-define this shape"
480 LOCATE 1,22:PRINT SPACE\$

(40): REM print 40 spaces 490 LOCATE 1,22:PRINT "SYMBOL

X"; t\$(1);t\$(2);t\$(3);t\$(4);t\$(5); t\$(7); t\$(8):REM print out symbol data

500 PRINT CHR\$ (22); CHR\$(1): REM re-set over-write mode

510 RETURN:REM end of sub-routine go back to the end of the gosub line Z

PRODUCE PICTURES LIKE THESE IN "MINUTES" USING A DMP2000/2160/3000/3160 PRINTER AND THE

## DART SCANNER

A remarkable new image scanning system which enables you to recreate & store pictures, documents, drawings, photographs etc.

- No camera or video source needed Simply feed your original into DMP2000/ 2160/3000/3160 printer (does not affect normal printing operations).
- Compatible with AMX Pagemaker and any light pen or mouse which works with standard screen format
- \* For all CPC computers

Fechures

Scan – Magnification x1, x2, x3, x6 Print – Full Size/Half Size, Load & Save to Tape or Disc, Area Copy, Scrolling Window, Zoom Edit, Box/Blank, Clear Area, Add Text, Flip Screen, On screen Menu.

Applications:

Advertising/Artwork, Letterheads/Logo's, Newsletters & Leaflets, Games Screens.

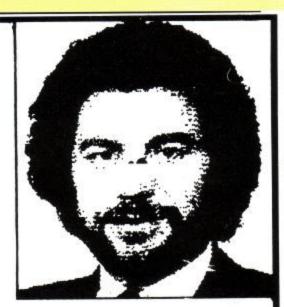

Package Comprises: Scanner head, Interface, Software on Cassette or Disc

R.R.P. £79.95 including VAT and P&P

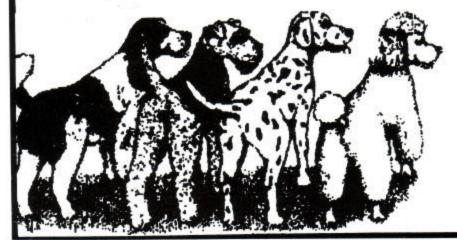

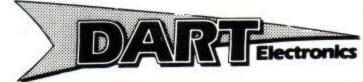

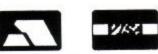

Oulton Works School Road LOWESTOFT Suffolk NR33 9NA

Telephone: (0502) 513707

Trade & Export enquiries also welcome

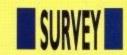

Here it is at last: your chance to say what you think about ACU. Just fill in all the questions below, and your entry will be put into a special ACU prize draw, with an assortment of up to the minute games and serious software goodies going to the first entry pulled out of the sack. So get answering and send off your questionnaire now.

|                                                                                                | AL                                                                 | oout                                                        | You                                                                                                    |
|------------------------------------------------------------------------------------------------|--------------------------------------------------------------------|-------------------------------------------------------------|----------------------------------------------------------------------------------------------------|
|                                                                                                |                                                                    |                                                             | ny how many                                                                                                    |
|                                                                                                | oes it en                                                          |                                                             | 54 400                                                                                                    |
| Under 1 11-25                                                                                  | 10                                                                 |                                                             | 51-100<br>101-500                                                                                                    |
| 26-50                                                                                          | 7                                                                  |                                                             | over 500                                                                                                    |
|                                                                                                |                                                                    |                                                             |                                                                                                    |
|                                                                                                | is your:<br>_Sex                                                   |                                                             | cupation                                                                                                    |
| . What                                                                                         | is your                                                            | annual                                                      | income (if                                                                                                    |
| pplicabl                                                                                       | 2000                                                               |                                                             |                                                                                                    |
|                                                                                                | ool/College                                                        |                                                             |                                                                                                    |
|                                                                                                | an £5,000                                                          |                                                             | £20,000-£24,999                                                                                                    |
| £5,000-                                                                                        | £9,999<br>0-£14,999                                                |                                                             | £25,000-£29,999<br>£30,000-£40,000                                                                                                    |
| THE REPORT OF THE PARTY.                                                                       | 0-£14,999<br>0-£19,999                                             |                                                             | More than £40,000                                                                                                    |
|                                                                                                |                                                                    |                                                             | and address? (The to notify you of                                                                                                    |
|                                                                                                | you ma                                                             |                                                             |                                                                                                    |
| In wh                                                                                          | HOIL I V I                                                         |                                                             |                                                                                                    |
| Yorkshi TV Sou                                                                                 | an□ STV<br>ire□ Tyne                                               | e Tees<br>mes                                               | ☐ Border ☐ Grana ☐ Central ☐ Anglia ☐ TSW ☐ HTV (                                                                                             |
| Grampi Yorkshi TV Sou Ulster                                                                   | an□ STV<br>ire□ Tyne<br>uth□ Thai<br>□ HTV                         | e Tees<br>mes<br>(Wales                                     | ☐ Border ☐ Grana ☐ Central ☐ Anglia ☐ TSW ☐ HTV (                                                                                             |
| Grampi Yorkshi TV Sou Ulster  Alt  What computer I.B. If you                                   | ina STV ire Tyne ith That HTV  Cout y kind(s) c r(s) do you OWN mo | e Tees<br>mes<br>(Wales<br>OUI<br>of the tou own<br>re than | Border Grand Central Anglia TSW HTV Any of                                                                                                    |
| All  What computer  I.B. If you adicate with                                                   | kind(s) of OWN mothich you be                                      | e Tees mes (Wales Our our than ought fin                    | Border Grand Central Anglia TSW HTV ( ) Any of  computer  following ? one computer, pleasest (1), second (2), e                               |
| Grampi Yorkshi TV Sou Ulster  Alt  What omputer I.B. If you adicate wh                         | kind(s) of OWN mothich you be                                      | e Tees mes (Wales  OUT  of the fou own  re than  ought fin  | Border Grand Central Anglia TSW HTV ( ) Any of  Computer  following n? one computer, pleasest (1), second (2), ee  C 664                      |
| Grampi Yorkshi TV Sou Ulster  Alt  What omputer I.B. If you dicate wh  CPC 4 CPC 6 6128+       | kind(s) of OWN mobile you be                                       | OUIT  of the fou owr re than ought fir                      | Border Grand Central Anglia TSW HTV ( ) Any of  Computer  following n? one computer, pleasest (1), second (2), e  C 664 1+ 4000 console       |
| Grampi Yorkshi TV Sou Ulster  Alt  What omputer B. If you dicate wi  CPC 4 CPC 6 6128+ Spectri | kind(s) of OWN mobile you be                                       | of the fou own re than ought fin                            | Border Grand Central Anglia TSW HTV ( ) Any of  Computer  Collowing ( ) computer, pleasest (1), second (2), es  C 664 (1+4000 console mmodore |
| Alt  What omputer  J.B. If you adicate while CPC 4 6128+                                       | kind(s) of OWN modulate you be                                     | of the fou own re than ought fin                            | Border Grand Central Anglia TSW HTV ( ) Any of  Computer  following n? one computer, pleasest (1), second (2), e  C 664 1+ 4000 console       |

□ 6128

□ PC

□ Mac

☐ Spectrum ☐ Atari

8. The following is a list of features which could be important when buying a computer. Please indicate how important each is by ticking the appropriate box for each feature.

| Price                                                     |     | 25    |
|-----------------------------------------------------------|-----|-------|
| Backup and Service  Availability  Personal recommendation |     |       |
| Availability   Personal recommendation                    | 30  | 2.000 |
| Personal recommendation                                   |     |       |
|                                                           | 7.5 |       |
| Magazine reviews                                          |     |       |
| Mayazine reviews                                          |     |       |
| Your own computer experience? □ □                         |     |       |

## 9. For how long have you owned your CPC? □ Less than 6 months □ 6 months - 1 year □ More than 2 years

| TOTAL STREET, STREET, | * TOTAL        | 0.000 |   |
|----------------------------------------------------------------------------------------------------|----------------|-------|---|
| 10. Do you                                                                                                    | use a printer? |       |   |
| ☐ Yes                                                                                                    |                | No    |   |
| If you answer                                                                                                    | yes, is it a:  |       |   |
| ☐ 9-pinl                                                                                                    | (model         |       | ) |

| 9-pinl        | (model |  |
|---------------|--------|--|
| 24-pin        | (model |  |
| Ink jet       | (model |  |
| Laser printer | (model |  |

## 11. Do you use a modem?

| Yes |  |  | No |  |
|-----|--|--|----|--|
|     |  |  |    |  |

## 12. Which computer language do you use to write programs on your computer?

| Basic |         | Machine | Code | Any other     |  |
|-------|---------|---------|------|---------------|--|
| <br>- | 1000000 |         |      | <br>energe en |  |

| 13. | Do   | you | ever | use | public | domair |
|-----|------|-----|------|-----|--------|--------|
| sof | twar | re? |      |     |        |        |

| ٠, |       |        |       |
|----|-------|--------|-------|
|    | Never | Seldom | Often |
|    |       |        |       |

## Your computing activities

| 14. How do you usua     | ally buy y | our computer |
|-------------------------|------------|--------------|
| products?               |            | Hardware     |
| By mail order           |            |              |
| From computer shops     |            |              |
| From high street stores |            |              |

## 15. For each of the following applications, please indicate whether you own or otherwise have access to a particular program?

| AUTOMAC- | Have access to |   | Program(s)used<br>(if applicable) |  |  |
|----------|----------------|---|-----------------------------------|--|--|
|          |                | _ |                                   |  |  |
|          |                | _ |                                   |  |  |
|          |                | _ |                                   |  |  |
|          |                | _ |                                   |  |  |
|          |                | - |                                   |  |  |
|          |                | - |                                   |  |  |
|          |                | _ |                                   |  |  |
|          |                | _ |                                   |  |  |
|          |                | _ |                                   |  |  |
|          |                | _ |                                   |  |  |
|          |                | _ | _                                 |  |  |
|          |                |   |                                   |  |  |
|          |                |   |                                   |  |  |

## 16. In terms of CPC computing, how would you rate your knowledge?

| ,, |          | <br>age.   |         |
|----|----------|------------|---------|
|    | Expert   | Quite good | Average |
|    | Not Good | Newcomer   |         |

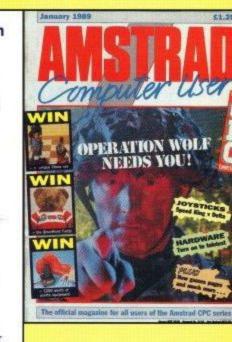

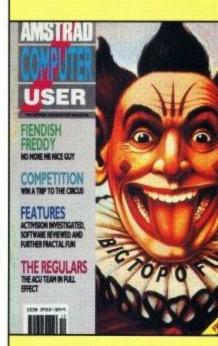

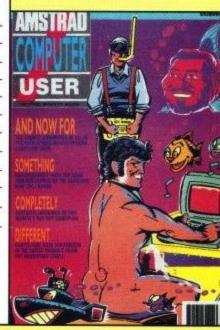

☐ Any other \_

and so on.

□ 464

□ Commodore

☐ CPC+

☐ Amiga

□ PCW

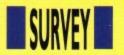

| 17. Where do you computing:                                                                                                    |                      | 7.       |              |         | 26. For how long would you spend reading your copy of A                                                                                                    | CU?         |                     |
|----------------------------------------------------------------------------------------------------|----------------------|----------|--------------|---------|----------------------------------------------------------------------------------------------------|-------------|---------------------|
| 18. Over the ne<br>much do you th                                                                                                    | ink you w            | II spe   | end or       | 1:      | ☐ 1-1½ hours ☐ 1½ hour ☐ Over 2 hours                                                                                                    | - 2 hours   | S                   |
| Nothing                                                                                                    | Softw                |          | Hardw        | are     | 27. Does anyone else read y                                                                                                    | our cop     | y of                |
| Under £100                                                                                                    |                      |          |              |         | ☐ No, only myself ☐ 3-4 other                                                                                                    | rs          |                     |
| £500-£1000<br>Over £1000                                                                                                    |                      |          |              |         | ☐ 1-2 others ☐ More th                                                                                                    | (1) (10)    | ers                 |
|                                                                                                    | bout A               | CU       |              |         | 28. Why do you read ACU? I<br>the importance of each of the                                                                                                    |             |                     |
| 19. Do you obta                                                                                                    | in ACU fro           | om:      |              | 14      |                                                                                                    |             | Fairly Not<br>at al |
| A newsagent 'off th                                                                                                    | ne shelf'            |          |              |         | Because of its price                                                                                                    | 0 0         |                     |
| A newsagent on a                                                                                                    | monthly orde         | er       |              |         |                                                                                                    | 0 0         | 0 0                 |
| A subscription from                                                                                                    | the magazi           | ne       |              |         | To find out about new products                                                                                                    |             | 0 0                 |
| friend                                                                                                    |                      |          |              |         | To use as a guide for purchase                                                                                                    |             | 0 0                 |
| 20. Do you ofte                                                                                                    | en see AC            | l on     | VOUL         |         |                                                                                                    |             |                     |
| newsagent's sta                                                                                                    |                      | 011      | , 501        |         | To learn more about programming                                                                                                    |             |                     |
| The state of the state of the s |                      |          |              |         | It has bright covers                                                                                                    |             |                     |
| Yes                                                                                                    |                      | No       |              |         | To learn more about operating                                                                                                    |             |                     |
| 21. Do you eve                                                                                                    | er experien          | ce an    | y diffi      | culty   | systems                                                                                                    |             |                     |
| obtaining ACU?                                                                                                    |                      |          | Oz.          |         | To learn more about communications                                                                                                    |             |                     |
|                                                                                                    |                      | I MI-    |              |         | To find out more about Amstrad                                                                                                    |             |                     |
| ☐ Yes                                                                                                    |                      | No       |              |         | Because it's a good read                                                                                                    |             |                     |
| 22. For how lo                                                                                                    | ng have yo           | ou be    | en rea       | ding    | 29. Which of the following wo like to see featured with ACU:                                                                                                    |             | most                |
| 0-3 months                                                                                                    | 3-6 month            | ne [     | 6-9          | months  |                                                                                                    |             | t Prob De           |
| 9-12 months                                                                                                    |                      |          | THE ATTORNEY |         | no                                                                                                    |             |                     |
| 3-12 11011015                                                                                                    | J 12-10 IIIO         | iiliio i | _ +10        | months  | Cover mounted gifts                                                                                                    | 0 0         | 0 0                 |
| 23. In general,                                                                                                    | how much             | do v     | ou lik       | e the   | Additional supplements                                                                                                    | 0 0         |                     |
| following kinds                                                                                                    | of articles          | when     | they         | appear  |                                                                                                    | 0 0         |                     |
| in ACU?                                                                                                    |                      |          |              |         | Money saving offers □                                                                                                    |             |                     |
|                                                                                                    | A lot Quite<br>a lot |          | Not<br>much  |         | Cover mounted disk                                                                                                    |             |                     |
| Software reviews                                                                                                    |                      |          |              |         | 30. In general, do you find the                                                                                                    | conten      | of                  |
| Hardware reviews                                                                                                    |                      |          |              |         | ACU:                                                                                                    | Conten      | · Oi                |
| Printer reviews                                                                                                    |                      |          |              |         | Well balanced                                                                                                    |             |                     |
| Book reviews                                                                                                    |                      |          |              |         | Often dwells too much in particular ar                                                                                                    | eas         |                     |
| Games reviews                                                                                                    |                      |          |              |         | (which ones                                                                                                    |             | 0.6                 |
| Communications                                                                                                    |                      |          |              |         | 31. In general, do you find the                                                                                                    |             |                     |
| Features on                                                                                                    |                      |          |              |         | ACU:                                                                                                    | article     | 3 111               |
| applications                                                                                                    |                      |          |              |         | ☐ Too simple ☐ Too technical                                                                                                    | - Jue       | t right             |
| News pages                                                                                                    |                      |          |              |         |                                                                                                    | 003         | giit                |
| Technical pages                                                                                                    |                      |          |              |         | 32. On a scale of 1 to 10, who                                                                                                    | ere 1 is    | poor                |
| Programing tutorial                                                                                                    | s.U U                |          |              |         | and 10 is good, how do you i                                                                                                    |             |                     |
| Programing hints<br>and tips                                                                                                    |                      |          |              |         | The quality of presentation of ACU?                                                                                                    |             |                     |
| Program listings                                                                                                    |                      |          |              |         | The overall value of ACU?                                                                                                    |             |                     |
| Editorial                                                                                                    |                      |          |              |         | MONOSTRANDON CONTRACTOR CONTRACTOR CONTRACTO |             |                     |
|                                                                                                    |                      |          |              |         | 33. Which of the following do Never Seldo                                                                                                    |             |                     |
| 24. Is there an                                                                                                    |                      |          |              |         | The state of the state of the s |             |                     |
| don't cover free                                                                                                    | quentiy end          | ougnt    | (IT at       | all)?   | PC Plus                                                                                                    |             |                     |
|                                                                                                    |                      |          |              |         | PC User                                                                                                    |             |                     |
|                                                                                                    | 2.00                 |          |              | 1       | Which PC                                                                                                    |             |                     |
|                                                                                                    |                      |          |              |         |                                                                                                    |             |                     |
|                                                                                                    |                      | , 111    |              | 2.      | Personal Computer World  Byte                                                                                                    |             |                     |
|                                                                                                    |                      |          |              |         | 5)10                                                                                                    |             |                     |
| 0E De                                                                                                    | udosky koc           | n hard   | k icer       | 00.04   | And finally.                                                                                                    |             |                     |
| 25. Do you reg<br>ACU?                                                                                                    | jularly kee          | p bac    | K ISSU       | es of   | We have asked you a number of que                                                                                                    | stions bu   | t may no            |
|                                                                                                    | -                    | No       |              |         | have covered all the areas you feel are                                                                                                    | mportant    | . Are there         |
| ☐ Yes If you answered Y                                                                                                    |                      |          | ou refe      | er hack | any further points you would like to repect of ACU?                                                                                                    | паке або    | ut any as           |
| to issues of the ma                                                                                                    |                      | uu y     | Ju 1010      | . Duon  | Thank you for you                                                                                                    | r help      |                     |
| At least once a we                                                                                                    |                      |          |              |         | Please send your completed questionna                                                                                                    | ire to: The | ed., ACU            |
| Once every 2-3 mo                                                                                                    |                      | Less     | freque       | ntly 🗆  | Sunnyside Cottage, Carluddon, St. Aus<br>8TY and each copy will be entered in                                                                                                    | stell. Corr | wall PL2            |
| About once a mon                                                                                                    |                      |          |              |         | prize draw.                                                                                                    | to our sp   | Colai AC            |

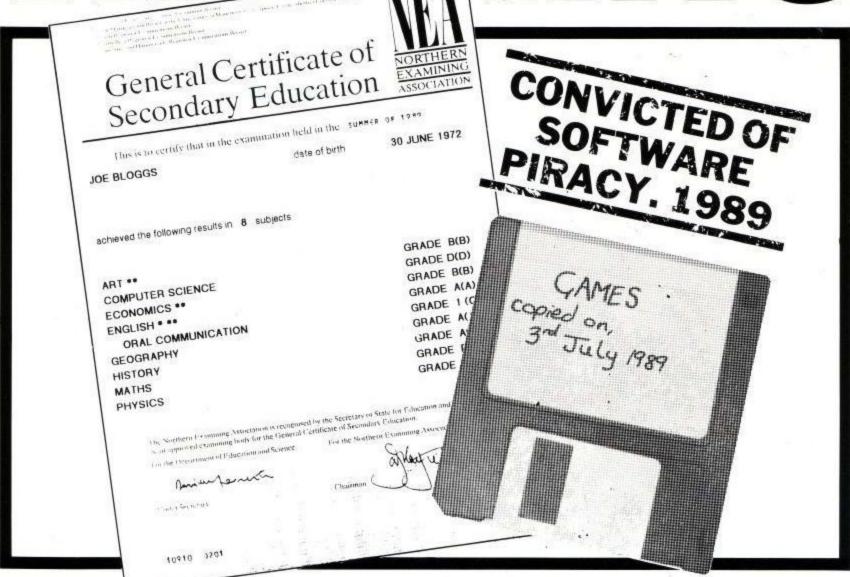

# A RECORD TO BE PROUD OF?

If you pirate software you are a thief. Thieves will be prosecuted

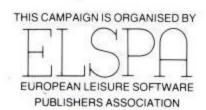

Any information on piracy should be passed to The Federation Against Software Theft. Telephone 01-240 6756

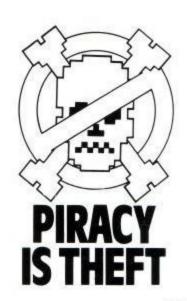

## ADVERTISERS INDEX

| AD TEITHOUTHOUTH            |
|-----------------------------|
| 2000 ADIBC                  |
| Arnor Ltd                   |
| ASA64                       |
| BBD64                       |
| Boxoft73                    |
| Brunning Software27         |
| Chris Price59               |
| Computer Shopper Show16, 17 |
| Computer Workshop73         |
| Computing Plus64            |
| Connect Software            |
| Dart Electronics68          |
| Datel Electronics           |
| Digital IntegrationIFC      |
| Dunning Computers72         |
| Elspa71                     |
| Entertainment IntOBC, 4     |
| Glenco Software72           |
| GMF Programs73              |
| Hi Tech Software65          |
| Homebased Software          |
| Intraset                    |
| Jackson Computers73         |
| Microstyle3                 |
| MJC Supplies                |
| MJO Software73              |
| OJ Software11               |
| Proton Software72           |
| Readers Offer               |
| School Software26           |
| Silicon Systems             |
| Software City30             |
| WACCI41                     |
| WAVE8                       |
|                             |

| 0    | COMPUTER      |
|------|---------------|
| Dun  | ning SERVICES |
| 2000 | (0258) 480660 |

All prices include delivery just add VAT at 15%. Cheque with order or phone our credit card hotline before 3pm for

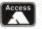

same day despatch VISA

Dept. ACU, Unit 13C, Sunrise Business Park, Blandford Forum, Dorset DT11 17TE

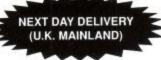

## RIBBONS GALORE

We have ribbons for 1000s of printers - if yours isn't listed, give us a call!

|                        | 700 |              |       |       |  |  |
|------------------------|-----|--------------|-------|-------|--|--|
|                        |     | £ per ribbon |       |       |  |  |
|                        |     | 13           | 2+    | 5+    |  |  |
| Amstrad DMP2000/3000   | F   | 3.34         | 3.17  | 3.01  |  |  |
| Amstrad DMP4000        | F   | 4.70         | 4.47  | 4.23  |  |  |
| Amstrad 8256/8512      | F   | 3.44         | 3.27  | 3.10  |  |  |
| Amstrad 8256/8512      | MS  | 3.44         | 3.27  | 3.10  |  |  |
| Amstrad 9512           | F   | 3.44         | 3.27  | 3.10  |  |  |
| Amstrad 9512           | MS  | 2.95         | 2.80  | 2.66  |  |  |
| Amstrad LQ5000         | F   | 5.28         | 5.02  | 4.75  |  |  |
| Brother M1009/1224     | F   | 3.47         | 3.30  | 3.12  |  |  |
| Brother M1509/1709     | F   | 4.95         | 4.70  | 4.46  |  |  |
| Brother M1724          | F   | 7.30         | 6.94  | 6.57  |  |  |
| Canon 1156A            | F   | 3.73         | 3.54  | 3.36  |  |  |
| Citizen 120D           | F   | 3.44         | 3.27  | 3.10  |  |  |
| Citizen Swift 24       | F   | 3.44         | 3.27  | 3.10  |  |  |
| Commodore MPS801       | F   | 3.34         | 3.17  | 3.01  |  |  |
| Commodore MPS1230      | F   | 3.43         | 3.26  | 3.09  |  |  |
| Epson MX/RX/FX100      | F   | 3.95         | 3.75  | 3.56  |  |  |
| Epson LX80/86          | F   | 2.47         | 2.35  | 2.20  |  |  |
| Epson FX/MX/RX80       | F   | 3.44         | 3.27  | 3.10  |  |  |
| Epson LQ800            | F   | 3.64         | 3.46  | 3.28  |  |  |
| Epson LQ2500           | F   | 4.73         | 4.49  | 4.26  |  |  |
| Epson LQ2550           | F   | 5.30         | 5.04  | 4.77  |  |  |
| H.Packard D/Jet Cart.  |     | 14.80        | 14.06 | 13.32 |  |  |
| NEC P2200              | F   | 4.95         | 4.70  | 4.46  |  |  |
| NEC P6+/P7+            | F   | 5.34         | 5.07  | 4.81  |  |  |
| OKI 390/391            | F   | 4.60         | 4.37  | 4.14  |  |  |
| OKI 393                | F   | 9.50         | 9.03  | 8.55  |  |  |
| Olivetti DM100/200     | F   | 3.43         | 3.26  | 3.09  |  |  |
| Panasonic KXP1080-83   |     |              |       |       |  |  |
| 1090-92, 1124, 1180-90 |     | 4.00         | 3.80  | 3.60  |  |  |
| Panasonic KXP1524-40   |     | 6,90         | 6.56  | 6.21  |  |  |
| Selkosha SP1200        | F   | 3.44         | 3.27  | 3.10  |  |  |
| Star LC10              | F   | 3.44         | 3.08  | 2.92  |  |  |
| Star LC10 4 Col        | F   | 6.86         | 6.52  | 6.17  |  |  |
| Star LC24-10           | F   | 3.50         | 3.33  | 3.15  |  |  |
| Star ND/NR/NX15        | F   | 5.71         | 5.42  | 5.14  |  |  |
| Star NL10              | F   | 5.11         | 4.85  | 4.60  |  |  |
|                        |     |              |       |       |  |  |

## DISKS Per 10 3" CF2 Maxell 3.5" Unbranded DSDD ...8.20 5.25" Unbranded DSDD

## SAVE THOSE RIBBONS!

RE-INK your own black fabric ribbons the new 'ozone-friendly' way. One can of 're-ink' will save you £££s ..

## CONTINUOUS PAPER

|                    | per box | 1     | 2     |
|--------------------|---------|-------|-------|
|                    |         | box   | box   |
| 11x9.5             |         | £     | 3     |
| 60gsm (M)          | 2,000   | 16.38 | 14.88 |
| 70gsm (M)          | 2,000   | 17.65 | 16.15 |
| 80gsm (M)          | 2,000   | 19.30 | 17.80 |
| 90gsm (M)          | 1,000   | 13.72 | 12.22 |
| 2 Part NCR         | 1,000   | 21.14 | 19.64 |
| 11.66x9.25 (A4 siz | re)     |       |       |
| 70gsm (M)          | 2,000   | 19.78 | 18.28 |
| 80gsm (M)          | 2,000   | 23.28 | 21.88 |
| 90gsm (M)          | 1,000   | 15.37 | 13.87 |
| 2 Part NCR         | 1,000   | 32.45 | 30.95 |
| 80/57gsm           |         |       |       |

## COMPUTER LABELS

| Avery brand - the best! 1, 2 or 3 across - please |      | 8     |
|---------------------------------------------------|------|-------|
| 1, 2 or 3 auross - prease                         | 1000 | 5000  |
|                                                   | 3    | 3     |
| 2 3/4 x 15/16                                     | 4.25 | 15.20 |
| 2 3/4 x 1 7/16                                    | 5.13 | 18.94 |
| 3 1/2 x 15/16                                     | 4.55 | 16.30 |
| 3 1/2 x 1 7/16                                    | 5.64 | 22.79 |
| 3 1/2 x 1 15/16                                   | 8.18 | 29.99 |
| 4 x 15/16                                         | 5.34 | 17.44 |
| 4 x 1 7/16                                        |      | 22.50 |
| 4 x 1 15/16                                       | 8.19 | 30.27 |

Many other labels available including Disk & Laser Labels

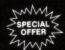

## **SPRITES ALIVE**

THE ULTIMATE GAMES DESIGNING SYSTEM

THE IDEAL PACKAGE FOR ALL ASPIRING GAMES CREATORS

WANT TO WRITE PROFESSIONAL LOOKING, FAST ACTION GAMES? FINDING MACHINE CODE TOO COMPLEX AND TIME CONSUMING? LOOK NO FURTHER!!

SPRITES ALIVE HAS BEEN CREATED TO ENABLE YOU TO WRITE YOUR OWN POTENTIAL MASTER GAME.

WITH ALL OF THE DIFFICULT MACHINE CODE ROUTINES ALREADY WRITTEN FOR YOU, ALL YOU NEED IS SOME BASIC PROGRAMMING KNOWLEDGE AND YOU CAN LET YOUR IMAGINATION RUN WILD!!!

SPRITES ALIVE IS AVAILABLE IN TWO FORMATS.

BASIC. THIS VERSION ADDS AN EXTRA 70 COMMANDS WHICH CAN BE USED WITHIN YOUR BASIC PROGRAMS. THE SPRITES DESIGNER SOFTWARE IS ALSO INCLUDED IN THIS PACKAGE.

COMPILER. THIS VERSION CONTAINS ALL THE FEATURES OF THE ABOVE PACKAGE, BUT ALSO INCLUDES THE SPRITES COMPILER PROGRAM. THE COMPILER WILL ALLOW YOUR PROGRAMS TO RUN UP TO 16 TIMES FASTER THAN NORMAL. THE BASIC VERSION OF SPRITES ALIVE IS ALSO INCLUDED WITH THE COMPILER PACKAGE.

- NO MACHINE CODE REQUIRED

  COMPILER FEATURES

  UP TO 16 TIMES FASTER THAN

  ASIC

  \*\*SIMPLE TO USE

  \*\*COMPREHENSIVE MANUAL
- \* UP TO 16 TIMES FASTER THAN

  \* UP TO 10 TIMES FASTER THAN

  PANDORA

  \* 2 ADDITIONAL COMPILER DEMOS
- \* USES SIMPLE BASIC COMMANDS
  \* WORKS IN MODE 0 OR MODE 1
  \* SMOOTH PIXEL BY PIXEL
  MOVEMENT
  \* TRUE COLLISION DETECTION
  \* COMPREHENSIVE 75 PAGE
  MANUAL
  \* SPRITE SIZES UP TO 32 x 32
  \* 23k PROGRAM SPACE AVAILABLE
  \* NO MACHINE CODE REQUIRED

  \* UP TO 45 TIMES

  \* HE FOLLOWING FEATURES

  \* JOYSTICK/KEYBOARD CONTROL
  \* AUTOMATIC MISSILE COMMANDS
  \* AUTOMATIC DIRECTION
  ANIMATION
  \* AUTOMATIC MAZE MODES
  \* 64 SUPER SMOOTH SPRITES
  \* EXCELLENT DRAWINGDED
  \* EXCELLENT DRAWINGDED
  \* 6 BASIC DEMO PROGRAMS

IF YOU CAN PROGRAM IN BASIC YOU CAN USE SPRITES ALIVE BASIC VERSION WAS £22.95...SPECIAL OFFER £18.95
COMPILER VERSION WAS £29.95...SPECIAL OFFER £22.95
COMPILER DEMONSTRATION GAME DISC 4 GAMES £2.99
UPGRADE FROM BASIC VERSION TO COMPILER VERSION £4.50
(RETURN SYSTEM DISC WITH CHEQUE)

SUITABLE FOR CPC6128 OR CPC464 WITH 64k MEMORY EXPANSION SUPPLIED ON DISC ONLY

'THIS DEMONSTRATION DISC SHOWS SOME OF THE VAST CAPABILITIES OF THE SPRITES ALIVE COMPILER. INCLUDES 'SPACE FROGGY' BY GARY SCOTT - (OUTSTANDING ARCADE TYPE ACTION GAME)

GLENCO SOFTWARE, DEPT ACU, 15 ALFORD LANE, WHITEHOUSE FARM, STOCKTON ON TEES, CLEVELAND, TS19 0QP TELEPHONE: (0642) 606358

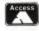

F-Fabric MS-Multistrike

Heroes . . . . . . . . . 6.99

Hollywood Collection

7.99 . . . 14.99

Hero's of Lance

## PROTON SOFTWARE Tel: 0462 686977 24 Hour. FAX 0462 673227

VISA

Cheques/PO's to: PROTON SOFTWARE, ENTERPRISE HOUSE, BLACKHORSE ROAD, LETCHWORTH, HERTS, SG6 1HL.

| PACLAND                            | PACMANIA                       | WHEELS OF FIRE                            | MAN UNITED Cass £4.99 Disc £8.99      |
|------------------------------------|--------------------------------|-------------------------------------------|---------------------------------------|
| Disc £4.99                         | Disc £4.99                     | Cass £9.99 Disc £16.99                    |                                       |
| PLEASE SEND 50p<br>P&P IF UNDER £5 | PHONE NOW AND PLACE YOUR ORDER | NEW RELEASES<br>SENT ON DAY OF<br>RELEASE | PRODUCTS IN<br>STOCK SENT SAME<br>DAY |

| Cass Disc                                                                  | Cass Disc                                        | Cass Disc                  |
|----------------------------------------------------------------------------|--------------------------------------------------|----------------------------|
| Adidee World Champion                                                      | Indy Jones Last<br>Crusade 6.99 9.99             | Satan6.999.99              |
| Football 9 99                                                              | Crusade 6.999.99                                 | Shadow of the              |
| AMY Mouse + Art - 55.00                                                    | Internat. 3D Tennis 6.99 9.99                    | Beast                      |
| Apprentice 600 000                                                         | Judge Dread 6.99 9.99                            | Sim City 6.99 9.99         |
| Plack to the Future 2 9 99                                                 | Kick Off 2 6.99 9.99                             | Sly Spy Secret             |
| Bloodwich 600 000                                                          | Klax6.999.99                                     | Agent 6.99 9.99            |
| Bring Cloudh                                                               | Lazer Squad 7 99 10.99                           | Snowstrike7.999.99         |
| Ecothall 600 000                                                           | Lazer Squad 7.99 10.99<br>Line of Fire 6.99 9.99 | Soccer Mania 9.99 13.99    |
| Cohol 600 1000                                                             | Lords of Chaos 6.99 9.99                         | Strider6.999.99            |
| Castle Master 6 00 0 00                                                    | Lost Patrol6.99                                  | Stunt Car Racer 6.99 9.99  |
| Chase HO 600 10.00                                                         | Microprose Soccer 9.99 12.99                     | Super off Road             |
| Country Cricket 600 000                                                    | Midnight Resistance 6.99 9.99                    | Racer 7.99 11.99           |
| Cricket Moster 6.999.99                                                    | Monty Python 6.99 9.99                           | Teenage Mutant Turtles     |
| Charlett Master0.999.99                                                    | Moonwalker6.9910.99                              | 8.9911.99                  |
| Cyberball 6.99 9.99                                                        | Narc6.999.99                                     | The Hit Squad 6.99 9.99    |
| Dan Dare 3 5.99                                                            | N/Z Story                                        | The Night Bread TBATBA     |
| Days of Inunder IBAIBA                                                     | New York Warriors 6.99 9.99                      | The Spy Who Loved          |
| DICK Tracey IBA IBA                                                        | New York Warriors 6.99                           | Me6.999.99                 |
| Dragons of Flame 6.99 9.99                                                 | Ninja Remix 6.99 9.99                            | Tie Break 9.99 13.99       |
| Dragon Spirit6.99 10.99                                                    | Operation Wolf 7.99 10.99                        | TNT9.9916.99               |
| Dr Dooms Hevenge 6.99 10.99                                                | Op Thunderbolt 7.99 10.99                        | Total RecallTBATBA         |
| Dynasty Wars 6.99 9.99                                                     | P47 6.99 10.99                                   | Trivial Pursuit 9.99 13.99 |
| Emlyn Hugnes/.9910.99                                                      | Pipemania 6.99 9.99<br>Platinum 10.99 13.99      | Turbo Outrun 6.99 10.99    |
| Escape From The Planet of the                                              | Platinum 10.99 13.99                             | Turrican 6.99 9.99         |
| Robot Monsters 6.99 6.99                                                   | Puzznic TBA TBA                                  | Tusker 6.99 10.99          |
| Fire & Forget IIIBAIBA                                                     | Rainbow Islands 7.99 10.99                       | Twin World 6.99 9.99       |
| Flimbos Quest6.99                                                          | Rick Dangerous 6.99 9.99                         | Wheels of Fire 9.99 16.99  |
| Fun School 36.999.99                                                       | Rick Dangerous II 6.99 9.99                      |                            |
| Gazza's Soccer 7.99 10.99                                                  | Robocop 7.99 10.99                               |                            |
| Golden Axe 6.99 9.99                                                       | Saint Dragon 6.99 , 9.99                         | Xenophobe 6.99 9.99        |
| Gunship 10.99 13.99                                                        |                                                  | Autophobe IIIII and IIII   |
| Grand Prix 6.99 9.99<br>Hard Drivin 6.99 10.99<br>Hard Drivin II 6.99 9.99 |                                                  |                            |
| Hard Drivin 6.99 10.99                                                     | PRODUCT COST                                     | NAME                       |
| Hard Drivin II 6 99 99                                                     | -                                                | INVINE                     |

## MAKE YOUR AMSTRAD EARN!

Yes making money with your Amstrad becomes incidental when you know how. Your micro is, if only you knew it, a gold mine. The size and make is irrelevant. Make the initial effort NOW by starting your own.

## HOME BASED BUSINESS.

This may be the most important move you will ever make!

REMEMBER: You'll never get rich by digging someone else's "ditch". Anyone in the country, including YOU, can become very rich in a relatively short period of time just by doing a few basic things! It's more rewarding than playing games. The benefits are many and varied. Full or part time. For FREE details send S.A.E. to:

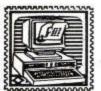

## home based Business

31 PILTON PLACE (ACU 31) KING AND QUEEN STREET WALWORTH, LONDON SE17 1DR

## **ONLY POOLS AND HORSES**

Every program written by a mathematician who has spent many years in the betting industry. Programs that utilise the tried and trusted methods of the professional, not

industry. Programs that utilise the tried and trusted methods of the professional, not pie in the sky theories that fail to pass the test of time.

FOOTBALL BOXFORM Written by a former pools expert for Littelwoods. The program has forecast over 50% more draws than would be expected by chance. Homes, aways and draws shown in order of merit and true odds given for every match. Merit tables show at a glance the teams currently in form and those having a lean spell. Australian Pools program included in the price.

POOLS PLANNER by the same author. Full details given of 369 easily entered block perms ranging from 9 to 73960 lines and from 12 to 56 selections. All are accepted by the pools firms and are checked in seconds by your computer.

RACING BOXFORM Course characteristics (built into the program) as well as the form of the horses are considered to speedily produce an order or merit for each race. Designed for flexibility allowing users to amend the program if they wish. Price still includes the highly acclaimed HANDICAP WINNER - more than 1000 winners every year - over 25% of them at 5/1 or better.

PRICES (Tape) £15.95 each. £25.95 any two. £35.95 all three. For discs please add £2 per program. Order two or more and receive FREE a program to work out almost any bet. So good its used by bookies.

Advertised for six years in the sporting and computer press

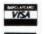

Advertised for six years in the sporting and computer press
BOXoft CLEVER..GET THE BEST
BB BOXOFT (ACU), 65 Allans Meadow, Neston, South Wirral L64 9SQ

Cheque/P.O./Access/Visa Tel: 051-336-2668

## FRENCH TEST

- suitable for beginners and advanced alike -

## £14.95 (Disc only)

- \* Over 2500 words organised into more than 80 different topics and 40 dictionary tests plus dozens of useful phrases.
- \* Flexibility select from GCSE topics (Basic and Higher) or enter own
- vocabulary and merge a term's homework for revision.

  Two levels Quick Test for rapid revision and Full Test for luanguage learning with inbuilt PROGRESS ASSESMENT.
- Accurately and slickly presented, Guillotine game very well done" AA An excellent utility which puts the fun back into learning" ACU NOTE: Using this program ensures successs at GCSE - pass or we guarantee to

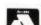

Including LA GUILLOTINE

refund your money in full.

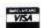

(cheques etc. to:) GMF Programs, Dept ACU, 21 Northwick Park Road, Harrow, Middx. HA1 2NY Tel. 081 861 2891 + Evenings & Weekends.

SOFTWARE
PUBLISHERS,
TUTORIALS, AND
SMALL BUSINESS
IDEAS FOR THE
HOMEBASE MICRO

COMPUTER USER

## THE COMPUTER WORKSHOP THE ULTIMATE HOME

BASED COMPUTER

SERVICE

DEPT 7, P.O. BOX 111, ROCHESTER, KENT. ME2 2TS. TELEPHONE 0634-710941 FAX: 0634-718062

## SUCCESS AT YOUR FINGERTIPS WITH YOUR MICRO COMPUTER

THE COMPUTER WORKSHOP is offering you the chance to start your own home based business. Your micro is capable of making MEGA MONEY with the right guidance.

With us guiding you step by step you can enter into the world of high finance. Even the smallest of home computers are capable of doing much more than just playing games. If used to it's full potential your computer is capable of running most small, or home based businesses.

Let us help you Unlock the full potential of your computer today, and start your very own, home based business tomorrow. We can even help you publish any programs you have written. Our publishing department is waiting to hear from you, if you think your program is good enough for the open market.

For more infromation send a large S.A.E. to THE COMPUTER WORKSHOP, DEPT 7, P.O. BOX 111, ROCHESTER, KENT. ME2 2TS.

WE ARE NOT ATTACHED IN ANY WAY TO THE MAIL ORDER INDUSTRY

## THE HOME STUDY DISC

HOME STUDY: The essential tool for students. Simplifies

revision. Includes a typing tutor mode

complete with test data.

HOME FILE: Keeps all your records in order. Special

information field. 12 instantly accessible files,

search, sort etc.

HOME FINANCE: 12 accounts supported. 200 entries a month on

each account. Automatic standing orders,

salaries etc.

Plus Free!!! DISC MANAGER: A really useful utility for CPC owners.

All four programs supplied for the 6128 complete with manuals on one disc for only £11.95. Cheques or P.O.s made payable to,

## MJO SOFTWARE (ACU)

45 Station Avenue, Tile Hill Village, Coventry CV4 9HR

## **JACKSON COMPUTERS LIMITED** JOIN OUR DISCOUNT CLUB!

Life membership for £8.50

Software/Hardware Discounts of up to 15% off RRP. All AMSTRAD and other leading makes of software available. Complete computer system, printers, modems, cables.

Amstrad 464 Plus with colour monitor . . . . . . . . . . £316.25 Amstrad 464 Plus with colour monitor £419.75
PCW88256/512 £332.35/£539.35
Amstrad PCW 9512 £557.75
PC2000 Range Ring for details Laptop Computers ......Ring for details

All prices include VAT. Also free Life membership when you purchase any 464/6128+ PCW AMSTRAD computer. Tel: between 9am-5pm 081-655 1610

Send for full price list and membership form to: 25 Spring Lane, Woodside, South Norwood London SE25 4SP

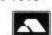

BUSINESS SOFTWARE for the CPC6128 and 6128+ - Small Business Accounts £27.60 -Costmaster £28.75 - Sample disc, contains all our software without printing/disc routines £4.60 - A.B.C. Software, 31 Magdalen Way, Worle, W.S.M., BS22 OPG.

## CHRISTIAN FRIENDSHIP/ MARRIAGE INTRODUCTIONS.

Fellowship Groups. Social Nationwide. Events. New Members Welcomed. Also 1991 Singles Holidays - CFF Dept/J92, Edenthorpe, Doncaster.

## FOUNDATION SOFTWARE MULTI-TRACK STEP TIME MIDI SEQUENCER

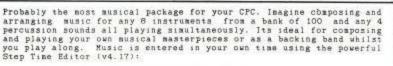

- Up to 99 Patterns and 256 Bar song memory.
  Variable Tempo, Beats/Bar and Note Volume in each Pattern.
  Full 8 octave note range. Patterns may be copied and transposed.
  Each instrument is assigned a MIDI Channel along with Vibrato and
  Sustain. MIDI Clock is transmitted to sync Auto Accompaniment.
  Now available to work with any MIDI Interface and runs on CPC484
  (With disc drive), CPC664 and CPC6128.
  Also included is the MIDI Song Linker which allows several songs
  to be played one after another and 18 songs from the song library.

For further details or advice please telephone.

AMSTRAD CPC DISC £34.95. send cheques to: FOUNDATION SOFTWARE. 27. CROFTERS END, SAMBRIDGEWORTH HERTS. CM23 ODF. TEL (0279)725788 (evenings/weekends)

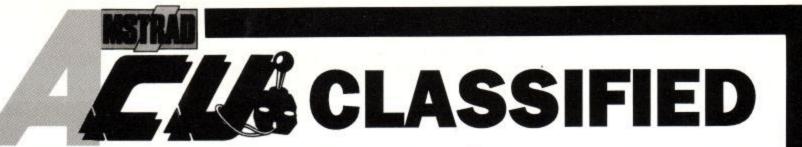

## Cash In On ACU Classified

If you would wealthier be, just ask yourself these questions three:

1. Do you run a small business selling software, hardware or peripherals for CPC users?

2. Do you offer services for commercial profit that no CPC owner should be without?

3. Are you finding it increasingly advertisement will catch the difficult to find competitive rates attention of thousands of eager to advertise your wares?

If the answer to any of the above is "yes," then you simply cannot afford to miss ACU classified, our fantastic new advertising outlet with incredible rates, tailor-made for the smaller business person.

**BOOK NOW**, sure in the knowledge that your CPC fanatics.

| Panini House, 116-120 Goswell 071-490 7161. And don't forgo require together with your RATES: Semi display £10 scc + VA | upon to: Adrienne Gilliver, ACU, Rd., London, EC1 or phone us on et to tell us any classification you ur name and address etc. T, lineage £20 + VAT (max 30 wds)    6x2   6x2   6x3   6x3 |
|----------------------------------------------------------------------------------------------------|----------------------------------------------------------------------------------------------------|
| I enclose my cheque/postal order                                                                                        | for £ payable to MCPC                                                                                                    |
| NAME                                                                                                    | Daytime tel no.                                                                                                    |
| ADDRESS                                                                                                    | Date Signature                                                                                                    |
| CLASSIFICATION Software                                                                                                 |                                                                                                    |
|                                                                                                    |                                                                                                    |
|                                                                                                    |                                                                                                    |
|                                                                                                    |                                                                                                    |
|                                                                                                    |                                                                                                    |

# ANEWERA OF GREATNESS DAWNS FOR 2000AD

BRITAIN'S BIGGEST SELLING SCIENCE-FICTION/FANTASY COMIC

THRILL POWER BREAKS LOOSE IN PROG 723!

**NEW SERIES** 

MORE COLOUR

## FREE GIFT

- \*The return of **Sam Slade** as Robo-Hunter
- Nemesis & Deadlock A most sinister team up
- Bix Barton 'Carrying On!'
- \*NEW STORY Tao de Moto
- Rogue Trooper
- ALL IN FULL COLOUR!
  FOR THE FIRST TIME EVER

## PLUS

FREE Judge Dredd MegaScan full-size double sided fold-out poster which includes the very first Judge Dredd story ever printed!

2000 AD PROG 723, on sale
16 March, at all good newsagents.
45p. Order your copy now,
or else!

2000 AD . THE GALAXY'S GREATEST COMIC!

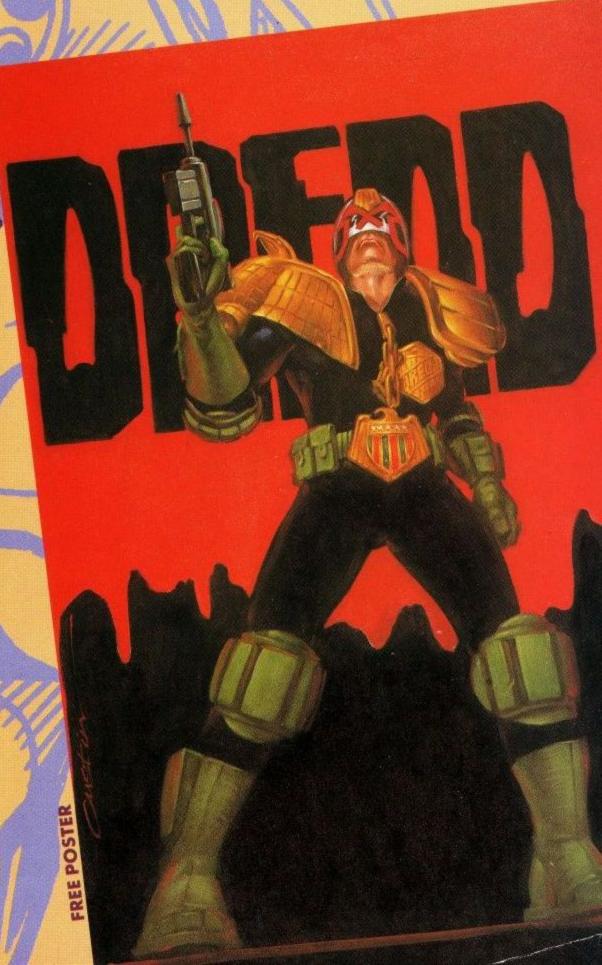

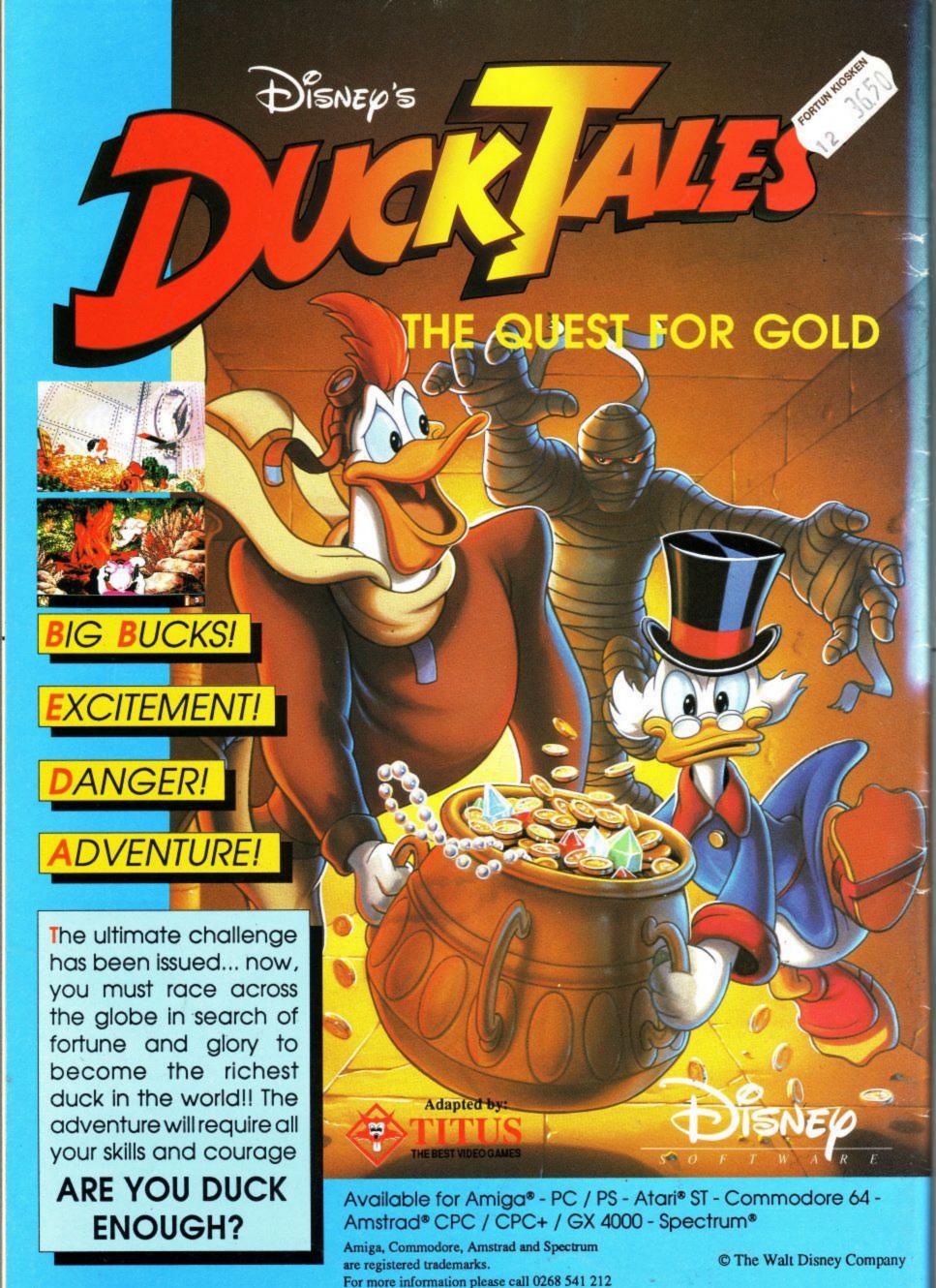